# Systèmes de gestion de bases de données

NFP 107 et 107J [http://cedric.cnam.fr/vertigo/Cours/BDB](http://cedric.cnam.fr/vertigo/Cours/BDB/planning-html/planning-html.html)

B. Amann, D. Gross-Amblard, P. Rigaux, M. Scholl (NFP107J), D. Vodislav (amann|dgram|vodislav|[scholl\)@cnam.fr]((amann|dgram|vodislav|scholl)@cnam.fr)

Equipe Vertigo ´ Laboratoire Cédric Conservatoire national des arts & métiers, Paris, France <http://cedric.cnam.fr/vertigo>

14 mars 2006

#### Systèmes de gestion de bases de données NFP <sup>107</sup> et 107J http://cedric.cnam.fr/vertigo/Cours/BDB

B. Amann, D. Gross-Amblard, P. Rigaux, M. S
holl (NFP107J), D. Vodislav(amann|dgram|vodislav|s
holl)
nam.fr

> Équipe Vertigo Laboratoire Cédri Conservatoire national des arts & métiers, Paris, Fran
> e http://cedric.cnam.fr/vertigo

(Vertigo)

) and the contract of  $\mathbf{1}$ / <sup>393</sup>

Plan du ours

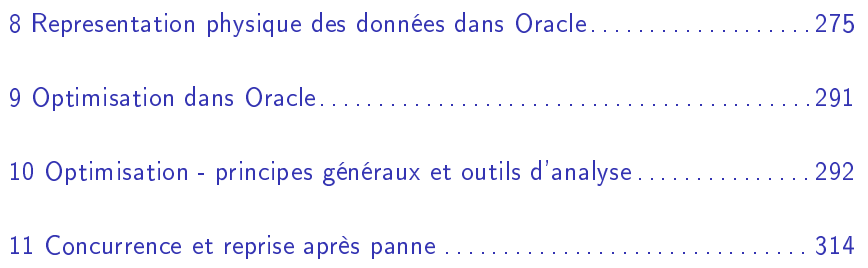

# Plan du ours

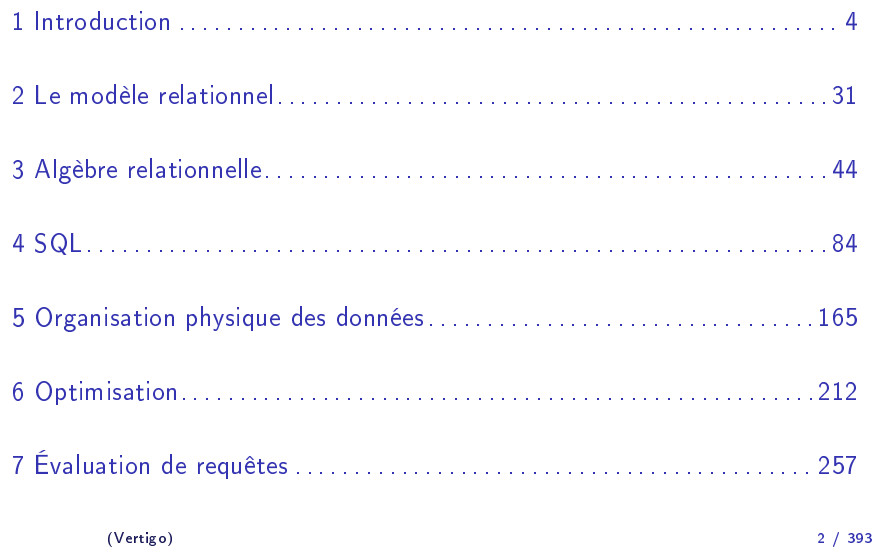

Introduction

# Plan du ours

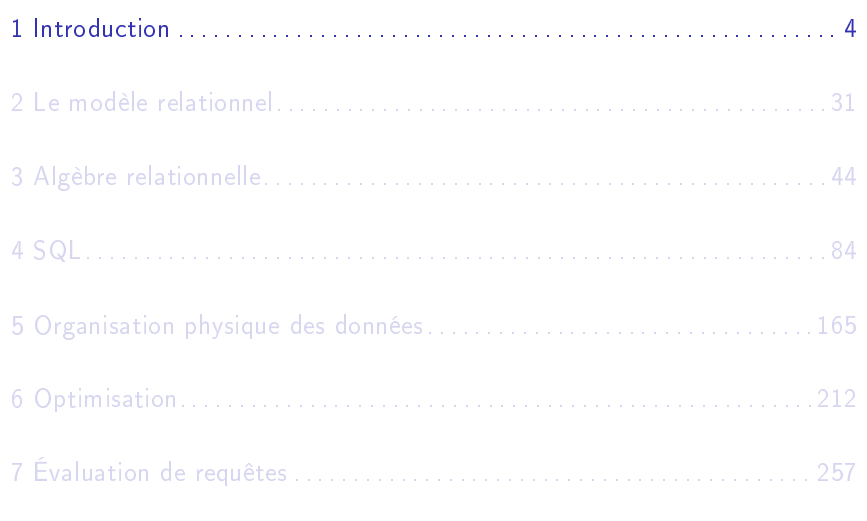

Introduction

Objectif du cour<mark>s</mark>

# COMPRENDRE et MAÎTRISERla te
hnologie des BASES DE DONNÉES RELATIONNELLES

#### Bibliographie

### Ouvrages en français

- 1. Carrez C., *Des Structures aux Bases de Données*, Masson
- 2. Gardarin G., Maîtriser les Bases de Données: modèles et langages, Eyrolles
- 3. Date C.J, *Introduction aux Bases de Données*, Vuibert, 970 Pages, Janvier <sup>2001</sup>
- 4. Akoka J. et Comyn-Wattiau I., *Conception des Bases de Données* Relationnelles, Vuibert Informatique
- 5. Rigaux P., Cours de Bases de Données, http://dept25.
nam.fr/BDA/DOC/
bd.pdf

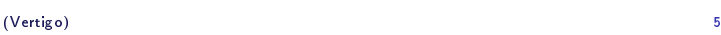

/ <sup>393</sup>

Introduction

### Bibliographie

### Ouvrages en anglais

- 1. R. Ramakrishnan et J. Gehrke, DATABASE MANAGEMENTSYSTEMS, Ma
Graw Hill
- 2. R. Elmasri, S.B. Navathe, Fundamentals of database systems, 3e édition, 1007 pages, 2000, Addison Wesley
- 3. Ullman J.D. and Widom J. *A First Course in Database Systems*,<br>Descrips U.J. 1997 Prenti
e Hall, <sup>1997</sup>
- 4. H. Gar
ia Molina, J.D. Ullman, J. Widom, Database Systems : The Complete Book, Hardcover, 2002
- 5. Gar
ia-Molina H., Ullman J. and Widom J., Implementation of Database Systems, Prenti
e Hall, <sup>1999</sup>
- 6. Ullman J.D., *Principles of Database and Knowledge-Base Systems*, 2 volumes, Computer Science Press
- 7. Abiteboul S., Hull R., Vianu V., Foundations of Databases,Addison-Wesley

```
(Vertigo)
```
(Vertigo)) and the contract of  $\sim$  6

#### Bibliographie

## Le standard SQL

1. Date C.J., <sup>A</sup> Guide to the SQL Standard, Addison-Wesley

Introduction

#### Trois systèmes

(Vertigo)

- 1. Date C.J., <sup>A</sup> Guide to DB2, Addison-Wesley
- 2. Date C.J., <sup>A</sup> Guide to Ingres, Addison-Wesley
- 3. ORACLE version <sup>7</sup> Server Con
epts Manual <sup>1992</sup> Ora
le
- 4. K. Loney, M. Theriault, *Oracle 9i DBA*
- 5. M. Abbey, M. J. Corey, Ora
le 9i Notions Fondamentales
- 6. G. K. Vaidyanatna, K. Deshpande, J.A. Kostellac, *Optimisation des* performan
es sous Ora
le
- 7. RevealNet, *Check-lists du DBA Oracle*

 $6 / 393$ 

#### Introduction

- 1. MySQL, http://www.mysql.org (MS Windows, Linux)
	- $\blacktriangleright$  Installation et interface Web via EasyPhp,  $\texttt{http://www.easyphp.org/}$
- 2. PostgreSQL, http://www.postgresql.org (MS Windows, Linux)
	- $\blacktriangleright$  Interface Web via  $\mathsf{PhpPgAdmin} ,$ http://phppgadmin.sour
	eforge.net/

# Appli
ations des bases de données

#### $1$ . Applications "classiques" :

- ► Gestion de données : salaires, stocks, ...
- $\blacktriangleright$   $\;$  Transactionnel : comptes bancaires, centrales d'achat, réservations

#### 2. Applications "modernes" :

- $\blacktriangleright$  Documents électroniques : bibliothèques, journaux
- $\blacktriangleright$  Web : commerce électronique, serveurs Web
- ► Génie logiciel : gestion de programmes, manuels, ....<br>—
- $\blacktriangleright$  Documentation technique : plans, dessins,  $\dots$
- $\blacktriangleright$  Bases de données spatiales : cartes routières, systèmes de guidage GPS, . . .

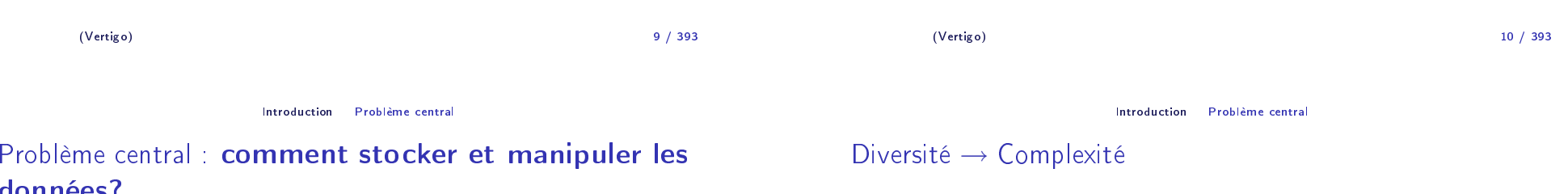

Une base de données est

- $\blacktriangleright$  un grand ensemble de données
- ▶ structurées et

données?

▶ mémorisées sur un support permanent

Un système de gestion de bases de données (SGBD) est

 $\blacktriangleright$  un logiciel de haut niveau d'abstraction qui permet de manipuler ces informations

Diversité des utilisateurs, des interfa
es et des ar
hite
tures :

- 1. diversité des utilisateurs : administrateurs, programmeurs, noninformaticiens, ...
- 2. diversité des interfa
es : langages BD, menus, saisies, rapports, . . .
- 3. diversité des architectures : client-serveur centralisé/distribué A*ujourd'hui* : accès à plusieurs bases hétérogènes accessibles par réseau

# Ar
hite
ture d'un SGBD : ANSI-SPARC (1975)

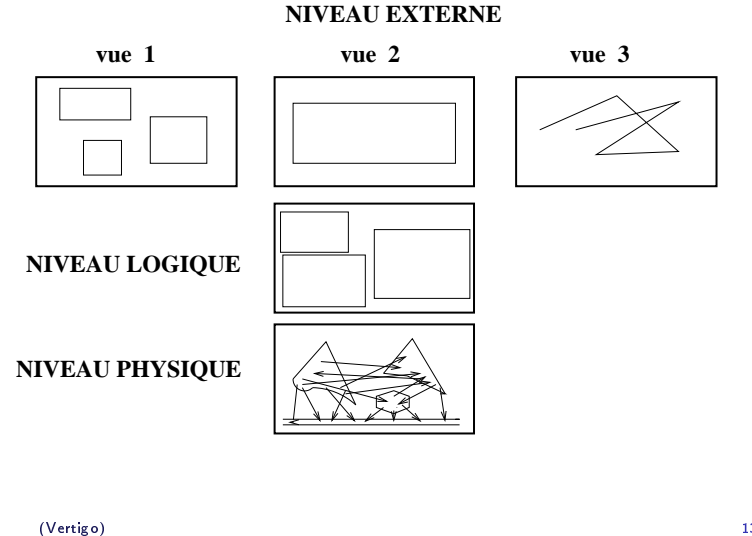

#### ) and the contract of the contract of the contract of the contract of the contract of the contract of the contract of the contract of the contract of the contract of the contract of the contract of the contract of the con 13 / 393

Introdu
tion Problème entral

# Ar
hite
ture d'un SGBD

# NIVEAU LOGIQUE

- $\blacktriangleright$  Définition de la structure des données : Langage de Des
ription de Données (LDD)
- ▶ Consultation et mise à jour des données : Langages de Requêtes (LR) et Langage de Manipulation de Données (LMD)

Chaque niveau du SGBD réalise un certain nombre de fonctions :<br>NULTAU DUMCIOUT NIVEAU PHYSIQUE

- ► Accès aux données, gestion sur mémoire secondaire (fichiers) des données, des index
- ► Partage de données et gestion de la concurrence d'accès
- $\blacktriangleright$  Reprise sur pannes (fiabilité)

Ar
hite
ture d'un SGBD

 $\blacktriangleright$  Distribution des données et interopérabilité (accès aux réseaux)

Introdu
tion Problème entral

 $\frac{14}{14}$ 

# Ar
hite
ture d'un SGBD

(Vertigo)

# NIVEAU EXTERNE : Vues utilisateurs

Exemple : base(s) de données du CNAM :

- 1. Vue de la planification des salles : pour chaque cours
	- $\blacktriangleright$  Noms des enseignants
	- $\blacktriangleright$  Horaires et salles

2. **Vue de la paye :** pour chaque enseignant

- ► Nom, prénom, adresse, indice, nombre d'heures
- 3. <mark>Vue du service de scolarité :</mark> pour chaque élève
	- $\blacktriangleright$   $\;$  Nom, prénom, adresse, no d'immatriculation, inscriptions aux cours, résultats

14 / 393

- 1. On laisse chaque usager avec sa vision du monde
- 2. Passage du <mark>niveau externe/conceptuel</mark> au <mark>niveau logique</mark>

On "intègre" l'ensemble de ces vues en une description <mark>unique</mark> :

# SCHÉMA LOGIQUE

# Interfa
es d'un SGBD

- ► Outils d'aides à la conception de schémas
- $\blacktriangleright$  Outils de saisie et d'impression
- $\blacktriangleright$  Interfaces d'interrogation (alphanumérique/graphique)
- $\blacktriangleright$  Environnement de programmation : intégration des langages SGBD  $(\mathsf{LDD},\, \mathsf{LR},\, \mathsf{LMD})$  avec un langage de programmation  $(\mathsf{C{+}{+},\, \mathsf{Java}},\,$ Php, Cobol, . . . )
- ◮ API standards : ODBC, JDBC
- $\blacktriangleright$  Importation/exportation de données (ex. documents XML)
- ► Débogueurs
- ▶ Passerelles (réseaux) vers d'autres SGBD

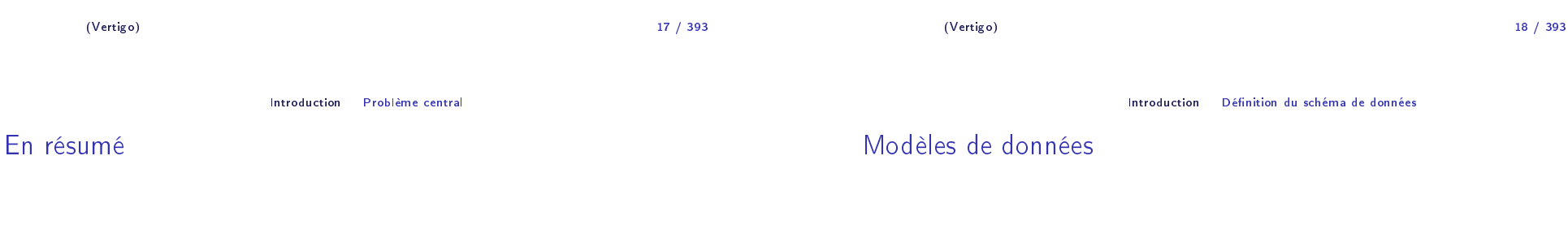

On veut <sup>g</sup>érer un grand volume de données

- $\blacktriangleright$  structurées (ou semi-structurées),
- ▶ persistantes (stockées sur disque),
- $\blacktriangleright$  cohérentes,
- ► fiables (protégées contres les pannes) et
- $\blacktriangleright$   $\sf{partag}$ ées entre utilisateurs et applications
- $\blacktriangleright$  indépendamment de leur organisation physique

Un modèle de données est caractérisé par :

- $\blacktriangleright$  Une STRUCTURATION des objets
- ► Des OPÉRATIONS sur ces objets

### Dans un SGBD, il existe plusieurs représentation plus ou moins abstraites de la même information :

- ◮ le modèle on
eptuel <sup>→</sup> des
ription on
eptuelle des données
- ◮ le modèle logique <sup>→</sup> programmation
- $\blacktriangleright$  le modèle physique  $\rightarrow$  stockage
- ⇒ ces trois modèles correspondent aux trois niveaux ANSI d'un SGBD<br>→

Exemple d'un modèle conceptuel: Le modèle Entités-Associations (*entity-relationship model*, P. Chen, 1976)

- ► Modèle *très abstrait*, utilisé pour :
	- ► l'analyse du monde réel et
	- $\blacktriangleright$  la communication entre les différents acteurs (utilisateurs, administrateurs, programmeurs ...) pendant
	- $\blacktriangleright$  la conception de la base de données
- $\blacktriangleright$  Mais n'est pas associé à un langage concret.

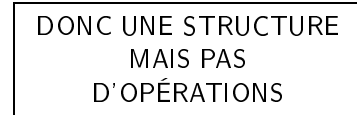

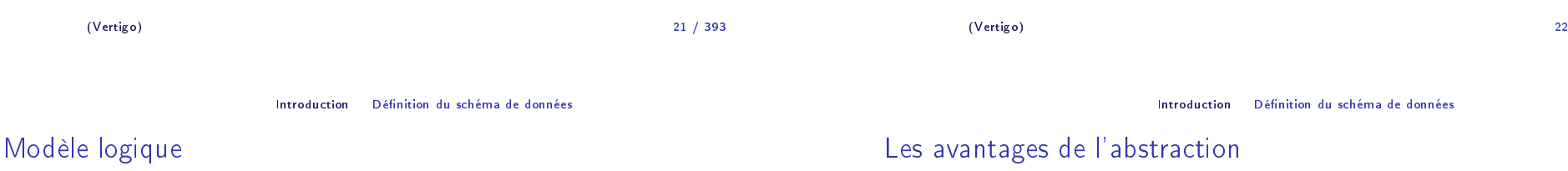

- 1. Langage de définition de données (LDD) pour décrire la structure des données
- 2. Langage de manipulation de données (LMD) pour appliquer des opérations aux données

Ces langages font abstra
tion du niveau <sup>p</sup>hysique du SGBD :

- 1. Le LDD est indépendant de la représentation <sup>p</sup>hysique des données
- 2. Le LMD est indépendant de l'implantation des opérations

1. SIMPLICITÉ

Les structures et les langages sont plus simples ("logiques", déclaratifs), donc plus faciles pour l'usager non expert

### 2. INDÉPENDANCE PHYSIQUE

On peut modifier l'implantation/la représentation physique sans modifier les programmes/l'application

## 3. INDÉPENDANCE LOGIQUE

On peut modifier les programmes/l'application sans toucher à la représentation <sup>p</sup>hysique des données

22 / 393

# Historique des modèles SGBD

# À haque <sup>g</sup>énération orrespond un modèle logique

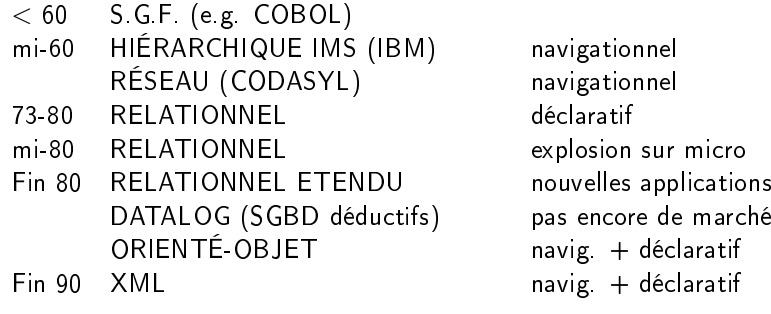

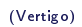

) and the contract of  $\sim$  25 / <sup>393</sup>

Introdu
tion Opérations sur les données

Quels types d'opérations ?

4 types d'opérations :

- 1. réation (ou insertion)
- 2. <mark>modification</mark> (ou <mark>mise-à-jour</mark>)
- 3. destruction
- 4. <mark>recherche</mark> (requêtes)

Ces opérations orrespondent <sup>à</sup> des ommandes du LMD et du LR. La <sup>p</sup>lus complexe est la **recherche** (LR) en raison de la variété des critères

## Exemples d'opérations

- $\blacktriangleright$  Insérer des information concernant un employé nommé Jean
- $\blacktriangleright$  Augmenter le salaire de Jean de 10%
- ► Détruire l'information concernant Jean
- $\blacktriangleright$  Chercher les employés cadres
- $\blacktriangleright$  Chercher les employés du département comptabilité
- ► Salaire moyen des employés comptables, avec deux enfants, nés avant 1960 et travaillant <sup>à</sup> Paris

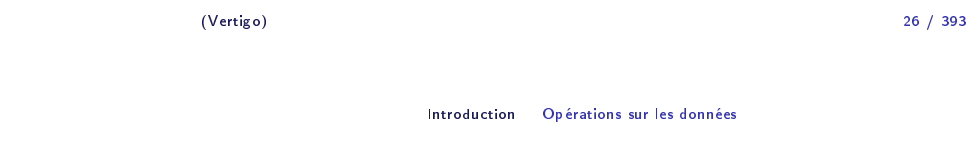

# Traitement d'une requête

- $\blacktriangleright$  Analyse syntaxique
- ▶ Optimisation

(Vertigo)

 Génération (par le SGBD) d'un programme optimisé <sup>à</sup> partir de la connaissance de la structure des données, de l'existence d'index, de statistiques sur les données

 $\blacktriangleright$  Exécution pour obtenir le résultat

NB : on doit tenir ompte du fait que d'autres utilisateurs sont peut-être en train de modifier les données qu'on interroge (concurrence d'accès)

# Concurrence d'accès

Plusieurs utilisateurs doivent pouvoir accéder en même temps aux mêmes données. Le SGBD doit savoir :

- $\blacktriangleright$  Gérer les conflits si les utilisateurs font des mises-à-jour sur les mêmes données
- ► Offrir un mécanisme de retour en arrière si on décide d'annuler des modifications en cours
- $\blacktriangleright$  Donner une image cohérente des données si un utilisateur effectue des requêtes et un autre des mises-à-jour
- But : éviter les blocages, tout en empêchant des modifications anarchiques

6 Optimisation . . . . . . . . . . . . . . . . . . . . . . . . . . . . . . . . . . . . . . . . . . . . . . . . . . . . . . <sup>212</sup>

7 Évaluation de requêtes . . . . . . . . . . . . . . . . . . . . . . . . . . . . . . . . . . . . . . . . . . . . <sup>257</sup>

# La gestion du SGBD

- ► Le concepteur
	- $\blacktriangleright$  évalue les besoins de l'application
	- $\blacktriangleright$  conçoit le schéma logique de la base
- ► L'administrateur du SGBD
	- $\blacktriangleright$  installe les système et créé la base
	- $\blacktriangleright$  conçoit le schéma physique
	- $\blacktriangleright$  fait des réglages fins  $(tuning)$
	- $\blacktriangleright$  gère avec le concepteur l'évolution de la base (nouveaux besoins, utilisateurs)
- ► L'éditeur du SGBD
	- $\blacktriangleright$  fournit le système et les outils

(Vertigo)) and the contract of  $\sim$  29 29 / 393 (Vertigo)) and the contract of the contract of the contract of the contract of the contract of the contract of the contract of the contract of the contract of the contract of the contract of the contract of the contract of the con 30 / 393 Le modèle relationnel Plan du ours 1 Introdu
tion . . . . . . . . . . . . . . . . . . . . . . . . . . . . . . . . . . . . . . . . . . . . . . . . . . . . . . . . <sup>4</sup> 2 Le modèle relationnel . . . . . . . . . . . . . . . . . . . . . . . . . . . . . . . . . . . . . . . . . . . . . . . <sup>31</sup> 3 Algèbre relationnelle . . . . . . . . . . . . . . . . . . . . . . . . . . . . . . . . . . . . . . . . . . . . . . . . <sup>44</sup> 4 SQL . . . . . . . . . . . . . . . . . . . . . . . . . . . . . . . . . . . . . . . . . . . . . . . . . . . . . . . . . . . . . . . <sup>84</sup> 5 Organisation <sup>p</sup>hysique des données . . . . . . . . . . . . . . . . . . . . . . . . . . . . . . . . . <sup>165</sup> Le modèle relationnel Exemple Exemple de **relation** Loic Nadia Loic Julien MarieEspace Espace $R<sub>5</sub>$  R25 ZX1988 1989 1978 1989 1993**VEHICULE Proprietaire Type Annee** *n−upletNom de la Relation Nom d'Attribut*

# Exemple de **schéma conceptuel**

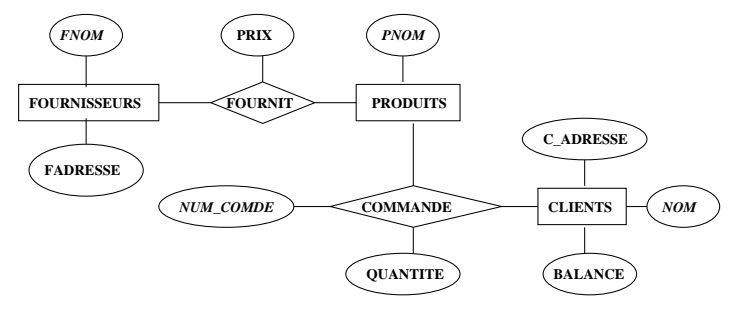

Figure: Schéma **entités-associations (E/A)** 

# Traduction en **schéma relationnel**

- $\blacktriangleright$  Le schéma conceptuel entités-associations est traduit en une ou plusieurs tables relationnelles
- ► Voir le cours du cycle préparatoire CNAM (http://dept25.
nam.fr/BDA/DOC/
bd.pdf) pour les méthodes detraductions

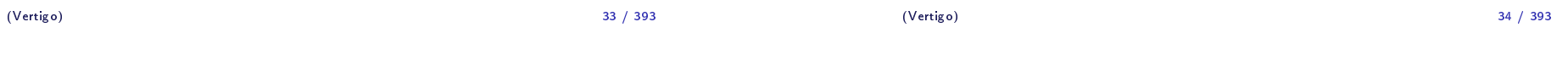

Le modèle relationnel Exemple

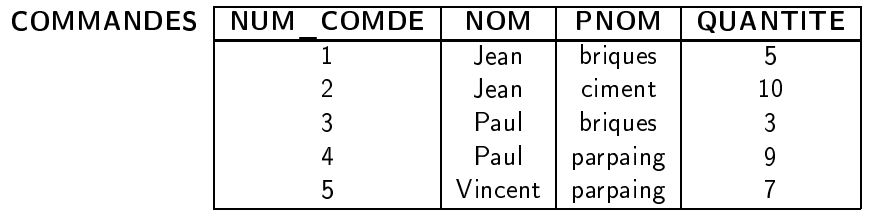

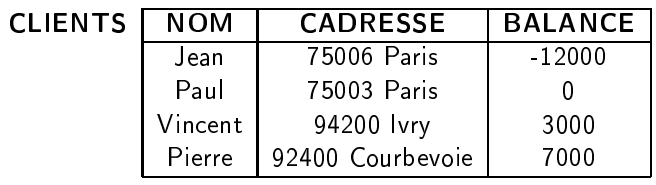

FOURNISSEUR FNOMM FADRESSE<br><sup>ayan</sup> 92190 Meudon AbounayanCima <sup>75010</sup> Paris Preblo
s <sup>92230</sup> Gennevilliers Sarnaco <sup>75116</sup> Paris **FOURN** 

Le modèle relationnel Exemple

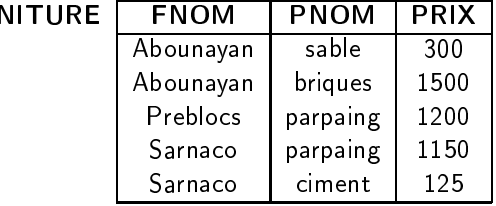

- ▶ Un domaine est un ensemble de valeurs.  ${\sf Exemples:}\ \{0,1\}$ ,  $\mathbb N$ , l'ensemble des chaînes de caractères, l'ensemble des chaînes de caractères de longueur 10.
- ▶ Un *n*-uplet est une *liste de valeurs*  $[v_1, \ldots, v_n]$  où chaque valeur  $v_i$  est la valeur d'un domaine  $D_i: v_i \in D_i$
- Le produit cartésien  $D_1 \times \ldots \times D_n$  entre des domaines  $D_1, \ldots, D_n$ est *l'ensemble de* tous *les n-uplets*  $[v_1, \ldots, v_n]$  où  $v_i \in D_i$ .
- ► Une **relation**  $R$  est un *un sous-ensemble fini* d'un produit cartésien  $D_1 \times \ldots \times D_n$  : R est un ensemble de *n*-uplets.
- ► Une **base de données** est un *ensemble de relations*.

#### **Attributs**

Une relation  $R\subset D_1\times\ldots\times D_n$  est représentée sous forme d'une **table** où<br>Une design chaque ligne correspond à un élément de l'ensemble  $R$  (un *n*-uplet) :

- ► L'ordre des lignes n'a pas d'importance (ensemble).
- ► Les colonnes sont distinguées par leur ordre ou par un nom d'attribut.<br>Soit 4: le i ème attribut de *P* Soit  $A_i$  le *i*-ème attribut de  $R$  :
	- $\blacktriangleright$  n est appelé l'**arité** de la relation R.
	- $\blacktriangleright$   $D_i$  est appelé le domaine de  $A_i$ .
	- ► Tous les attributs d'une relation ont un nom différent.<br>← Un même nom d'ottribut nout annoyeître dans différe
	- ► Un même nom d'attribut peut apparaître dans différentes relations.<br>← Diveisure attribute de la même relation neuvent avoir le même dom
	- $\blacktriangleright$  Plusieurs attributs de la même relation peuvent avoir le même domaine.

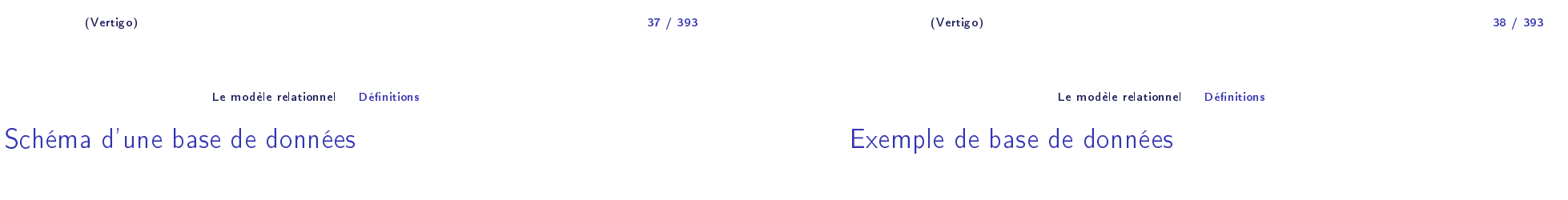

 $\triangleright$  Le schéma d'une relation  $R$  est défini par le nom de la relation et la<br>liste des attributs sur source hours attribut ses demoires liste des attributs avec pour chaque attribut son domaine :

$$
R(A_1: D_1, \ldots, A_n: D_n)
$$

ou, <sup>p</sup>lus simplement :

$$
R(A_1,\ldots,A_n)
$$

Exemple : VEHICULE(NOM:CHAR(20), TYPE:CHAR(10), ANNEE:ENTIER)

▶ Le <mark>schéma d'une base de données</mark> est l'ensemble des schémas de ses relations.

# SCHÉMA :

- ► FOURNISSEURS(FNOM:CHAR(20), FADRESSE:CHAR(30))
- ► FOURNITURE(FNOM: CHAR(20), PNOM: CHAR(10), PRIX:ENTIER))
- ► COMMANDES(NUM\_COMDE:ENTIER, NOM:CHAR(20), PNOM:CHAR(10), QUANTITE;ENTIER))
- $\blacktriangleright$  CLIENTS(NOM: CHAR(20), CADRESSE:CHAR(30), BALANCE:RELATIF)

# Opérations sur une base de données relationnelle

- $\blacktriangleright$  Langage de définition des données (définition et MAJ du s
héma) :
	- $\blacktriangleright$  création et destruction d'une relation ou d'une base
	- $\blacktriangleright$  ajout, suppression d'un attribut
	- $\blacktriangleright$  définition des contraintes (clés, références, ...)
- $\blacktriangleright$  Langage de manipulation des données
	- $\blacktriangleright$  saisie des *n*-uplets d'une relation
	- $\blacktriangleright$  affichage d'une relation
	- $\blacktriangleright$  modification d'une relation : insertion, suppression et maj des *n*-uplets
	- $\blacktriangleright$  requêtes : consultation d'une ou de plusieures relations
- $\blacktriangleright$  Gestion des transactions
- ► Gestion des vues

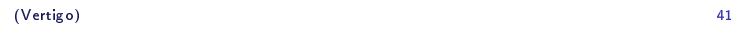

41 / 393

Le modèle relationnel Opérations et langages relationnels

# Langages de requêtes relationnels

## En pratique, langage SQL :

- $\blacktriangleright$  Langage déclaratif
- $\blacktriangleright$  Plus naturel que logique du premier ordre
	- $\blacktriangleright$  facile pour tout utilisateur
- $\blacktriangleright$  Traduction automatique en algèbre relationnelle
- $\blacktriangleright$  Évaluation de la requête à partir de l'algèbre
	- $\blacktriangleright$  évaluation facile à programmer

# Langages de requêtes relationnels

Pouvoir d'expression : Qu'este qu'on peut al
uler ? Quelles opérations peut-on faire ?

#### Fondements théoriques :

- $\blacktriangleright$  calcul relationnel
	- $\blacktriangleright$  logique du premier ordre, très étudiée (théorèmes)
	- $\blacktriangleright$  langage déclaratif : on indique les propriétés que doivent vérifier les réponses <sup>à</sup> la requête
	- ▶ on n'indique pas comment les trouver
	- $\blacktriangleright$  facile pour un utilisateur (logicien  $\ldots$  )
- $\blacktriangleright$  algèbre relationnelle
	- $\blacktriangleright$  langage procédural, évaluateur facile à programmer
	- ▶ on indique comment trouver le résultat
	- $\blacktriangleright$  difficile pour un utilisateur
- ▶ Théorème : ces deux langages ont le même pouvoir d'expression

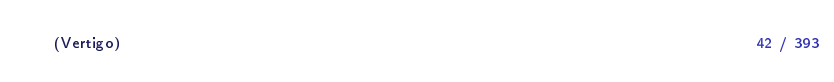

#### Algèbre relationnelle

# Plan du ours

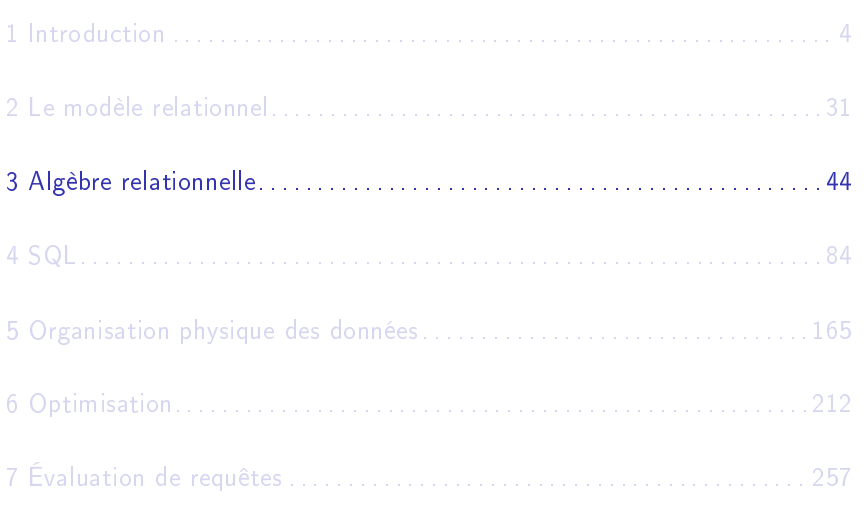

# Algèbre relationnelle

- $\blacktriangleright$  une opération prend en entrée une ou deux relations (ensembles de *n*-uplets) de la base de données
- $\blacktriangleright$  le résultat est  $\tt{toujours}$  une relation  $($ un ensemble $)$

5 opérations de base (pour exprimer toutes les requêtes) :

- $\blacktriangleright$  opérations unaires : sélection, projection
- ▶ opérations binaires : union, différence, produit cartésien

 Autres opérations qu<sup>i</sup> <sup>s</sup>'expriment en fon
tion des <sup>5</sup> opérations de base : jointure, interse
tion et division

#### Projection

Projection sur une partie (un sous-ensemble) des attributs d'une relation  $R_{\cdot}$ Notation :

 $\pi_{\mathcal{A}_{1},\mathcal{A}_{2},...,\mathcal{A}_{k}}(\mathcal{R})$ 

 $A_1, A_2, \ldots, A_k$  sont des attributs (du schéma) de la relation  $R$ . La projection "élimine" tous les autres attributs (colonnes) de  $R_{\cdot}$ 

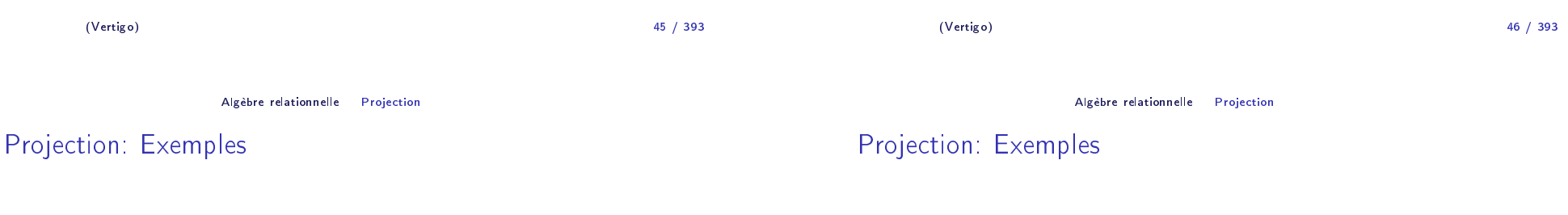

a) On élimine la colonne  ${\mathcal C}$  dans la relation  $R$  :

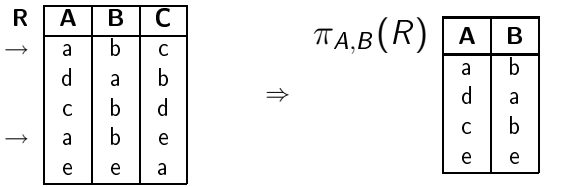

Le résultat est une relation (un ensemble) : le  $n$ -uplet  $(\mathsf{a},\mathsf{b})$  n'apparaît qu'une seule fois dans la relation  $\pi_{A,B}(R)$ , bien qu'il existe deux *n*-uplets  $(a, b, c)$  et  $(a, b, e)$  dans  $R$ .

b) On élimine la colonne  $B$  dans la relation  $R$  (on garde  $A$  et  $C$ ) :

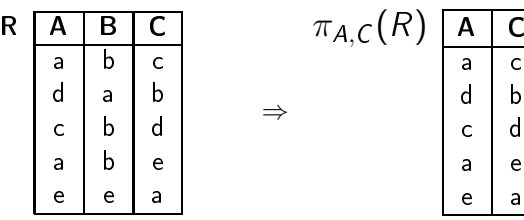

 $\mathbf{e}$ e <sup>a</sup>

#### Algèbre relationnelle Séle
tion

# Séle
tion : exemples

Sélection avec une condition  ${\cal C}$  sur les attributs d'une relation  $R$ : on garde les *n*-uplets de  $R$  dont les attributs satisfont  $\mathcal C$ .<br>We result to NOTATION :

 $\sigma_C (R)$ 

a) On sélectionne les *n*-uplets dans la relation *R* tels que l'attribut *B* vaut<br>"' " "b"  $\cdot$ 

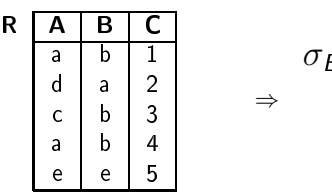

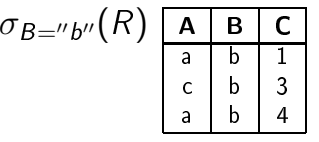

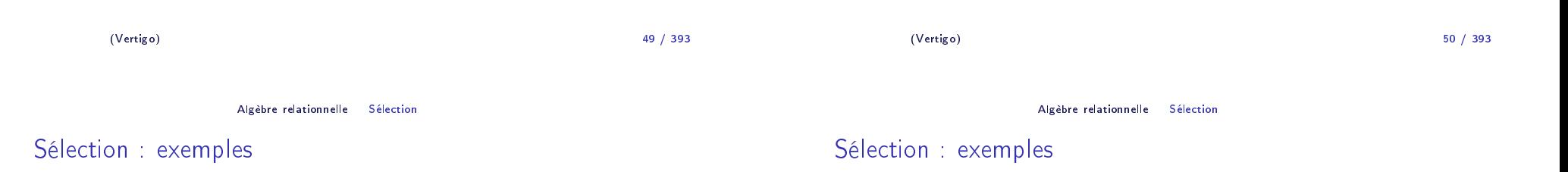

b) On sélectionne les *n*-uplets tels que

Sélection

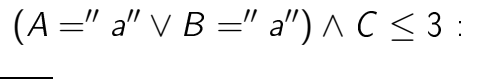

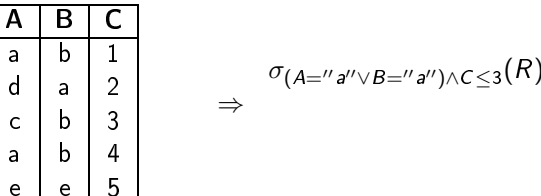

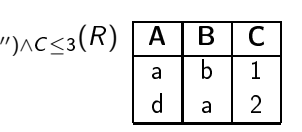

c) On sélectionne les *n*-uplets tels que la 1re et la 2e colonne sont identiques :

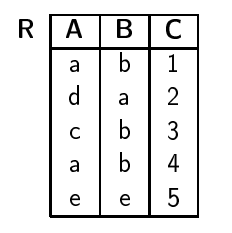

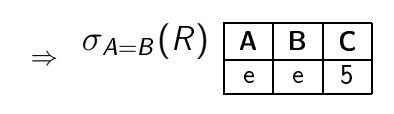

R

a

d

a

#### Algèbre relationnelle Séle
tion

# Condition de sélection

#### Algèbre relationnelle Construire des expressions

# Expressions (requêtes) de l'algèbre relationnelle

La condition  ${\cal C}$  d'une sélection  $\sigma _{{\cal C}}(R)$  est une formule logique qui relie des termes de la forme  $A_i\theta A_j$  et  $A_i\theta$ a avec les connecteurs logiques  ${\sf et} \;(\wedge)$ et ou (∨) où

- $\blacktriangleright$   $A_i$  et  $A_j$  sont des attributs de la relation  $R_i$
- $\blacktriangleright$  a est un élément (une valeur) du domaine de  $A_i,$
- $\blacktriangleright$   $\theta$  est un prédicat de comparaison  $(=,<,\leq,>,\geq,\neq).$

#### Fermeture :

- $\blacktriangleright$  Le résultat d'une opération est à nouveau une <mark>relation</mark>
- ▶ Sur cette relation, on peut faire une autre opération de l'algèbre
- ⇒ Les opérations peuvent être omposées pour former des expressions plus omplexes de l'algèbre relationnelle.

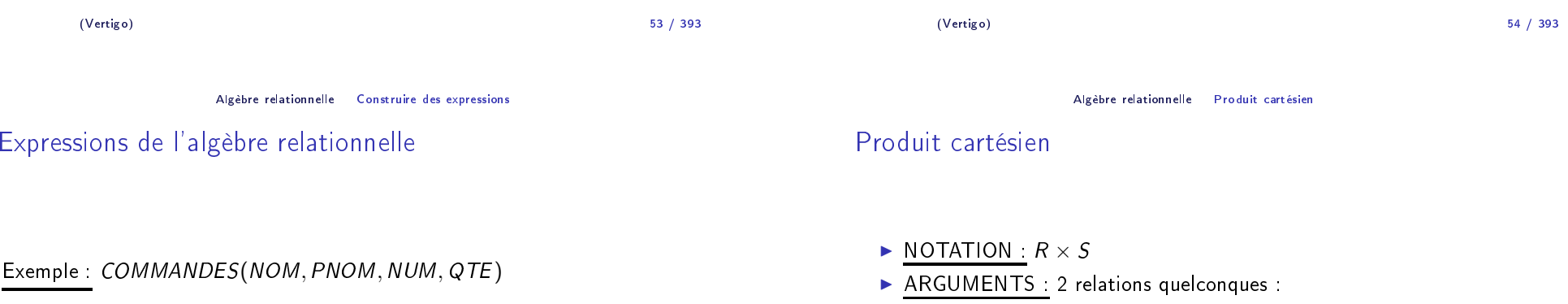

$$
R'' = \pi_{PNOM}(\overbrace{\sigma_{NOM="Jean''}(COMMANDES)}^{R'})
$$

La relation *R'*(*NOM, PNOM, NUM, QTE*) contient les *n*-uplets dont<br>——————————————————— l'attribut *NOM* a la valeur "*Jean*". La relation *R*″(*PNOM*) contient tous<br>les produits commandés nor Jean les produits ommandés par Jean.

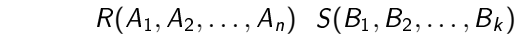

- ► SCHÉMA DE  $T = R \times S$ :  $T(A_1, A_2, ..., A_n, B_1, B_2, ..., B_k)$
- ► VALEUR DE  $T = R \times S$  : ensemble de tous les *n*-uplets ayant  $n + k$ composants (attributs)
	- $\blacktriangleright$  dont les *n* premiers composants forment un *n*-uplet de *R*
	- $\blacktriangleright$  et les  $k$  derniers composants forment un  $n$ -uplet de  $S$

## Exemple de produit cartésien

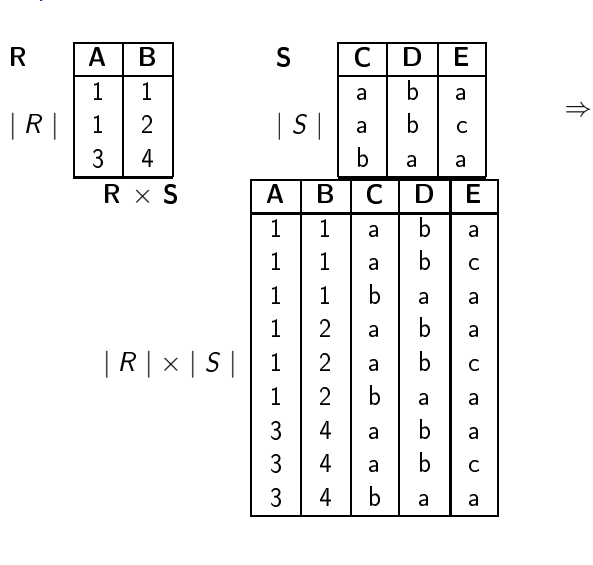

(Vertigo)) and the contract of  $57$ 

Algèbre relationnelle Jointures

# Jointure naturelle: exemple

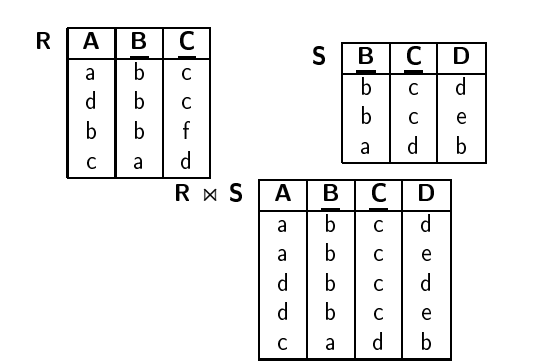

# Jointure naturelle

- $\blacktriangleright$  <u>NOTATION :</u>  $R \Join S$
- ▶ <u>ARGUMENTS :</u> 2 relations quelconques :

$$
R(A_1,\ldots,A_m,X_1,\ldots,X_k) \ S(B_1,\ldots,B_n,X_1,\ldots,X_k)
$$

où  $X_1,\ldots,X_k$  sont les attributs en commun.

- $\blacktriangleright$  SCHÉMA DE  $T = R \Join S : T(A_1, \ldots, A_m, B_1, \ldots, B_n, X_1, \ldots, X_k)$
- ► VALEUR DE  $T = R \Join S$  : ensemble de tous les *n*-uplets ayant  $m + n + k$  attributs dont les  $m$  premiers et  $k$  derniers composants<br>formant un marglet de  $R$  at les matched series composants formant forment un *n*-uplet de  $R$  et les  $n+k$  derniers composants forment un n-uplet de S.

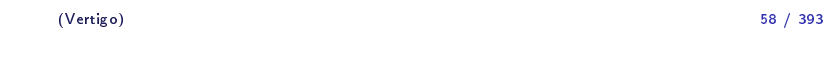

Algèbre relationnelle Jointures

## Jointure naturelle

Soit  $U = \{A_1, \ldots, A_m, B_1, \ldots, B_n, X_1, \ldots, X_k\}$  l'ensemble des attributs des 2 relations et  $V = \{X_1, \ldots, X_k\}$  l'ensemble des attributs en commun.

$$
R \bowtie S = \pi_{U}(\sigma_{\forall A \in V: R.A=S.A}(R \times S))
$$

 $\overline{\text{NOTATION}}$  :  $R.A$  veut dire "l'attribut  $A$  de la relation  $R$ ".

/ <sup>393</sup>

⇒

## Jointure naturelle : exemple

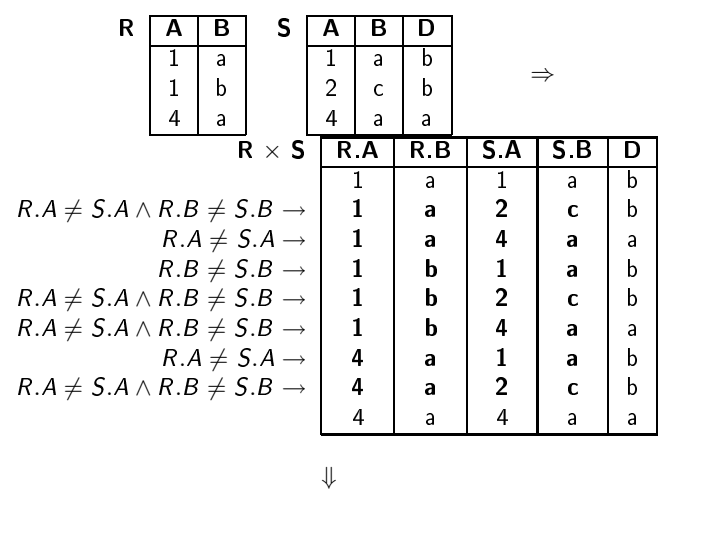

(Vertigo)

) and the contract of  $\sim$  61 / <sup>393</sup>

#### Algèbre relationnelle Jointures

# Jointure naturelle : algorithme de calcul

Pour chaque *n*-uplet *a* dans  $R$  et pour chaque *n*-uplet  $b$  dans  $S$  :

1. on concatène *a* et *b* et on obtient un *n*-uplet qui a pour attributs

$$
\overbrace{A_1,\ldots,A_m}^a, X_1,\ldots,X_k, \overbrace{B_1,\ldots,B_n}^b, X_1,\ldots,X_k
$$

- 2. on ne le garde que si chaque attribut  $X_i$  de  ${\mathit a}$  est égal à l'attribut  $X_i$ de  $b$  :  $\forall_{i=1..k} a.X_i = b.X_i$ .
- 3. on élimine les valeurs (colonnes) dupliquées : on obtient un *n*-uplet qui <sup>a</sup> pour attributs

$$
\overbrace{A_1,\ldots,A_m}^a,\overbrace{B_1,\ldots,B_m}^b,\overbrace{X_1,\ldots,X_k}^{a \text{ et } b}
$$

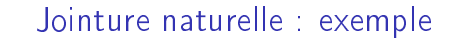

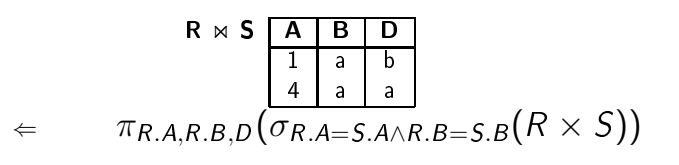

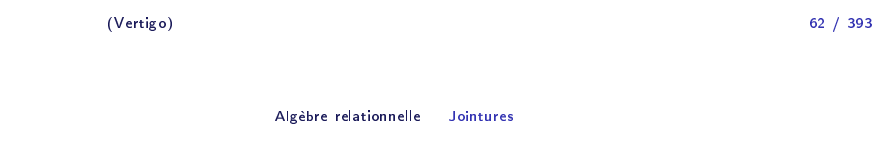

### θ-Jointure

 $\blacktriangleright$  <u>ARGUMENTS :</u> deux relations qui ne partagent pas d'attributs :

$$
R(A_1,\ldots,A_m) \qquad S(B_1,\ldots,B_n)
$$

$$
\blacktriangleright \; \underline{\text{NOTATION}}: \; R \Join_{A_i \theta B_j} S, \; \theta \in \{=, \neq, \leq, \leq, >, \geq\}
$$

• SCHÉMA DE 
$$
T = R \Join_{A_1 \theta B_1} S
$$
:  $T(A_1, ..., A_m, B_1, ..., B_n)$ 

$$
\triangleright
$$
 VALEUR DE  $T = R \Join_{A_i \theta B_j} S$ :  $T = \sigma_{A_i \theta B_j} (R \times S)$ 

$$
\blacktriangleright \underline{\text{ÉQUIJOINTURE}} : \theta \text{ est l'égalité.}
$$

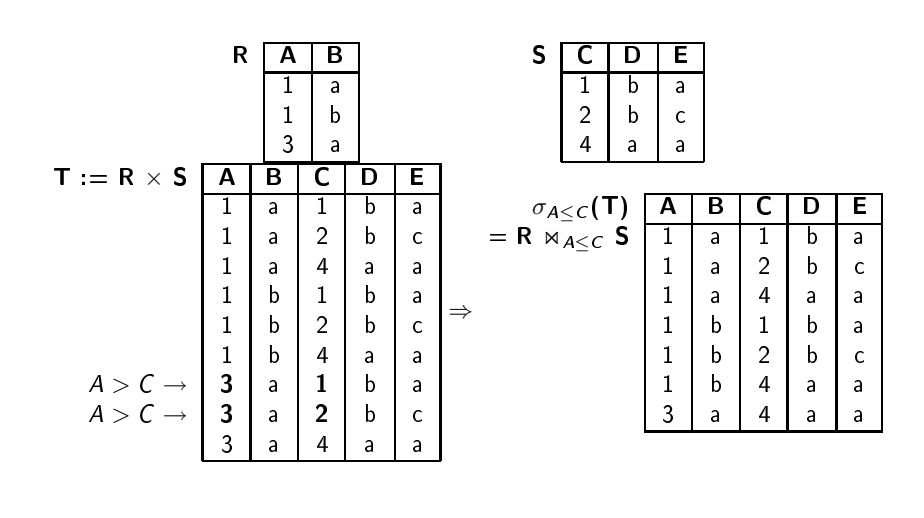

(Vertigo)

) and the contract of  $\sim$  65 / <sup>393</sup>

Algèbre relationnelle Jointures

# Utilisation de l'équijointure et jointure naturelle

IMMEUBLE (ADI , NBETAGES, DATEC , PROP) APPIM(ADI , NAP, OCCUP, ETAGE )

1. Nom du propriétaire de l'immeuble où est situé l'appartement occupé<br>Case de l'Immeuble du statie l'appartement occupé par Durand :

> $\pi_{PROP}(\overline{\text{IMMEUBLE}} \bowtie \sigma_{OCCUP=\text{''DURAND''}}(\text{APPIM}))$ JointureNaturelle

2. Appartements occupés par des propriétaires d'immeuble :

 $\pi$ ADI,NAP,ETAGE ´equijointure $\widetilde{(APPIM \Join_{OCCUP=PROP} IMMEUBLE)})$ 

# Exemple d'équijointure : R  $\bowtie_{B=D}$  S

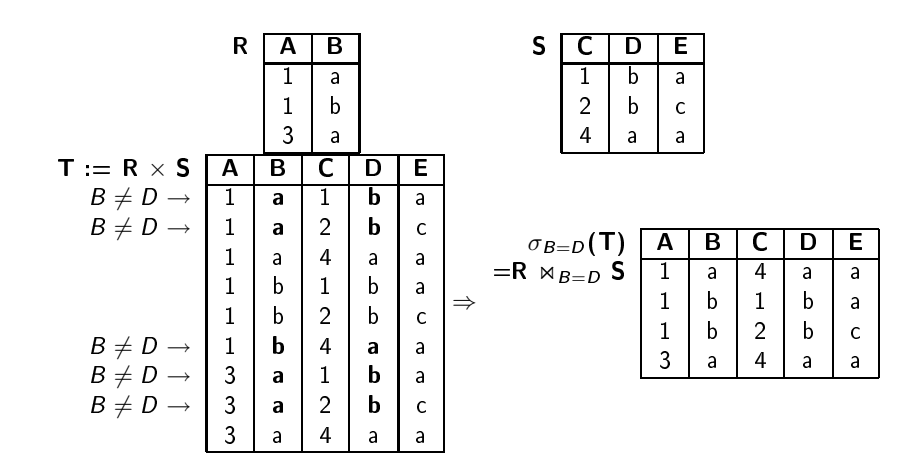

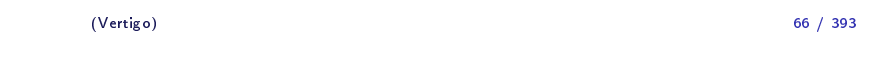

Algèbre relationnelle Jointures

Autre exemple de requête : Nom et adresse des clients qui ont commandé<br>——————————————————— des parpaings:

► Schéma Relationnel :

COMMANDES(PNOM, CNOM, NUM\_CMDE , QTE )

CLIENTS(CNOM, CADRESSE , BALANCE )

▶ Requête Relationnelle :

 $\pi$ смом, $\epsilon$ аdr $\epsilon$ sse $(\text{\textit{CLIENTS}}\Join\sigma$ рмом $=\!\!^{\prime\prime}$ равраім $_\sigma$ ′ (COMMANDES))

#### Union

# Exemple d'union

#### ▶ <u>ARGUMENTS :</u> 2 relations de même schéma :

$$
R(A_1,\ldots,A_m) \qquad S(A_1,\ldots,A_m)
$$

- ◮ NOTATION : <sup>R</sup> <sup>∪</sup> <sup>S</sup>
- ► SCHÉMA DE  $T = R \cup S$  :  $T(A_1, ..., A_m)$
- $\blacktriangleright$  <u>VALEUR DE T :</u> Union ensembliste sur  $D_1 \times \ldots \times D_m$  :

$$
\mathcal{T} = \{t \mid t \in R \lor t \in S\}
$$

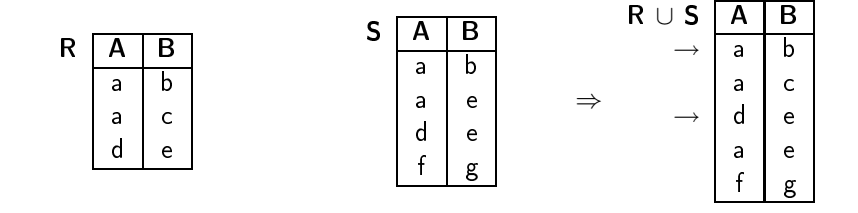

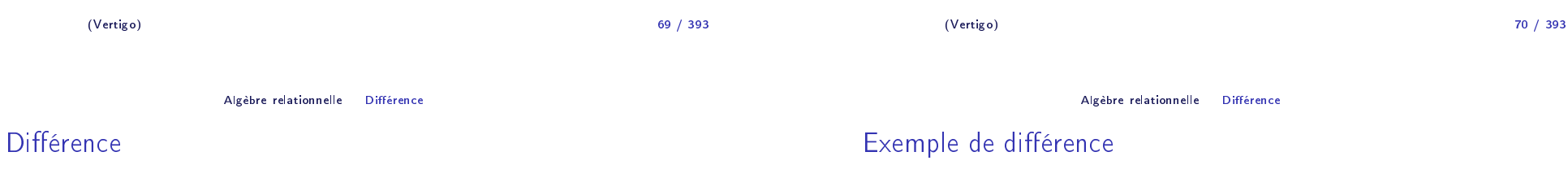

### ▶ <u>ARGUMENTS :</u> 2 relations de même schéma :

$$
R(A_1,\ldots,A_m) \quad S(A_1,\ldots,A_m)
$$

▶ <u>NOTATION</u>  $\frac{N}{S}$   $R-S$ 

• SCHÉMA DE 
$$
T = R - S
$$
:  $T(A_1, ..., A_m)$ 

► SCHEMA DE  $T = R - S$ :  $T(A_1, ..., A_m)$ <br>► VALEUR DE  $T$ : Différence ensembliste sur  $D_1 \times ... \times D_m$ :

$$
T = \{t \mid t \in R \land t \notin S\}
$$

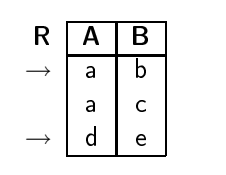

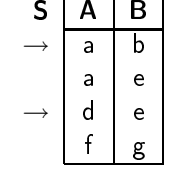

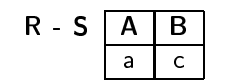

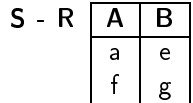

#### Intersection

#### ▶ <u>ARGUMENTS :</u> 2 relations de même schéma :

#### $R(A_1, \ldots, A_m) \qquad S(A_1, \ldots, A_m)$

▶ <u>NOTATION</u>  $R \cap S$ 

(Vertigo)

Semi-jointure

- ► SCHÉMA DE  $T = R \cap S$  :  $T(A_1, ..., A_m)$
- $\blacktriangleright$  <u>VALEUR DE T :</u> Intersection ensembliste sur  $D_1 \times \ldots \times D_m$  :

$$
\mathcal{T} = \{t \mid t \in \mathcal{R} \land t \in \mathcal{S}\}
$$

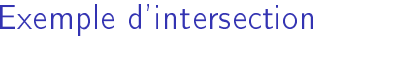

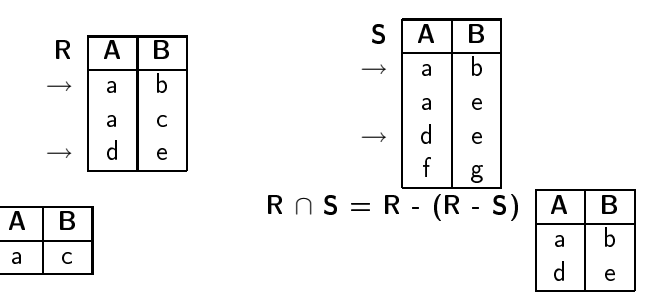

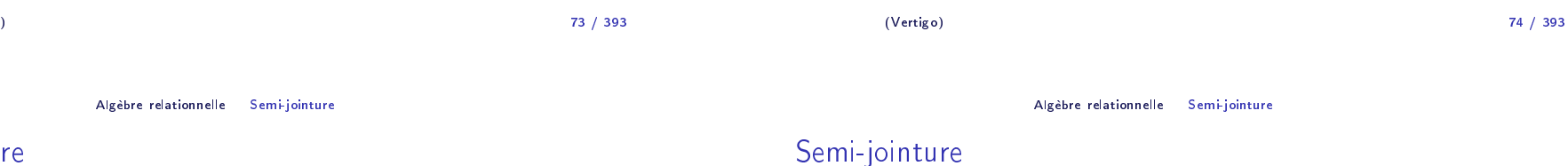

R - S <u>| A</u>

## ▶ <u>ARGUMENTS :</u> 2 relations quelconques :

$$
R(A_1,\ldots,A_m,X_1,\ldots,X_k)
$$

$$
S(B_1,\ldots,B_n,X_1,\ldots,X_k)
$$

où  $X_1,\ldots,X_k$  sont les attributs en commun.

▶ NOTATION : 
$$
R \rhd S
$$

- $\triangleright$  <u>NOTATION :</u>  $R \rhdlt S$ <br>  $\triangleright$  <u>SCHÉMA DE  $T = R \rhdlt S$  :</u>  $T(A_1, \ldots, A_m, X_1, \ldots, X_k)$
- ► VALEUR DE  $T = R \Join S$  : Projection sur les attributs de R de la<br>——————————————————— jointure naturelle entre  $R$  et  $S$ .

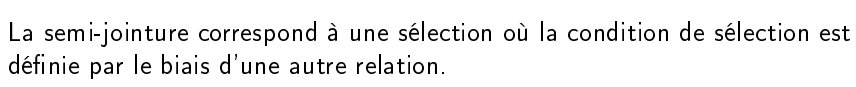

Soit  $U = \{A_1, \ldots, A_m\}$  l'ensemble des attributs de R.

$$
R \bowtie S = \pi_U(R \bowtie S)
$$

## Exemple de semi-jointure

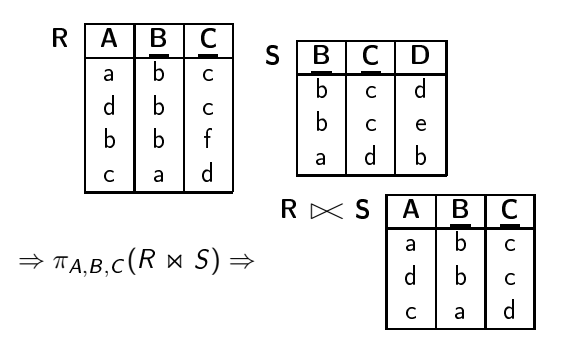

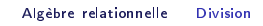

# Exemple de division

### REQUÊTE : Clients qui commandent tous les produits:<br>————————————————————

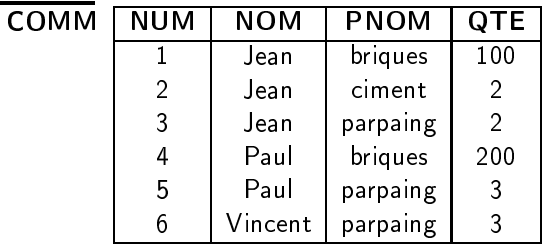

 $\mathbf X$ yz

C D

**S**

m no

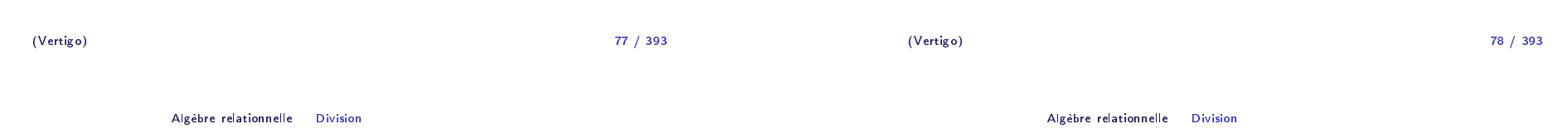

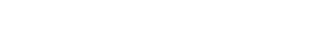

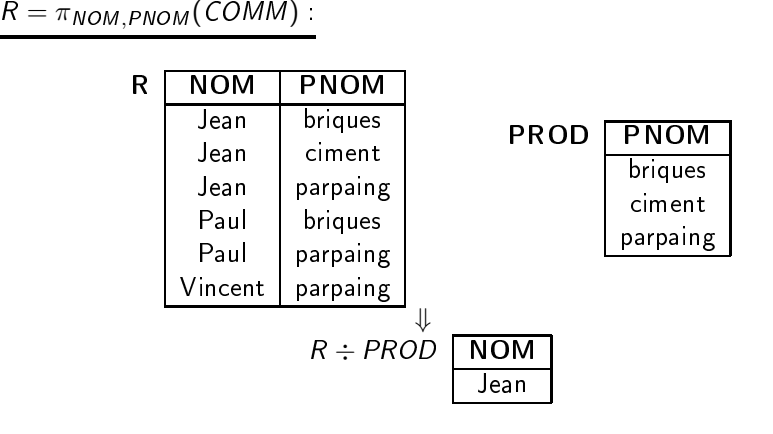

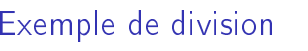

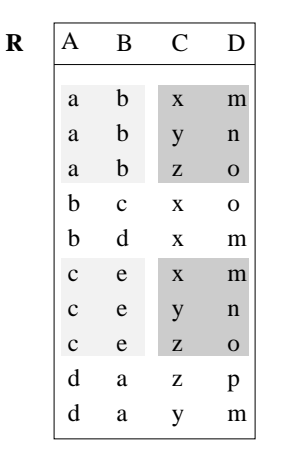

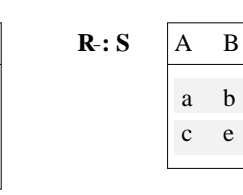

#### Division

▶ <u>ARGUMENTS :</u> 2 relations :

$$
R(A_1,\ldots,A_m,X_1,\ldots,X_k) \qquad S(X_1,\ldots,X_k)
$$

où **tous** les attributs de S sont des attributs de R.

▶ <u>NOTATION</u>  $N:$   $R \div S$  $\blacktriangleright$  SCHÉMA DE  $T =$  $\mathcal{T} (A_1, \ldots, A_m)$ 

$$
\blacktriangleright
$$
 VALEUR DE  $T = R \div S$ :

(Vertigo)

 $\blacktriangleright$  <u>NOTATION :</u>  $\rho$ 

▶ <u>ARGUMENTS :</u> 1 relation :

Renommage

$$
R \div S = \{ (a_1,\ldots,a_m) \mid \forall (x_1,\ldots,x_k) \in S \ : (a_1,\ldots,a_m,x_1,\ldots,x_k) \in R \}
$$

) and the contract of  $\mathbf{81}$ 

Algèbre relationnelle Renommage

 $R(A_1, \ldots, A_n)$ 

► SCHÉMA DE  $T = \rho_{A_i \to B_i} R$ :  $T(A_1, ..., A_{i-1}, B_i, A_{i+1}, ..., A_n)$ 

Seul le nom de l'attribut  $A_i$  a été remplacé par  $B_i$ 

► VALEUR DE  $T = \rho_{A_i \to B_i} R$  :  $T = R$ . La valeur de R est inchangée.

#### Division

(Vertigo)

#### La division s'exprime en fonction du produit cartésien, de la projection e<mark>t</mark> de la différence :  $R \div S = R_1 - R_2$  où

Algèbre relationnelle Division

$$
R_1 = \pi_{A_1,\dots,A_m}(R) \text{ et } R_2 = \pi_{A_1,\dots,A_m}((R_1 \times S) - R)
$$

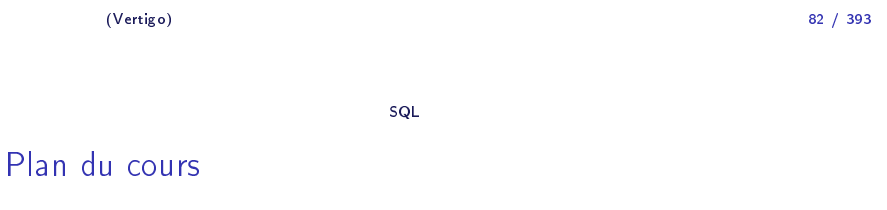

 Introdu
tion . . . . . . . . . . . . . . . . . . . . . . . . . . . . . . . . . . . . . . . . . . . . . . . . . . . . . . . . <sup>4</sup> Le modèle relationnel . . . . . . . . . . . . . . . . . . . . . . . . . . . . . . . . . . . . . . . . . . . . . . . <sup>31</sup> Algèbre relationnelle . . . . . . . . . . . . . . . . . . . . . . . . . . . . . . . . . . . . . . . . . . . . . . . . <sup>44</sup> 4 SQL . . . . . . . . . . . . . . . . . . . . . . . . . . . . . . . . . . . . . . . . . . . . . . . . . . . . . . . . . . . . . . . <sup>84</sup> Organisation <sup>p</sup>hysique des données . . . . . . . . . . . . . . . . . . . . . . . . . . . . . . . . . <sup>165</sup> Optimisation . . . . . . . . . . . . . . . . . . . . . . . . . . . . . . . . . . . . . . . . . . . . . . . . . . . . . . <sup>212</sup> Évaluationde requêtes . . . . . . . . . . . . . . . . . . . . . . . . . . . . . . . . . . . . . . . . . . . . <sup>257</sup>

$$
83 / 393
$$

/ <sup>393</sup>

SQL Proje
tion

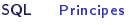

#### **Principe**

#### Projection

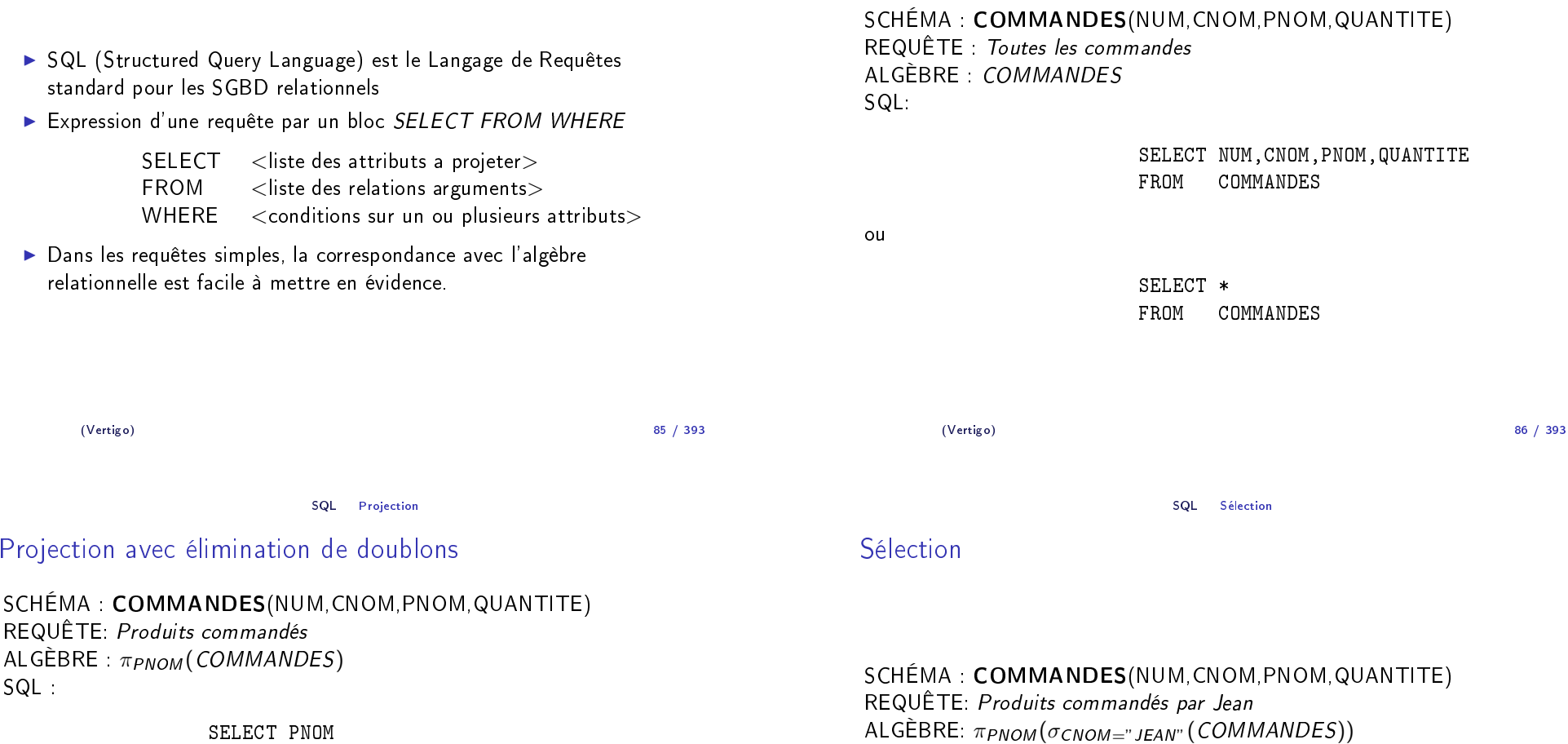

SELECT PNOM FROMCOMMANDES

NOTE: Contrairement <sup>à</sup> l'algèbre relationnelle, SQL <sup>n</sup>'élimine pas les doublons (sémantique multi-ensemble). Pour les éliminer on utilise DISTINCT :

> SELECT DISTINCT PNOM FROMCOMMANDES

Le DISTINCT peut être rempla
é par la lause UNIQUE.

SELECT PNOM

 COMMANDES WHERE  $\texttt{CNOM} = \texttt{'JEAN'}$ 

FROM

SQL:

## Conditions simples

REQUÊTE: Produits ommandés par Jean en quantité supérieure <sup>à</sup> <sup>100</sup> ALGÈBRE: πρnom(σcnom="jean"∧quantite>100(COMMANDES)) SQL:

> SELECT PNOM FROM COMMANDES WHERE CNOM <sup>=</sup> 'JEAN' ANDQUANTITE <sup>&</sup>gt; <sup>100</sup>

Les onditions de base sont exprimées de deux façons:

- $1_{\cdot}$  attribut comparateur valeur
- 2. attribut omparateur attribut

où *comparateur* est  $=,<,>,! =,...,$ Soit le s
héma de relation FOURNITURE(PNOM,FNOM,PRIX) Exemple :

SELECT PNOM FROM FOURNITURE WHERE PRIX <sup>&</sup>gt; <sup>2000</sup>

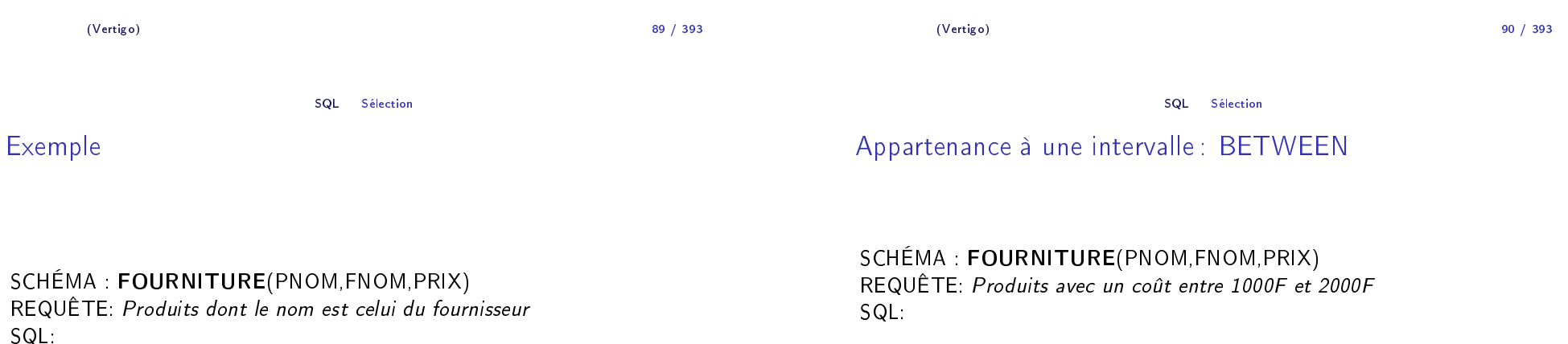

SELECT PNOM FROM FOURNITURE WHERE PNOM <sup>=</sup> FNOM

SELECT PNOM FROM FOURNITURE WHERE PRIX BETWEEN <sup>1000</sup> AND <sup>2000</sup>

**NOTE**: La condition *y* BETWEEN *x* AND *z* est équivalente à *y <= z*<br>^^'D AND  $x \le y$ .

SQL Séle
tion

## Chaînes de ara
tères : LIKE

#### SCHÉMA : **COMMANDES**(NUM,CNOM,PNOM,QUANTITE)<br>PEQUÊTE *S*L REQUÊTE: *Clients dont le nom commence par "C"*<br>SOL

SQL:

SELECT CNOM FROM COMMANDES WHERE CNOM LIKE 'C<mark>%'</mark>

NOTE: Le littéral qu<sup>i</sup> suit LIKE doit être une haîne de ara
tères éventuellement ave des ara
tères jokers \_ (un ara
tère quel
onque) et % (une chaîne de caractères quelconque). Pas exprimable avec l'algèbre<br>relationnelle relationnelle.

(Vertigo)) and the contract of the contract of the contract of the contract of the contract of the contract of the contract of the contract of the contract of the contract of the contract of the contract of the contract of the con 93 / 393 (Vertigo) $\overline{94}$ 94 / 393 SQL Prise en ompte de données manquantes (NULL) Comparaison avec valeurs nulles SCHÉMA et INSTANCE : FOURNISSEUR FNOM VILLE Toto Paris Lulu NULLSQL Prise en ompte de données manquantes (NULL) Comparaison avec valeurs nulles REQUÊTE: Fournisseurs dont la ville est inconnue. SQL:SELECT FNOM FROMFOURNISSEUR

REQUÊTE: Les Fournisseurs de Paris. SQL:

> SELECT FNOM FROM FOURNISSEUR WHERE VILLE <sup>=</sup> 'Paris'

o | Marseille

Marco

RÉPONSE : Toto

Valeurs in
onnues : NULL

La valeur NULL est une valeur "spéciale" qui représente une *valeur*<br>... (information) in
onnue.

- 1.  $A \theta \, B$  est inconnu (ni vrai, ni faux) si la valeur de  $A$  ou/et  $B$  est NULL  $(\theta \text{ est l'un de } =, <, >, ! =, ...).$
- 2.  $A$  op  $B$  est NULL si la valeur de  $A$  ou/et  $B$  est NULL (op est l'un de  $+, -, *, /)$ .

WHERE VILLE <sup>=</sup> NULL

La réponse est vide. Pourquoi? SQL:

> SELECT FNOM FROM FOURNISSEUR WHERE VILLE IS NULL

RÉPONSE : Lulu

SQL Prise en ompte de données manquantes (NULL)

SQL Prise en ompte de données manquantes (NULL)

## Trois valeurs de vérité

Trois valeurs de vérité: vrai , faux et <mark>inconnu</mark>

- 1. vrai AND inconnu = inconnu
- 2. faux AND in
onnu <sup>=</sup> faux
- 3. inconnu AND inconnu = inconnu
- 4. vrai OR in
onnu <sup>=</sup> vrai
- 5. faux OR in
onnu <sup>=</sup> in
onnu
- $6$ . inconnu OR inconnu = inconnu
- 7. NOT in
onnu <sup>=</sup> in
onnu

#### Exemple

#### SCHÉMA : **EMPLOYE**(EMPNO,ENOM,DEPNO,SAL)<br>COL SQL:

#### SELECT ENOM FROM EMPLOYE WHERE SAL <sup>&</sup>gt; <sup>20000</sup> OR SAL <= <sup>20000</sup>

On ne trouve que les noms des employés avec un salaire connu. Pourquoi?

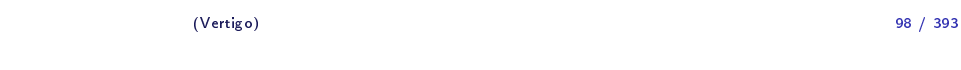

SQL Jointures

) and the contract of  $\overline{97}$ 

Jointures : exemple

(Vertigo)

#### SCHÉMA : **COMMANDES**(NUM,CNOM,PNOM,QUANTITE)<br>EQU**RULLISE (DUQUENDE**LE DIOM FOURNITURE(PNOM,FNOM,PRIX)

 REQUÊTE : Nom, Coût, Fournisseur des Produits ommandés par Jean ALGÈBRE :

 $\pi$ pnom,prix,fnom $(\sigma$ cnom=" jean" $(\mathit{COMMANDES}) \Join (\mathit{FOURNITURE}))$ 

SQL Jointures

# Jointure : exemple

#### SCHÉMA : **COMMANDES**(NUM,CNOM,PNOM,QUANTITE)<br>EQU**RULLISE(DUQUENDE**LE DIOM FOURNITURE(PNOM,FNOM,PRIX)

#### SQL :

SELECT COMMANDES.PNOM, PRIX, FNOM FROM COMMANDES, FOURNITURE WHERE $C NOM = 'JEAN' AND$ COMMANDES.PNOM <sup>=</sup> FOURNITURE.PNOM

#### NOTES:

- ► On exprime une jointure comme un produit cartésien suivi d'une sélection et d'une projection (on a déjà vu ça?)
- $\blacktriangleright$  Algèbre : la requête contient une jointure naturelle.
- $\blacktriangleright$  SQL : il faut expliciter les attributs de jointure.

97 / 393

(Vertigo)

(Vertigo) $104$ 

SQL Jointures

## Auto-jointure et renommage

# SCHÉMA : **FOURNISSEUR**(FNOM,STATUT,VILLE)<br>PESUÊTE "S

REQUÊTE: "Couples" de fournisseurs situés dans la même ville SQL:

> SELECT PREM.FNOM, SECOND.FNOM FROM FOURNISSEUR PREM, FOURNISSEUR SECOND WHERE PREM.VILLE <sup>=</sup> SECOND.VILLE AND PREM.FNOM <sup>&</sup>lt; SECOND.FNOM

SQL Jointures

La deuxième ondition permet

- 1. l'élimination des paires  $(x,x)$
- 2. de garder un exemplaire parmi les couples symétriques (x,y) et (y,x)

NOTE: PREM représente une instan
e de FOURNISSEUR, SECOND une autre instan
e de FOURNISSEUR.

### (Vertigo)

) and the contract of  $\sim$  101  $\,$ 101 / 393

SQL Jointures

Opérations de jointure

SQL2 introduit des opérations de jointure dans la lause FROM :

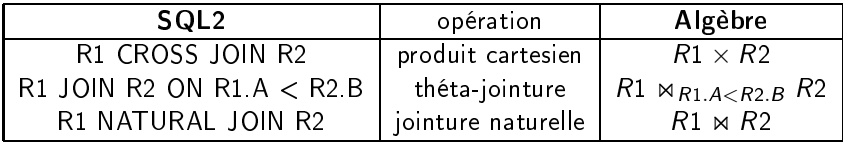

#### Auto-jointure

SCHÉMA : **EMPLOYE**(EMPNO,ENOM,DEPNO,SAL)<br>PESU<sup>RTE</sup> M REQUÊTE: Nom et Salaire des Employés gagnan<sup>t</sup> <sup>p</sup>lus que l'employé de numéro <sup>12546</sup> SQL:

> SELECT E1.ENOM, E1.SAL FROM EMPLOYE E1, EMPLOYE E2  $WHERE$  E2.EMPNO = 12546 AND  $E1.SAL > E2.SAL$

- $\blacktriangleright$  On confond souvent les auto-jointures avec des sélections simples.
- ► Requête en algèbre?

(Vertigo)) and the contract of  $\sim$  102 102 / 393

SQL Jointures

## Jointure naturelle : exemple

#### SCHEMA: EMP(EMPNO,ENOM,DEPNO,SAL)DEPT(DEPNO,DNOM)

REQUÊTE: Numéros des départements avec les noms de leurs employés. SQL2:

> SELECT DEPNO, ENOM FROMDEPT NATURAL JOIN EMP

Note : L'expression DEPT NATURAL JOIN EMP fait la jointure naturelle (sur les attributs en ommun) et l'attribut DEPNO <sup>n</sup>'apparaît qu'une seule fois dans le s
héma du résultat.

## $\theta$ -jointure : exemple

### Jointure interne

REQUÊTE: Nom et salaire des employés gagnant plus que l'employé 12546<br>SOLO SQL2:

SELECT E1.ENOM, E1.SAL FROM EMPLOYE E1 JOIN EMPLOYE E2 ON E1.SAL <sup>&</sup>gt; E2.SAL  $WHERE$   $E2.FMPNO = 12546$ 

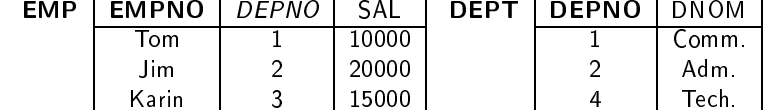

 <sup>3</sup> <sup>15000</sup> Te
h. Jointure (interne) : les n-uplets qu<sup>i</sup> ne peuvent pas être joints sont éliminés :

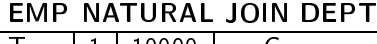

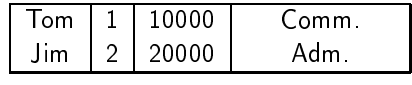

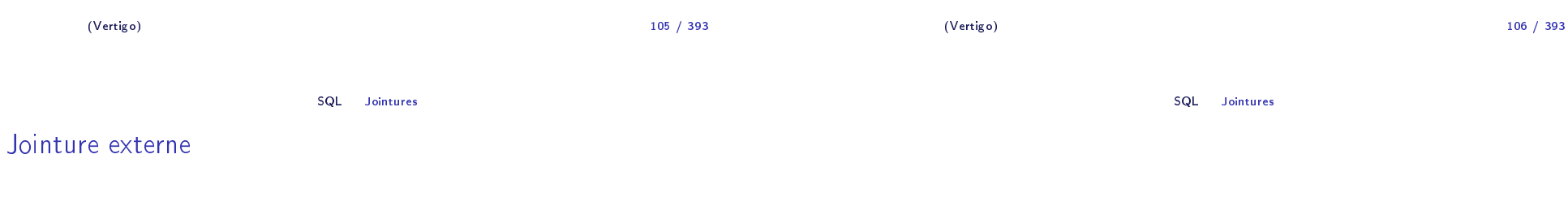

**Jointure externe :** les n-uplets qui ne peuvent pas être joints *ne sont pas* éliminés.

 $\blacktriangleright$  On garde tous les n-uplets des deux relations :

# EMP NATURAL FULL OUTER JOIN DEPT

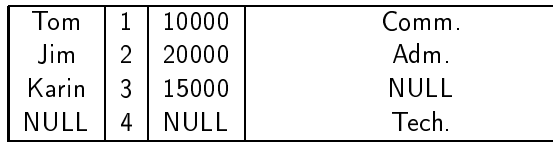

 $\blacktriangleright$  On garde tous les n-uplets de la première relation (gauche) :

# EMP NATURAL *LEFT* OUTER JOIN DEPT<br>The Lide 1999 Letter Co

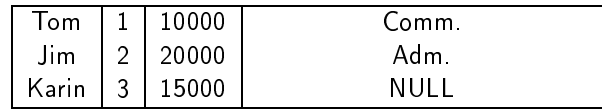

 $\blacktriangleright$  On peut aussi écrire (dans Oracle):

sele
t EMP.\*, DEP.DNOM from EMP, DEPT where EMP.DEPNO <sup>=</sup> DEPT.DEPNO (+)  $\blacktriangleright$  On garde tous les n-uplets de la deuxième relation (droite) :

# EMP NATURAL RIGHT OUTER JOIN DEPT

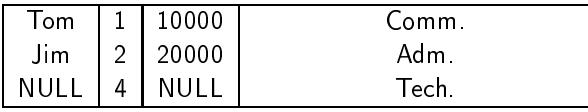

∪

 $\pi$ PNOM $(\sigma$ CNOM $='$ Jean' $(\mathit{COMMANDES}) )$ 

 $\blacktriangleright$  On peut aussi écrire (dans Oracle):

sele
t EMP.\*, DEP.DNOM from EMP, DEPT where EMP.DEPNO (+) <sup>=</sup> DEPT.DEPNO

# Jointures externes dans SQL2

- ► R1 NATURAL FULL OUTER JOIN R2 : Remplir R1.\* et R2.\*
- $\blacktriangleright$  R1 NATURAL LEFT OUTER JOIN R2 : Remplir R2.\*
- $\blacktriangleright$  R1 NATURAL RIGHT OUTER JOIN R2 : Remplir R1.\*

avec NULL quand nécessaire.

D'une manière similaire on peut définir des théta-jointures externes :  $\blacktriangleright$  R1 (FULL|LEFT|RIGHT) OUTER JOIN R2 ON prédicat

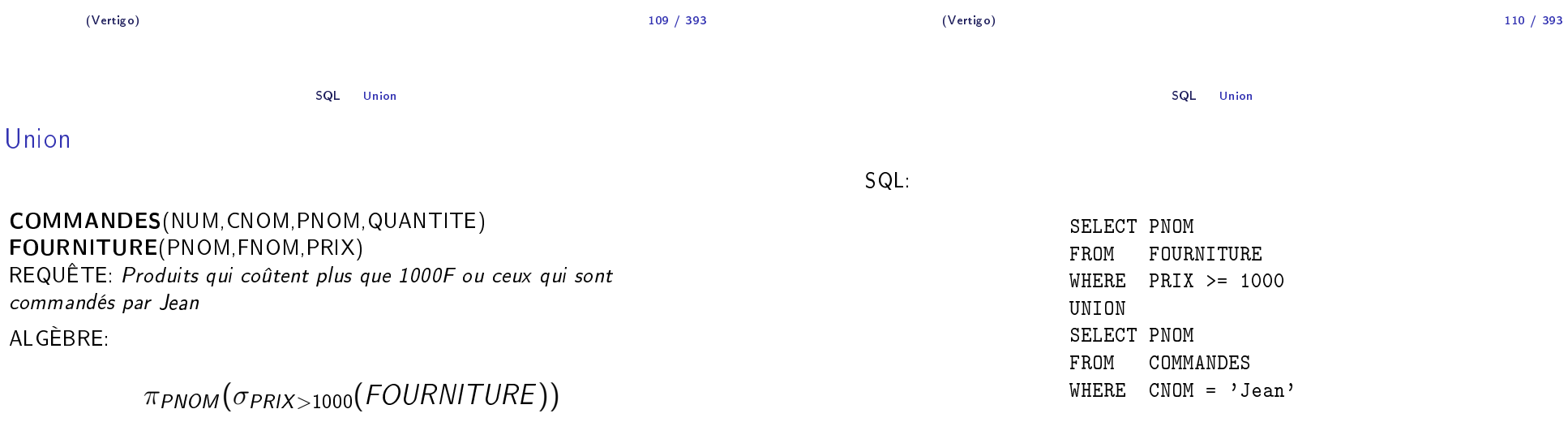

#### NOTE: L'union élimine les dupliqués. Pour garder les dupliqués on utilise l'opération UNION ALL : le résultat contient chaque n-uplet *a* + *b* fois, où *a*<br>hard de la década de la década de la década de la década de la década de la década de la década de la década d et b est le nombre d'occurrences du n-uplet dans la première et la deuxième requête.

SQL Différence

#### **Différence**

La différence ne fait pas partie du standard.<br>' EMPLOYE(EMPNO,ENOM,DEPTNO,SAL)DEPARTEMENT(DEPTNO,DNOM,LOC)REQUÊTE: Départements sans employés ALGÈBRE: π<sub>DEPTNO</sub>(DEPARTEMENT) — π<sub>DEPTNO</sub>(EMPLOYE)<br>SOL SQL:

> SELECT DEPTNO FROM DEPARTEMENT EXCEPTSELECT DEPTNO FROM EMPLOYE

**NOTE:** La différence élimine les dupliqués. Pour garder les dupliqués on utilise<br>... l'opération EXCEPT ALL : le résultat contient chaque n-uplet *a − b* fois, où *a* et *b*<br>est le n-uples d'essurrences du n uplet dans le normière et le deurière en uêt : est le nombre d'occurrences du n-uplet dans la première et la deuxième requête.

#### **Intersection**

L'interse
tion ne fait pas partie du standard. EMPLOYE(EMPNO,ENOM,DEPTNO,SAL)DEPARTEMENT(DEPTNO,DNOM,LOC) REQUÊTE: Départements ayant des employés qu<sup>i</sup> gagnen<sup>t</sup> <sup>p</sup>lus que20000F et qu<sup>i</sup> se trouvent <sup>à</sup> Paris

ALGÈBRE :

 $\pi$ DEPTNO $(\sigma_{LOC=}$ " Paris"  $(\overline{DEPARTEMENT}))$  $\pi$ deptno $(\sigma_{\mathcal{S}AL>20000}(\mathit{EMPLOYE}))$ 

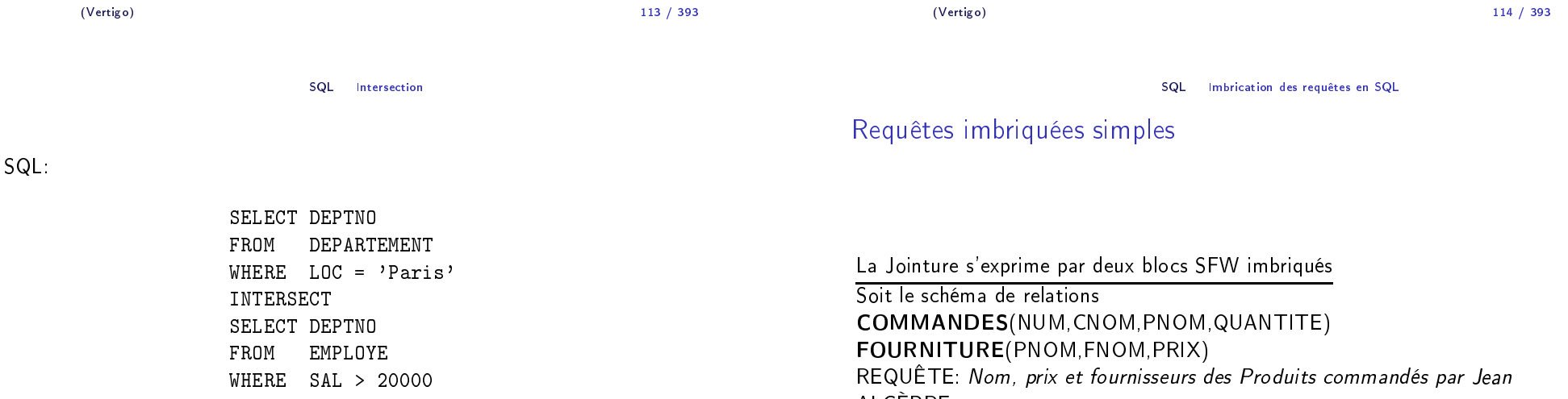

NOTE: L'interse
tion élimine les dupliqués. Pour garder les dupliqués on utilise l'opération INTERSECT ALL : le résultat contient chaque n-uplet  $min(a,b)$  fois, où a et  $b$  est le nombre d'occurrences du n-uplet dans la première et la deuxième requête.

 $\pi$ pnom,prix,fnom $(\sigma$ cnom $_{=}$ " jean" (COMMANDES)  $\Join$  (FOURNITURE))

ALGÈBRE:

SQL:

SELECT PNOM,PRIX,FNOM FROM FOURNITURE WHERE PNOM IN (SELECT PNOM FROM COMMANDES WHERE  $\text{CNOM} = \text{'JEAN'}$ )

ou

SELECT DISTINCT FOURNITURE.PNOM,PRIX,FNOM FROM FOURNITURE,COMMANDES WHERE FOURNITURE.PNOM <sup>=</sup> COMMANDES.PNOM AND $CNOM = ' 'JEAN'$ 

117 / 393

(Vertigo)

ALGÈBRE :

Soit le s
héma de relations

EMPLOYE(EMPNO,ENOM,DEPNO,SAL) DEPARTEMENT(DEPTNO,DNOM,LOC)REQUÊTE: Départements sans employés

> entry of the contract of the contract of the contract of the contract of the contract of the contract of the contract of the contract of the contract of the contract of the contract of the contract of the contract of the c 118 / 393

SQL Imbri
ation des requêtes en SQL

) and the contract of  $\overline{117}$ 

#### SQL:

SELECT DEPTNO FROM DEPARTEMENT WHERE DEPTNO NOT IN (SELECT DEPTNO FROM EMPLOYE)

#### ou

SELECT DEPTNO FROM DEPARTEMENT EXCEPT SELECT DEPTNO FROM EMPLOYE

(Vertigo)

SQL Imbri
ation des requêtes en SQL

Requêtes imbriquées <sup>p</sup>lus omplexes : ANY - ALL

La Différence s'exprime aussi par deux blocs SFW imbriqués<br>Sait le caléme de mistique

#### SCHÉMA: FOURNITURE(PNOM,FNOM,PRIX)

REQUÊTE: Fournisseurs des briques à un coût inférieur au coût maximum des ardoises

 $\pi$ deptno $(DEPARTEMENT) - \pi$ deptno $(EMPLOYE)$ 

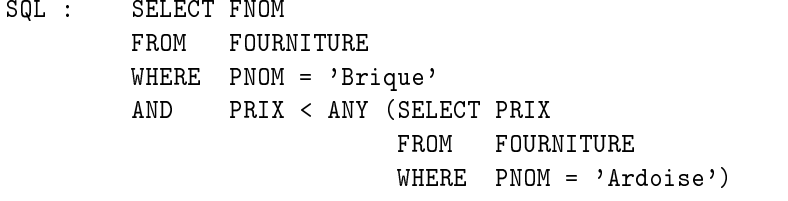

La condition  $f$   $\theta$  ANY (SELECT ... FROM ...) est vraie ssi la<br>comparaison  $f \theta$ u set vraie au moins pour une valour u du récul  $\mathop{\mathsf{compar}}$ aison  $f \theta$ v est vraie au moins pour une valeur  $v$  du résultat du bloc (SELECT <sup>F</sup> FROM . . . ).

121 / 393

(Vertigo)

"IN" et " $=$  ANY"

(Vertigo)

SQL:

"NOT IN" et "NOT  $=$  ALL"

SELECT DEPTNO

FROM

équivalente.

EMPLOYE(EMPNO,ENOM,DEPNO,SAL) DEPARTEMENT(DEPTNO,DNOM,LOC)REQUÊTE: Départements sans employés

DEPARTEMENT

WHERE DEPTNO NOT <sup>=</sup> ALL (SELECT DEPTNO

NOTE: Les prédicats NOT IN et NOT = ALL sont utilisés de façon<br>É

#### COMMANDE(NUM,CNOM,PNOM,QUANTITE)FOURNITURE(PNOM,FNOM,PRIX)

 REQUÊTE: Nom, prix et fournisseur des produits ommandés par JeanSQL:

> SELECT PNOM, PRIX, FNOM FROM FOURNITURE WHERE PNOM <sup>=</sup> ANY (SELECT PNOM FROM COMMANDE  $WHERE$  CNOM = 'JEAN')

 $\mathsf{NOTE}$ : Les prédicats IN et  $=\mathsf{ANY}$  sont utilisés de façon équivalente.

) and the contract of  $\overline{a}$  and  $\overline{a}$  and  $\overline$ 

SQL Imbri
ation des requêtes en SQL

FROM EMPLOYE)

#### ALL

#### SCHÉMA: COMMANDE(NUM,CNOM,PNOM,QUANTITE)

REQUÊTE: *Client ayant commandé la plus petite quantité de briques* SQL:

SELECT CNOM FROM COMMANDE WHERE PNOM <sup>=</sup> 'Brique' AND QUANTITE <= ALL (SELECT QUANTITE FROM COMMANDE WHERE PNOM <sup>=</sup> 'Brique')

La condition f θ ALL (SELECT ... FROM ...) est vraie ssi la comparaison<br>fθu est vraie nour tautes les valeurs μ du résultat du bles (SELECT  $f\theta$ v est vraie pour toutes les valeurs v du résultat du bloc (SELECT ...<br>FROM FROM ).

SQL Imbri
ation des requêtes en SQL

) and the contract of  $\overline{122}$ 

#### **EXISTS**

(Vertigo)

FOURNISSEUR(FNOM,STATUS,VILLE)FOURNITURE(PNOM,FNOM,PRIX) REQUÊTE: Fournisseurs qu<sup>i</sup> fournissent au moins un produit SQL :

SELECT FNOM FROM *FOURNISSEUR* WHERE EXISTS (SELECT \*

#### FROM FOURNITURE

#### WHERE FNOM = *FOURNISSEUR*.FNOM)

La ondition EXISTS (SELECT \* FROM . . . ) est vraie ssi le résultat du blo (SELECT <sup>F</sup> FROM . . . ) <sup>n</sup>'est pas vide.

122 / 393

#### SQL Imbri
ation des requêtes en SQL

# NOT EXISTS

# FOURNISSEUR(FNOM,STATUS,VILLE)

FOURNITURE(PNOM,FNOM,PRIX)

REQUÊTE: Fournisseurs qui ne fournissent aucun produit SQL:

SELECT FNOM FROM FOURNISSEUR WHERE NOT EXISTS (SELECT \*

FROM FOURNITURE WHERE FNOM <sup>=</sup> FOURNISSEUR.FNOM)

La ondition NOT EXISTS (SELECT \* FROM . . . ) est vraie ssi le résultat du blo (SELECT <sup>F</sup> FROM . . . ) est vide.

#### (Vertigo)

) and the contract of  $\sim$  125 125 / 393

SQL Imbri
ation des requêtes en SQL

 $\mathsf{Exemple}:$  "EXISTS"  $\mathsf{et}$  " $\mathsf{=}$  ANY"

#### COMMANDE(NUM,CNOM,PNOM,QUANTITE)FOURNITURE(PNOM,FNOM,PRIX)

REQUÊTE: Nom, prix et fournisseur des produits ommandés par Jean

SELECT PNOM, PRIX, FNOM FROM *FOURNITURE* WHERE EXISTS (SELECT \* FROM COMMANDE WHERE CNOM =  $'$ JEAN' AND PNOM = *FOURNITURE.PNOM*)

#### ou

SELECT PNOM, PRIX, FNOM FROM FOURNITURE WHERE PNOM <sup>=</sup> ANY (SELECT PNOM FROM COMMANDE WHERE  $\texttt{CNOM} = \texttt{'JEAN'}$ 

# Formes équivalentes de quantification

Si  $\theta$  est un des opérateurs de comparaison  $<,=,>,\ldots$ 

► La condition x θ ANY (SELECT Ri.y FROM R1, ... Rn WHERE p)<br>wivelate à est équivalente <sup>à</sup>EXISTS (SELECT \* FROM R1, ... Rn WHERE p AND x θ Ri y)<br>.  $\blacktriangleright$  La condition

x θ ALL (SELECT Ri.y FROM R1, ... Rn WHERE p)<br>wivelants à

est équivalente <sup>à</sup>NOT EXISTS (SELECT \* FROM R1,  $\dots$  Rn WHERE (p) AND NOT  $(\mathrm{x} \ \theta \ \mathrm{R} \mathrm{i} \cdot \mathrm{y}))$ 

> (Vertigo)) and the contract of the contract of  $\sim$  126

126 / 393

SQL Imbri
ation des requêtes en SQL

### Encore plus compliqué<mark>...</mark>

#### SCHÉMA: FOURNITURE(PNOM,FNOM,PRIX)

REQUÊTE: Fournisseurs qui fournissent au moins un produit avec un coût supérieur au oût de tous les produits fournis par Jean

```
SELECT DISTINCT P1.FNOM
FROM FOURNITURE P1
WHERE NOT EXISTS (SELECT * FROM FOURNITURE P2
                   WHERE P2.FNOM = 'JEAN'ANDP1. PRIX \leq P2. PRIX
```
ou

SELECT DISTINCT FNOM FROM FOURNITURE WHERE PRIX <sup>&</sup>gt; ALL (SELECT PRIX FROM FOURNITURE WHERE FNOM  $=$  'JEAN')

# Et la division?

#### FOURNITURE(FNUM,PNUM,QUANTITE)PRODUIT(PNUM,PNOM,PRIX) FOURNISSEUR(FNUM,FNOM,STATUS,VILLE) REQUÊTE: Noms des fournisseurs qu<sup>i</sup> fournissent tous les produits ALGÈBRE:

 $R1 := \pi_{FNUM,PNUM}(FOURNITURE) \div \pi_{PNUM}(PRODUIT)$  $R2 := \pi_{FNOM}(FOURNISSEUR \Join R1)$ 

#### SQL:

FROM

WHERE

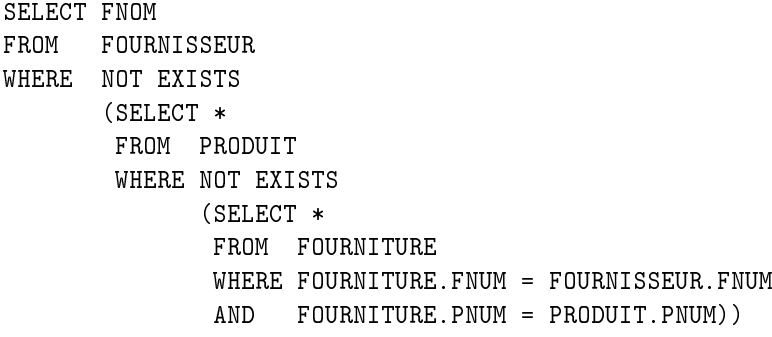

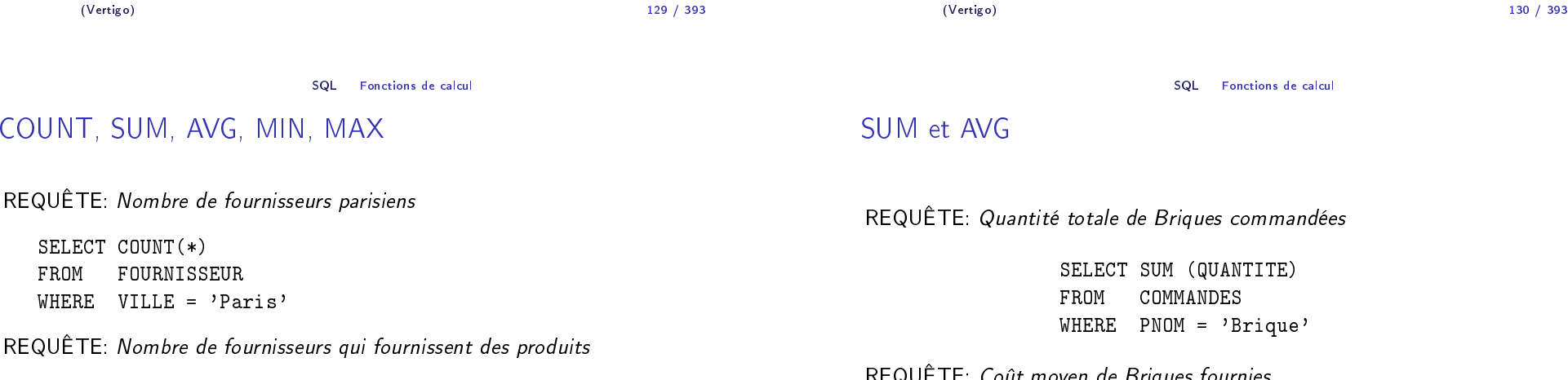

SELECT COUNT(DISTINCT FNOM) FROMFOURNITURE

 $\mathsf{NOTE}$ : La fonction  $\mathsf{COUNT}(*)$  compte le nombre des  $n$ -uplets du résultat d'une requête sans élimination des dupliqués ni vérification des valeurs nulles. Dans le cas contraire on utilise la clause  $\mathsf{COUNT}(\mathsf{DISTINCT} \dots)$ .

REQUÊTE: Coût moyen de Briques fournies

(Vertigo)

SELECT AVG (PRIX) AVG (PRIX) SELECT SUM (PRIX)/COUNT(PRIX)<br>FOURNITURE ou FROM FOURNITURE FROMou FROM FOURNITURE WHERE  $PNOM = 'Brique'$ WHERE PNOM  $=$  'Brique'

129 / 393

131 / 393

# MIN et MAX

REQUÊTE: Le prix des briques le moins hères.

SELECT MIN(PRIX) FROM FOURNITURE WHERE PNOM <sup>=</sup> 'Briques';

REQUÊTE: Le prix des briques le <sup>p</sup>lus hères.

SELECT MAX(PRIX) FROM FOURNITURE WHERE PNOM <sup>=</sup> 'Briques';

Comment peut-on faire sans MIN et MAX?

# Requête imbriquée avec fonction de calcul

REQUÊTE: Fournisseurs de briques dont le prix est en dessous du prix moyen

SQL Fonctions de calcul

SELECT FNOM FROM FOURNITURE WHERE PNOM <sup>=</sup> 'Brique' AND PRIX <sup>&</sup>lt; (SELECT AVG(PRIX) FROM FOURNITURE WHERE PNOM <sup>=</sup> 'Brique')

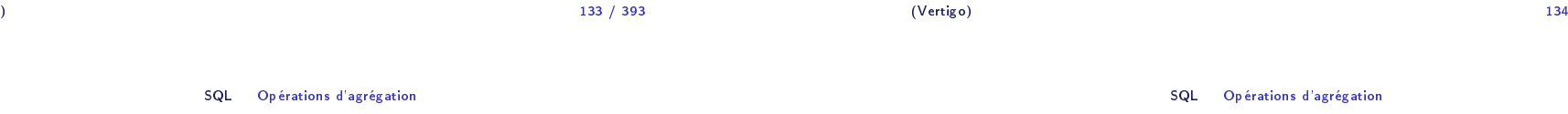

 $133/303$ 

135 / 393

GROUP BY

(Vertigo)

REQUÊTE: *Nombre de fournisseurs <mark>par ville</mark>* 

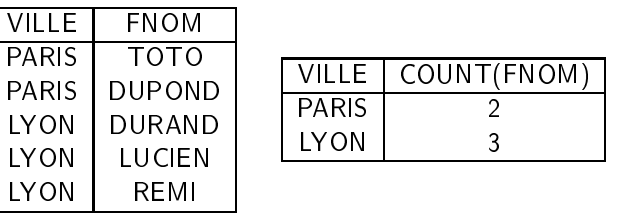

SELECT VILLE, COUNT(FNOM) FROM FOURNISSEUR GROUP BY VILLE

NOTE: La lause GROUP BY permet de pré
iser les attributs de partitionnement des relations de
larées dans la lause FROM.

REQUÊTE: Donner pour chaque produit son prix moyen

SELECT PNOM, AVG (PRIX) FROM FOURNITURE GROUP BY PNOM

RÉSULTAT:

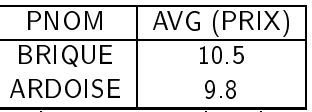

 9.8 NOTE: Les fon
tions de al
ul appliquées au résultat de régroupement sont directement indiquées dans la clause SELECT: le calcul de la moyenne se fait par produit obtenu au résultat après le regroupement.

134 / 393

#### HAVING

#### HAVING

REQUÊTE: *Produits fournis par deux ou plusieurs fournisseurs avec un prix* supérieur <sup>à</sup> <sup>100</sup> Euros

> SELECT PNOM FROM FOURNITURE WHERE PRIX <sup>&</sup>gt; <sup>100</sup> GROUP BY PNOM  $HAVING COUNT(*)$  >= 2

REQUÊTE: Nom et prix moyen des produits fournis par des fournisseurs<br>P

FOURNITURE.FNOM <sup>=</sup> FOURNISSEUR.FNOM

Parisiens et dont le prix minimum est supérieur <sup>à</sup> <sup>1000</sup> Euros

FOURNITURE, FOURNISSEUR

SELECT PNOM, AVG(PRIX)

WHERE VILLE <sup>=</sup> 'Paris' AND

HAVING MIN(PRIX) <sup>&</sup>gt; <sup>1000</sup>

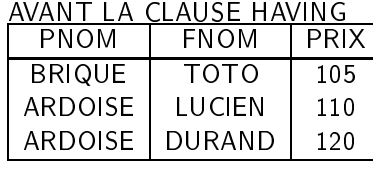

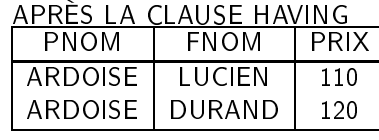

NOTE: La lause HAVING permet d'éliminer des partitionnements, omme la clause WHERE élimine des *n*-uplets du résultat d'une requête: on garde<br>. les produits dont le nombre des fournisseurs est <sup>&</sup>gt;<sup>=</sup> 2. Des conditions de sélection peuvent être appliquées avant le calcul d'agrégat (
lause WHERE) mais aussi après (
lause HAVING).

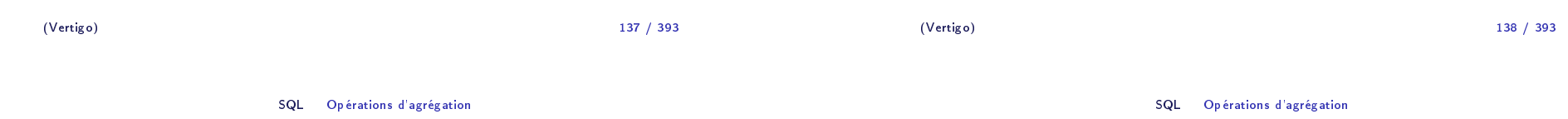

# ORDER BY

En <sup>g</sup>énéral, le résultat d'une requête SQL <sup>n</sup>'est pas trié. Pour trier le résultat par rapport aux valeurs d'un ou de <sup>p</sup>lusieurs attributs, on utilise la lause ORDER BY :

SELECT VILLE, FNOM, PNOM FROM FOURNITURE, FOURNISSEUR WHERE FOURNITURE.FNOM <sup>=</sup> FOURNISSEUR.FNOM ORDER BY VILLE, FNOM DESC

Le résultat est trié par les villes (ASC) et le noms des fournisseur dans l'ordre inverse (DESC).

FROM

GROUP BY PNOM
### **Historique**

SQL86 - SQL89 ou SQL1 La référen
e de base:

- ▶ Requêtes compilées puis exécutées depuis un programme d'application.
- $\blacktriangleright$  Types de données simples (entiers, réels, chaînes de caractères de taille fixe)
- $\blacktriangleright$  Opérations ensemblistes restreintes (UNION).

### **SQL91 ou SQL2** Standard actuel:

- $\blacktriangleright$  Requêtes dynamiques
- $\blacktriangleright$  Types de données plus riches (intervalles, dates, chaînes de caractères de taille variable)
- $\blacktriangleright$  Différents types de jointures: jointure naturelle, jointure externe
- $\blacktriangleright$  Opérations ensemblistes: différence (EXCEPT), intersection (INTERSECT)
- $\blacktriangleright$  Renommage des attributs dans la clause SELECT

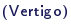

 <sup>141</sup>141 / 393 **Historique** 

SQL:1999 (SQL3) : SQL devient un langage de programmation :

- $\blacktriangleright$  Extensions orientées-objet (héritage, méthodes)
- $\blacktriangleright$  Types structurés
- ► BLOB, CLOB
- $\blacktriangleright$  Opérateur de fermeture transitive (recursion)

 <sup>142</sup>142 / 393

SQL Récursivité

# Récursivité dans SQ<mark>L</mark>

#### s
héma ENFANT(NOMPARENT,NOMENFANT) REQUÊTE: Les enfants de Charlemagne SQL:

SELECT NOMENFANT FROM ENFANT WHERE NOMPARENT='Charlemagne'; SQL Récursivité

# Récursivité dans SQ<mark>L</mark>

(Vertigo)

schéma <code>ENFANT</code>(NOMPARENT,NOMENFANT). REQUÊTE: *Les* <mark>enfants et petits-enfants</mark> de Ch*arlemagne* SQL:

> (SELECT NOMENFANT FROM ENFANT WHERE NOMPARENT='Charlemagne')

UNION

(SELECT E2.NOMENFANT FROM ENFANT E1,E2 WHERE E1.NOMPARENT='Charlemagne' ANDE1.NOMENFANT=E2.NOMPARENT)

### Descendants

#### schéma <code>ENFANT</code>(NOMPARENT,NOMENFANT). REQUÊTE: *Les* <mark>descendants</mark> de Charlemagne

- ► Nécéssite un nombre a priori inconnu de jointures
- $\blacktriangleright$  Th : impossible à exprimer en logique du premier ordre
- $\blacktriangleright$  Th : donc, impossible en algèbre relationnel

En pratique, on étend le langage SQL ave des opérateurs ré
ursifs

### Descendants

s
héma ENFANT(NOMPARENT,NOMENFANT) REQUÊTE: *Les* <mark>descendants</mark> de Charlemagne SQL:

WITH RECURSIVE DESCENDANT(NOMANC, NOMDESC) AS (SELECT NOMPARENT, NOMENFANT FROM ENFANT) UNION (SELECT R1.NOMANC, R2.NOMDESC FROM DESCENDANT R1, DESCENDANT R2 WHERE R1.NOMDESC=R2.NOMANC) SELECT NOMDESC FROM DESCENDANT WHERE NOMANC='Charlemagne';

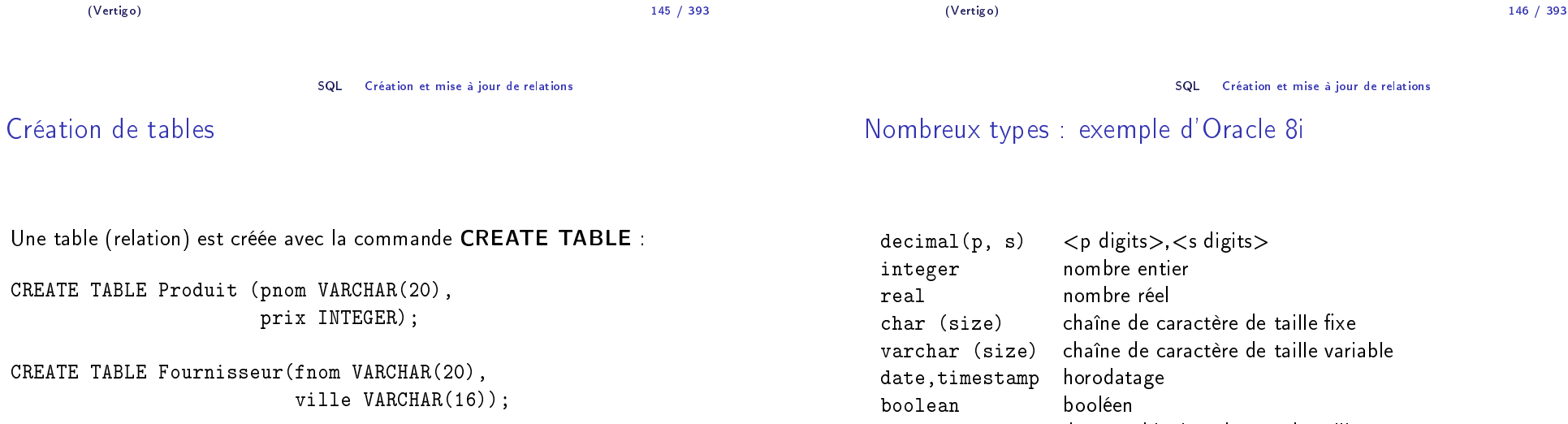

 $\blacktriangleright$  Pour chaque attribut, on indique le domaine (type)

### données binaires de grande taille

blob

et
.

### Contraintes d'intégrité

(Vertigo)

Unicité des valeurs

)

Pour une application donnée, pour un schéma relationnel donné, toutes les instances ne sont pas significatives

#### Exemple

- $\blacktriangleright$  Champs important non renseigné :  $\mathsf{autor}$  isation des  $\mathsf{NULL}$
- $\blacktriangleright$  Prix négatifs : contrainte d'intégrité sémantique

Interdi
tion de deux valeurs identiques pour le même attribut :

CREATE TABLE Fourniture (pnom VARCHAR(20) UNIQUE,

► UNIQUE et NOT NULL : l'attribut peut servir de clé primaire

► Code de produit dans une commande ne correspondant à aucun produit dans le catalogue : <mark>contrainte d'intégrité référentielle</mark>

) and the contract of  $\sim$  149

fnom VARCHAR(20)

SQL Création et mise <sup>à</sup> jour de relations

# Valeurs NULL

La valeur NULL peut être interdite :

(Vertigo)

CREATE TABLE Fourniture (pnom VARCHAR(20) NOT NULL, fnom VARCHAR(20) NOT NULL )

) and the contract of the contract of the contract of the contract of the contract of the contract of the contract of the contract of the contract of the contract of the contract of the contract of the contract of the con

# Ajout de ontraintes référentielles : lés primaires

SQL Création et mise <sup>à</sup> jour de relations

CREATE TABLE Produit (pnom VARCHAR(20), prix INTEGER, PRIMARY KEY (pnom));

CREATE TABLE Fournisseur(fnom VARCHAR(20) PRIMARY KEY, ville VARCHAR(16));

- $\blacktriangleright$  L'attribut pnom est une clé dans la table Produit
- $\blacktriangleright$  L'attribut f $nom est une clé dans la table Four $\mathbf n$ isseur$
- $\blacktriangleright$  Une seule clé primaire par relation
- $\blacktriangleright$  Une clé primaire peut être référencée par une autre relation

149 / 393

150 / 393

#### SQL Création et mise <sup>à</sup> jour de relations

153 / 393

(Vertigo)

# Ajout de ontraintes référentielles : lés étrangères

La table Fourniture relie les produits <sup>à</sup> leurs fournisseurs :

CREATE TABLE Fourniture (pnom VARCHAR(20) NOT NULL, fnom VARCHAR(20) NOT NULL, FOREIGN KEY (pnom) REFERENCES Produit, FOREIGN KEY (fnom) REFERENCES Fournisseur);

- $\blacktriangleright$  Les attributs pnom et fnom sont des clés étrangères (pnom et fnom existent dans les tables référen
ées)
- $\blacktriangleright$  Pour sélectionner un attribut de nom différent :

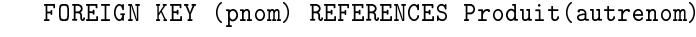

) and the contract of the contract of the contract of the contract of the contract of the contract of the contract of the contract of the contract of the contract of the contract of the contract of the contract of the con

SQL Création et mise <sup>à</sup> jour de relations

Valeurs par défaut

CREATE TABLE Fournisseur(fnom VARCHAR(20), ville VARCHAR(16) DEFAULT 'Carcassonne');

- $\blacktriangleright$  Valeur utilisée lorsque l'attribut n'est pas renseigné
- ► Sans précision, la valeur par défaut est NULL

(Vertigo)) and the contract of  $\sim$  154 154 / 393

SQL Création et mise <sup>à</sup> jour de relations

La table Fourniture <mark>doit être détruite en premier</mark> car elle contient des

# Insertion de n-uplets

On insère dans une table avec la commande  ${\sf INSERT}$  :

INSERT INTO  $R(A_1, A_2, \ldots, A_n)$  VALUES  $(v_1, v_2, \ldots, v_n)$ 

Donc on donne deux listes $\colon$  celles des attributs (les  $A_i$ ) de la table et celle des valeurs respectives de chaque attribut (les  $v_i$ ).

- $1$ . Bien entendu, chaque  $A_i$  doit être un attribut de  $R$
- 2. Les attributs non-indiqués restent à <mark>NULL</mark> ou à leur valeur par défaut.
- 3. On doit toujours indiquer une valeur pour un attribut déclaré  $\mathsf{NOT}$ NULL

# Insertion : exemples

Insertion d'une ligne dans *Produit* :

INSERT INTO Produit (pnom, prix) **VALUES** (*'Ojax', 15*)

Insertion de deux fournisseurs :

INSERT INTO Fournisseur (fnom, ville) VALUES ('BHV', 'Paris'), ('Casto', 'Paris')

II est possible d'insérer plusieurs lignes en utilisant  ${\sf SELECT}$ 

INSERT INTO *NomsProd (pnom)*<br>SELECT DISTINCT areas **EROM SELECT DISTINCT** pnom FROM Produit

) and the contract of  $\sim$  157 157 / 393 (Vertigo)and the contract of the contract of the contract of the contract of the contract of the contract of the contract of the contract of the contract of the contract of the contract of the contract of the contract of the contra SQL Création et mise <sup>à</sup> jour de relations SQL Création et mise <sup>à</sup> jour de relations Modification : exemple<mark>s</mark> Mise <sup>à</sup> jour du prix d'Ojax : UPDATE Produit SET prix=17 WHERE  $pnom = 'O$ jax'

Augmenter les prix de tous les produits fournis par BHV par 20% :

 $\mathsf{UPDATE}\ \mathsf{Product}\ \mathsf{SET}\ \mathsf{priv} = \mathsf{priv} * 1.2$ WHERE pnom in (SELECT pnom FROM Fourniture<br>WHERE from -**WHERE** fnom  $=$  'BHV')

) and the contract of the contract of the contract of the contract of the contract of the contract of the contract of the contract of the contract of the contract of the contract of the contract of the contract of the con

159 / 393

158 / 393

On modifie une table avec la commande  $\mathsf{UPDATE:}$ 

UPDATE R SET  $A_1 = v_1, A_2 = v_2, \ldots, A_n = v_n$ WHERE condition

Contrairement <sup>à</sup> INSERT, UPDATE <sup>s</sup>'applique <sup>à</sup> un ensemble de lignes.

- $1.$  On énumère les attributs que l'on veut modifier.
- 2. On indique <sup>à</sup> haque fois la nouvelle valeur.
- 3. La lause WHERE ondition permet de spé
ier les lignes auxquelles s'applique la mise à jour. Elle est identique au <mark>WHERE</mark> du **SELECT**

Bien entendu, on ne peut pas violer les ontraintes sur la table.

(Vertigo)

Modification

#### SQL Création et mise <sup>à</sup> jour de relations

#### Destruction

On détruit une ou <sup>p</sup>lusieurs lignes dans une table ave la ommande DELETE :

### DELETE FROM R<br>WHERE condition WHERE condition

C'est la <sup>p</sup>lus simple des ommandes de mise-à-jour puisque elle <sup>s</sup>'applique <sup>à</sup> des lignes et pas <sup>à</sup> des attributs. Comme pré
édemment, la lause WHERE *condition* est indentique au WHERE du SELECT

# Destru
tion : exemples

Destru
tion des produits fournis par le BHV :

DELETE FROM *Produit*<br>WHERE onom in (SELEC WHERE pnom in (SELECT pnom<br>EROM Examit FROM Fourniture<br>WHERE from -**WHERE** fnom  $=$  'BHV)

Destru
tion du fournisseur BHV :

DELETE FROM *Fournisseur*<br>WHERE foom — 'BHV' WHERE fnom  $=$  'BHV'

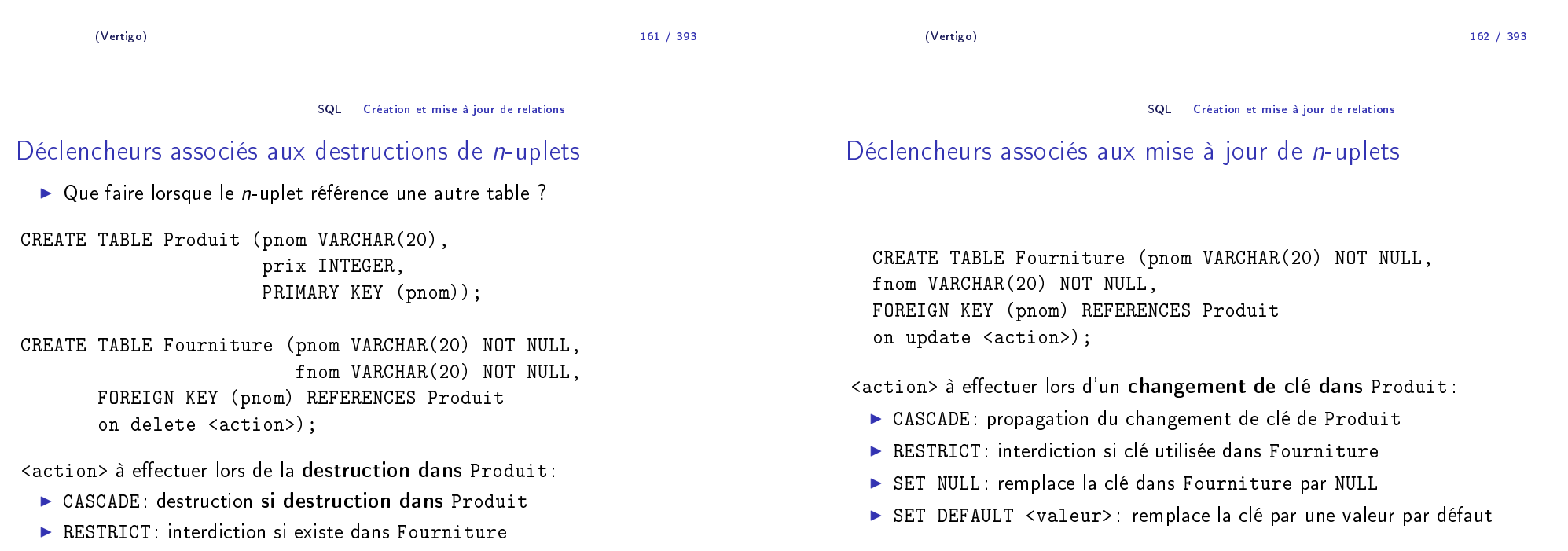

- $\blacktriangleright$  SET NULL: remplacer par NULL
- ▶ SET DEFAULT <valeur>: remplacement par une valeur par défaut

(Vertigo)

#### Organisation <sup>p</sup>hysique des données

# Plan du ours

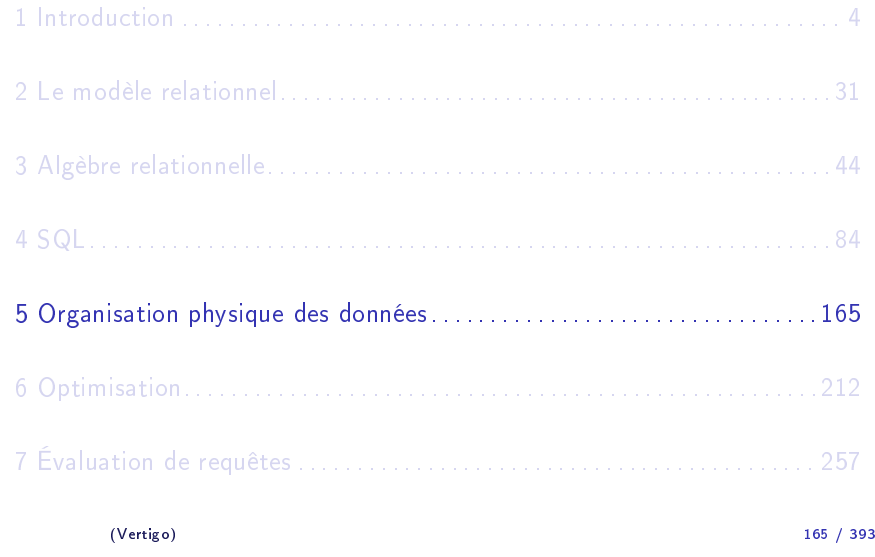

Organisation <sup>p</sup>hysique des données Organisation des données en mémoire se
ondaire

### Comparaison

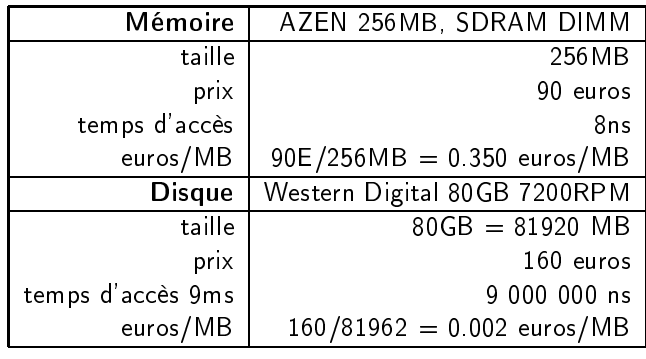

# Sto
kage de données

Hiérarchie de mémoire (vitesse d'accès, prix, capacité de stockage, volume) :

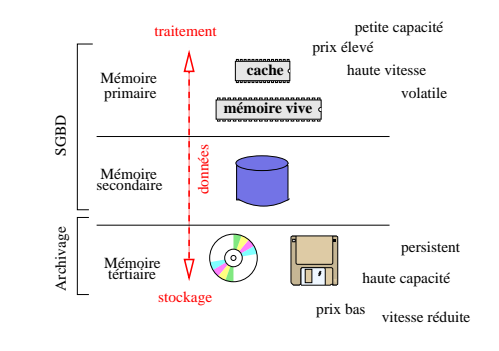

(Vertigo)) and the contract of the contract of  $166$ 

/ <sup>393</sup>

Organisation <sup>p</sup>hysique des données Organisation des données en mémoire se
ondaire

# Ar
hite
ture d'un disque

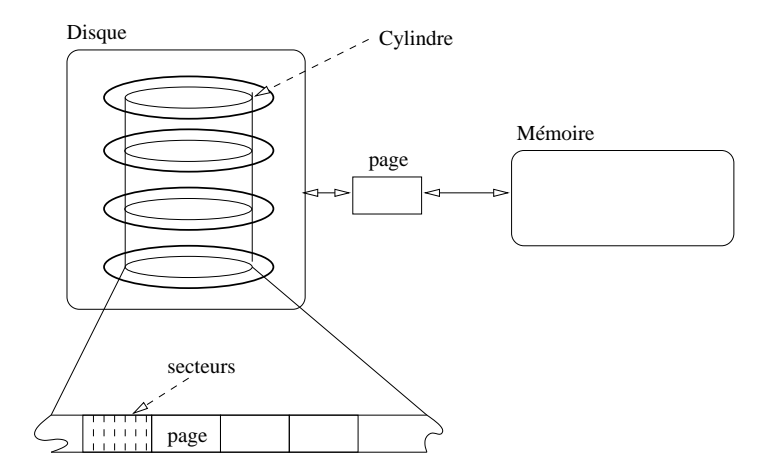

- 1. Un disque est divisé en <mark>blocs physiques</mark> (ou <mark>pages</mark>) de tailles égales (en nombre de se
teurs).
- 2. A

ès <sup>à</sup> un blo par son adresse (le numéro de <sup>y</sup>lindre <sup>+</sup> le numéro du premier secteur + le numéro de face).<br>.
- 3. Le bloc est *l'unité d'échange* entre la mémoire secondaire et la mémoire principale

Exemple : (38792 cylindres)x(16 blocs/cylindre)x(63 secteurs/bloc)x(512 o
tets/se
teur)=20,020,396,000 o
tets <sup>=</sup> <sup>20</sup> GO

#### Organisation <sup>p</sup>hysique des données Organisation des données en mémoire se
ondaire

Les fichi<mark>ers</mark>

Les données sont stockées dans des <mark>fichiers</mark> :

- $\blacktriangleright$  Un fichier occupe un ou plusieurs blocs (pages) sur un disque.
- ► L'accès aux fichiers est géré par un logiciel spécifique : le Système de Gestion de Fi
hiers (SGF).
- $\blacktriangleright$  Un fichier est caractérisé par son nom.

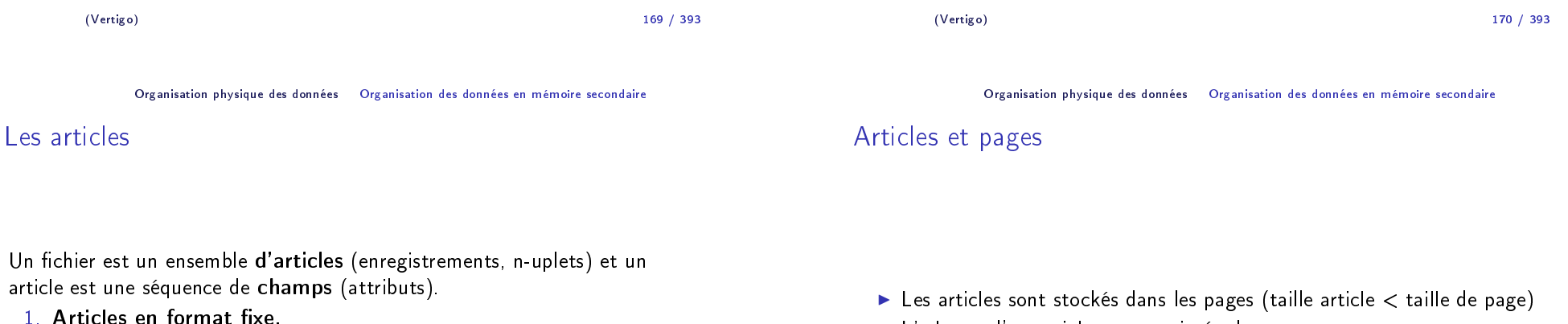

- $1$ . Articles en format fixe.
	- 1.1 La taille de haque hamp est xée.
	- 1.2 Taille et nom des champs dans le **descripteur** de fichier.<br>.

### 2. Arti
les en format variable.

- 2.1 La taille de chaque champ est variable.<br>---
- 2.2 Taille du hamp dans son entête.
- ► L'adresse d'un article est constituée de
	- 1. L'adresse de la page dans laquelle il se trouve.
	- 2. Un entier : indice d'une table placée en début de page qui contient l'adresse réelle de l'article dans la page.

 $\mathbf{U}$ 

## Stru
ture interne d'une page

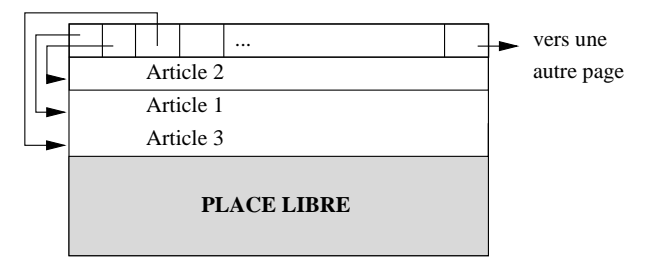

#### Organisation <sup>p</sup>hysique des données Organisation des données en mémoire se
ondaire

### Opérations sur les fichiers

- 1. Insérer un article.
- 2. Modifier un article
- 3. Détruire un article
- 4. Rechercher un ou plusieurs article(s)
	- ► Par adresse
	- $\blacktriangleright$  Par valeur d'un ou plusieurs champs.

Organisation d'un fichier contenant les articles suivants :

*Brazil 1984 Twin Peaks 1990Underground 1995 Easy Rider 1969*

*Shining 1980*

*Psychose 1960Greystoke 1984*

*Vertigo 1958*

*Annie Hall 1977Jurassic Park 1992*

*Metropolis 1926Manhattan 1979*

*Impitoyable 1992*

*Reservoir Dogs 1992*

*Casablanca 1942*

*Smoke 1995*

Hypothèse: Le oût d'une opération est surtout fon
tion du nombre d'E/S (nb de pages é
hangées)!

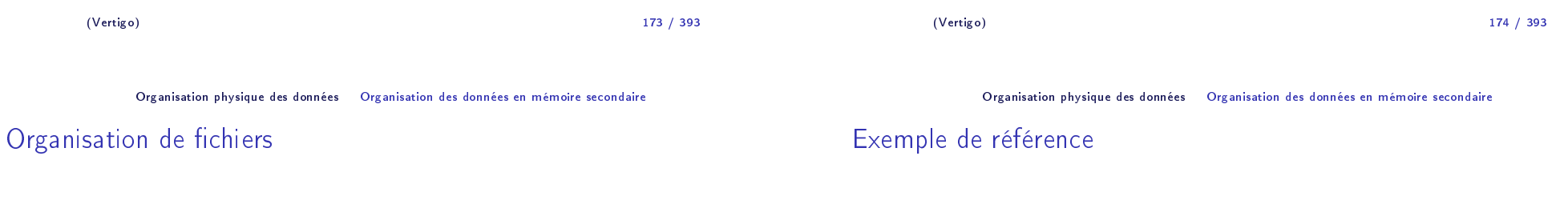

L'organisation d'un fichier est caractérisée par le mode de répartition des arti
les dans les pages

Il existe trois sortes d'organisation prin
ipales :

- <mark>1</mark>. Fichiers séquentiels
- 2. Fi
hiers indexés (séquentiels indexés et arbres-B)
- 3. Fi
hiers ha
hés

) and the contract of  $\overline{175}$ 175 / 393

# Organisation séquentielle

### $\blacktriangleright$  Insertion : les articles sont stockés séquentiellement dans les pages au fur et à mesure de leur création.

- ▶ Recherche : le fichier est parcouru séquentiellement.
- $\blacktriangleright$   $\blacktriangleright$   $\blacktriangler$ exemple).
- ▶ Modification : recherche, puis réécriture.

# Coût des opérations

Nombre moyen de lectures/écritures sur disque d'un fichier de *n* pages :

- $\blacktriangleright$  Recherche:  $\frac{n}{2}$ . On parcourt en moyenne la moitié du fichier.
- ▶ Insertion :  $n + 1$ . On vérifie que l'article n'existe pas avant d' écrire.
- ▶ Destruction et mises-à-jour $: \frac{n}{2} + 1$ .

 $\Rightarrow$  organisation utilisée pour les fichiers de petite taille.

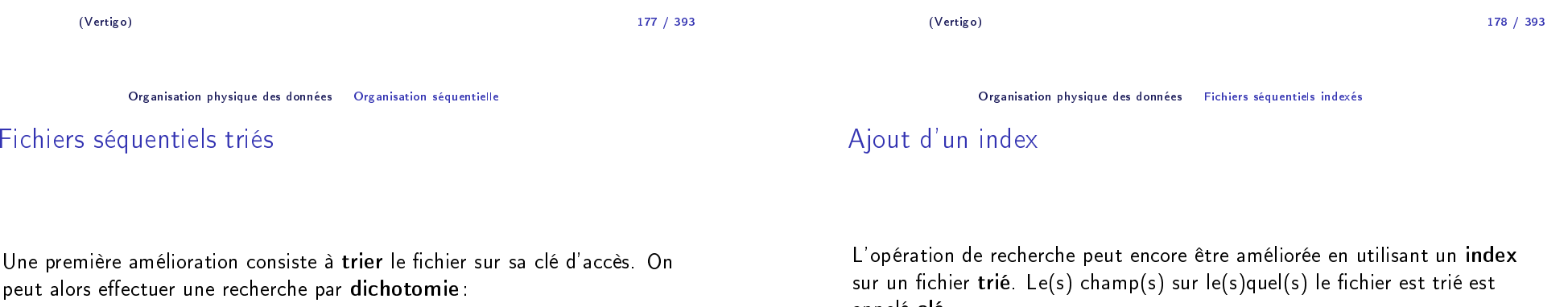

- 1. On lit la page qui est "au milieu" du fichier.
- 2. Selon la valeur de la clé du premier enregistrement de cette page, on sait si l'article cherché est "avant" ou "après<mark>"</mark>.
- 3. On recommence avec le demi-fichier où se trouve l'article recherché.

Coût de l'opération :  $log_2(n)$ .

sur un fichier <mark>trié</mark>. Le(s) champ(s) sur le(s)quel(s) le fichier est trié est appelé <mark>clé</mark>.

- Un index est un *second fichier* possédant les caractéristiques suivantes :<br>.
- 1. Les articles sont des couples (*valeurdecl, adressedepage*)
- 2. Une occurence  $(v,b)$  dans un index signifie que le premier article dans la page *b* du fichier trié a pour valeur de clé *v*.

L'index est lui-même <mark>trié</mark> sur la valeur de clé.

#### Organisation <sup>p</sup>hysique des données Fi
hiers séquentiels indexés

#### Exemple

 $\mathcal C$ 

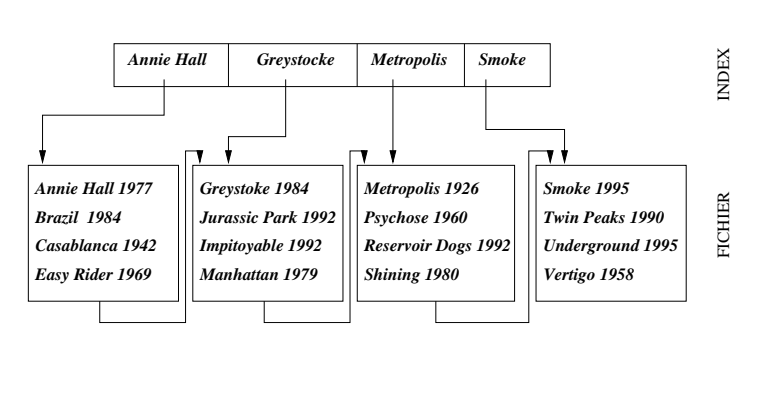

# Recherche avec un index

Un index permet d'accélérer les recherches : chercher l'article dont la valeur de clé est  $v_1$ .

- 1. On re
her
he dans l'index (séquentiellement ou mieux par dichotomie) la plus grande valeur  $v_2$  telle que  $v_2 < v_1$ .
- $2$ . On lit la page désignée par l'adresse associée à  $v_2$  dans l'index.
- 3. On cherche séquentiellement les articles de clé  $v_1$  dans cette page.

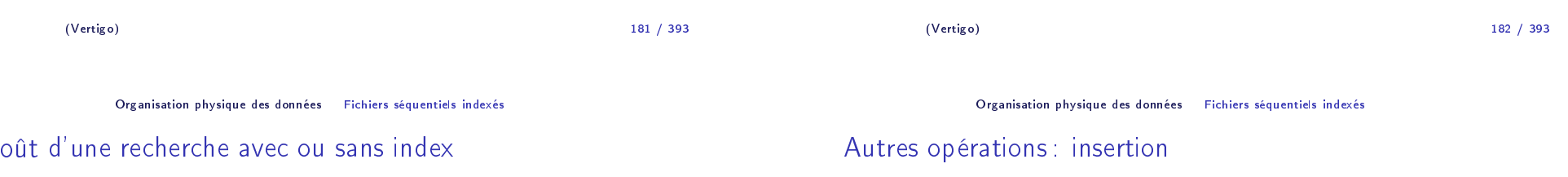

Soit un fichier  $\digamma$  contenant 1000 pages. On suppose qu'une page d'index contient 100 entrées, et que l'index occupe donc 10 pages.

- $\blacktriangleright$  F non trié et non indexé. Recherche séquentielle : **500 pages**.
- $\blacktriangleright$  F trié et non indexé. Recherche dichotomique $\colon \textsf{log}_2(1000) {=} \mathbf{10}$  pages
- $\blacktriangleright$  F trié et indexé. Recherche dichotomique sur l'index, puis lecture d'une page:  $log_2(10) + 1 = 5$  pages

Etant donné un article A de clé  $v_1$ , on effectue d'abord une recherche pour savoir dans quelle page  $\rho$  il doit être placé. Deux cas de figure:

- $1$ . Il y une place libre dans  $\rho$ . Dans ce cas on réorganise le contenu de  $\rho$ pour <sup>p</sup>la
er <sup>A</sup> <sup>à</sup> la bonne <sup>p</sup>la
e.
- $2.$  II n'y a plus de place dans  $\bm{\rho}$ . Plusieurs solutions, notamment $:$  créer une page de débordement.
- NB : il faut éventuellement réorganiser l'index.

## Autres opérations : destru
tions et mises-à-jour

### Relativement facile en généra<mark>l</mark> :

1. On recherche l'article.

(Vertigo)

2. On applique l'opération.

⇒ on peut avoir à réorganiser le fichier et/ou l'index, ce qui peut être<br>couteux outeux.

*Reservoir Dogs 1992*

*Smoke*

*Smoke 1995 Twin Peaks 1990 Underground 1995Vertigo 1958*

*Metropolis 1926Psychose 1960*

*Shining 1980*

*Jurassic Park 1992 Impitoyable 1992Manhattan 1979*

*Annie Hall Metropolis Greystocke*

*Annie Hall Metropolis*

*Greystoke 1984*

#### Organisation <sup>p</sup>hysique des données Fi
hiers séquentiels indexés

# Séquentiel indexé : définition

Un index est un fichier qu'on on peut à nouveau indexer :

- 1. On trie le fichier sur la clé.
- 2. On répartit les articles triés dans *n* pages, en laissant de la place libre dans haque page.
- 3. On onstitue un index <sup>à</sup> <sup>p</sup>lusieurs niveaux sur la lé.

⇒ on obtient un **arbre** dont les feuilles constituent le fichier et les noeuds<br>internes l'inde× internes l'index.

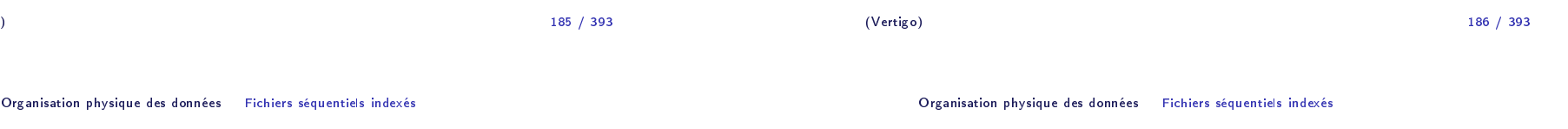

## Index dense et index non dense

L'index ci-dessus est **non dense : une seule valeur de clé** dans l'index pour l'ensemble des articles du fichier indexé  ${\mathcal F}$  situés dans une même page.<br>. Un index est <mark>dense</mark> ssi il existe une valeur de clé dans l'index pour chaque article dans le fichier *F* .<br>-Remarques :

### 1. On ne peut créer un index non-dense que sur un fichier trié (et un seul index non-dense par fichier).

2. Un index non-dense est beaucoup moins volumineux qu'un index dense.

*Brazil 1984 Casablanca 1942Easy Rider 1969*

Index niveau 1

Index niveau 2

*Annie Hall 1977*

# Exemple d'index dense

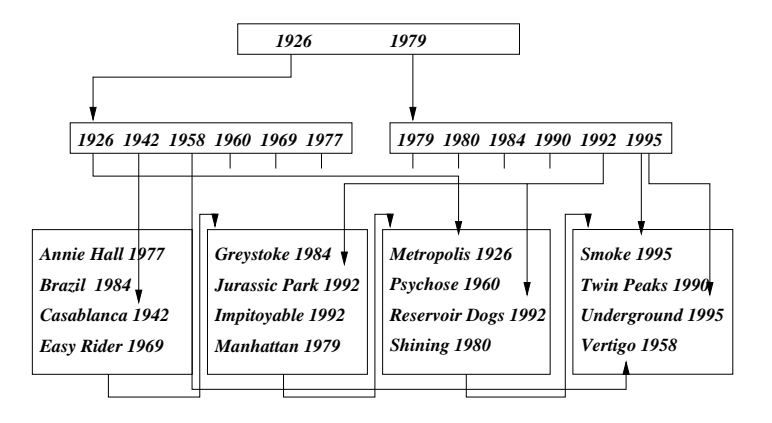

(Vertigo)) and the contract of the contract of the contract of the contract of the contract of the contract of the contract of the contract of the contract of the contract of the contract of the contract of the contract of the con

Organisation <sup>p</sup>hysique des données Arbres-B et B+

### Arbres-B

Un arbre-B (pour *balanced tree* ou **arbre équilibré**) est une structure<br>... arbores
ente dans laquelle tous les hemins de la ra
ine aux feuilles ont même longueur.

Si le fichier grossit : la hiérarchie grossit <mark>par le haut</mark>.

L'arbre-B est utilisé dans tous les SGBD relationnels (ave des variantes).

# In
onvénients du séquentiel indexé

Organisation bien adaptée aux fichiers qui évoluent peu. En cas de grossissement :

- 1. Une page est trop <sup>p</sup>leine <sup>→</sup> on rée une page de débordement.
- 2. On peut aboutir <sup>à</sup> des haînes de débordement importantes pour ertaines pages.
- 3. Le temps de réponse peut se dégrader et dépend de l'arti
le re
her
hé

) and the contract of the contract of the contract of the contract of the contract of the contract of the contract of the contract of the contract of the contract of the contract of the contract of the contract of the con

⇒ on a besoin d'une structure permettant une réorganisation dynamique<br>sans dégradation de performances sans dégradation de performan
es.

Organisation <sup>p</sup>hysique des données Arbres-B et B+

# Arbre-B : définition

(Vertigo)

Un arbre-B d'ordre <sup>k</sup> est un arbre équilibré tel que :

- $1$ . Chaque noeud est une page contenant au moins  $k$  et au plus  $2\,k$ articles,  $k \in N$ .
- 2. Les articles dans un noeud sont triés sur la clé.
- 3. Chaque "père" est un index pour l'ensemble de ses fils/descendants.
- 4. Chaque noeud (sauf la racine) contient *n* articles a  $n+1$  fils.
- 5. La racine a 0 ou au moins deux fils.

189 / 393

190 / 393

Exemple d'un arbre-B

# Structure d'un noeud dans un arbre-B d'ordre  $k$

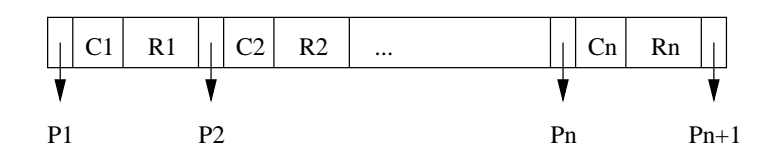

Les  $\mathcal{C}_i$  sont les clés des articles, les  $R_i$  représentent le reste des attributs d'un article de clé  $C_i$ . Les  $P_i$  sont les pointeurs vers les noeuds fils dans l'index. NB :  $k \le n \le 2k$  .

Tous les articles référencés par  $P_i$  ont une valeur de clé  $x$  entre  $\mathcal{C}_{i-1}$  et  $\mathcal{C}_i$ (pour  $i = 1 : x \leq C_1$  et  $i = n + 1 : x \geq C_n$ )

#### *Easy Rider 1969 Psychose 1960 Brazil 1984 Annie Hall 1977 Casablanca 1942 Greystoke 1984 Impitoyable 1992 Manhattan 1979 Metropolis 1926 Smoke 1995 Vertigo1958 Underground 1995Jurassic Park 1992 Shining 1980 Twin Peaks 1990 Reservoir Dogs 1992*

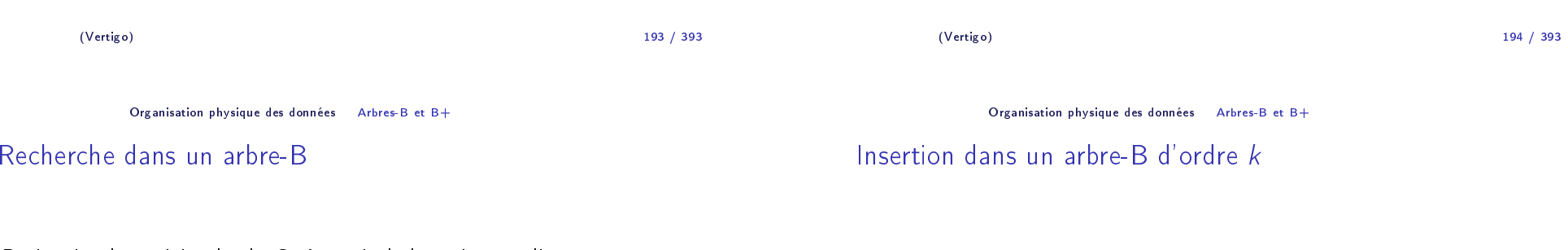

Rechercher les articles de clé C . A partir de la racine, appliquer<br>É ré
ursivement l'algorithme suivant :

Soit  $C_1, \ldots C_n$  les valeurs de clés de la page courante.

- 1. Cher
her <sup>C</sup> dans la page ourante. Si <sup>C</sup> <sup>y</sup> est, a

éder aux valeurs des autres hamps, Fin.
- 2. Sinon, Si  $C < C_1$  (ou  $C > C_n$ ), on continue la recherche avec le noeud référencé par  $P_1$  (ou  $P_{n+1}$ ).
- 3. Sinon, il existe  $i \in [1, k[$  tel que  $C_i < C < C_{i+1}$ , on continue avec la<br>se se settence is seen la pointeur  $P$ page référencée par le pointeur  $P_{i+1}$ .

On recherche la feuille de l'arbre où l'article doit prendre place et on l'y insère. Si la page  $\rho$  déborde (elle contient 2 $k+1$  éléments):<br>.

- $1$ . On alloue une nouvelle page  $\rho'$ .
- 2. On place les  $k$  premiers articles (ordonnés selon la clé) dans  $p$  et les  $k$ derniers dans <sup>p</sup>′ .
- 3. On insère le  $k+1^e$  article dans le père de p. Son pointeur gauche<br>se déférence sont ces soisteur du it éférence sont référence  $\rho$ , et son pointeur droit référence  $\rho'$ .
- 4. Si le père déborde à son tour, on continue comme en 1.

# Destruction dans un arbre-B d'ordre *k*

# Réorganisation de l'arbre

Chercher la page  $\rho$  contenant l'article. Si c'est une feuille:

- 1. On détruit l'article.
- 2. S'il reste au moins  $k$  articles dans  $p$ , c'est fini.

Hauteur *h* d'un arbre-B d'ordre *k* contenant *n* articles:<br>د الطور د العربي

 $\log_{2k+1}(n+1)\leq h\leq \log_{k+1}(\frac{n+1}{2})$ 

Les opérations d'accès coûtent au maximum  $h$  E/S (en moyenne  $\geq h-1$ ).

- 3. Sinon :
	- 3.1 Si une feuille "soeur" contient plus de  $k$  articles, on effectue une permutation pour rééquilibrer les feuilles. Ex : destruction de *Smoke* .<br>-
	- $3.2\,$  Sinon on "descend" un article du père dans  $\bm{\rho}$ , et on réorganise le père. Ex : destruction de *ReservoirDogs*

Supposons maintenant qu'on détruise un arti
le dans un noeud interne. Il faut réorganiser :

- 1. On détruit l'article
- 2. On le remplace par l'article qui a la plus grande valeur de clé dans le sous-arbre gauche. Ex $\colon$  destruction de  $Psychose$ , remplaçé par Metropolis
- 3. On vient de retirer un article dans une feuille : si elle contient moins de  $\bm{k}$  éléments, on procède comme indiqué précédemment.
- $\Rightarrow$  toute destruction a un effet seulement **local**.

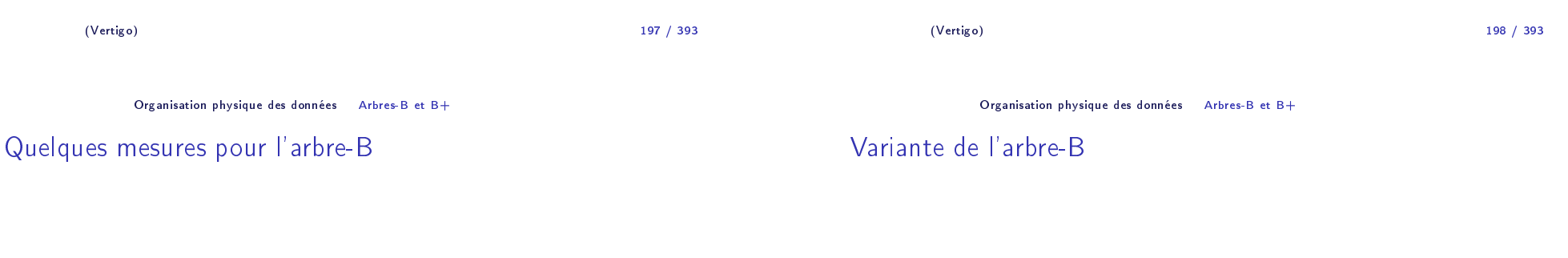

- 1. L'arbre B contient à la fois l'index et le fichier indexé.
- 2. Si la taille d'un article est grande, chaque noeud en contient peu, ce qui augmente la hauteur de l'arbre
- 3. On peut alors séparer l'index (arbre B) du fichier : stocker les articles dans un fichier F, remplacer l'article  $R_i$  dans les pages de l'arbre par un pointeur vers l'article dans  $\digamma$ .

Exemple pour  $k = 100$  : 1. si  $h = 2$ ,  $n \leq 8 \times 10^6$ 2. si  $h = 3$ ,  $n \leq 1, 6 \times 10^9$ 

Exemple d'un arbre-B+

# L'arbre B+

### In
onvénient de l'arbre <sup>B</sup> (et de ses variantes):

 $\blacktriangleright$  Les recherches sur des intervalles de valeurs sont complexes.

### D'où l'arbre-B+ :

- ▶ Seules les feuilles de l'arbre pointent sur les articles du fichier.
- $\blacktriangleright$  De plus ces feuilles sont chaînées entre elles.
- $\blacktriangleright$  Variante: les feuilles contiennent les articles.

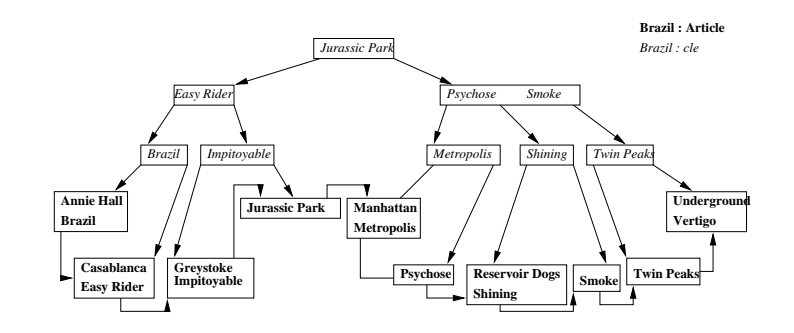

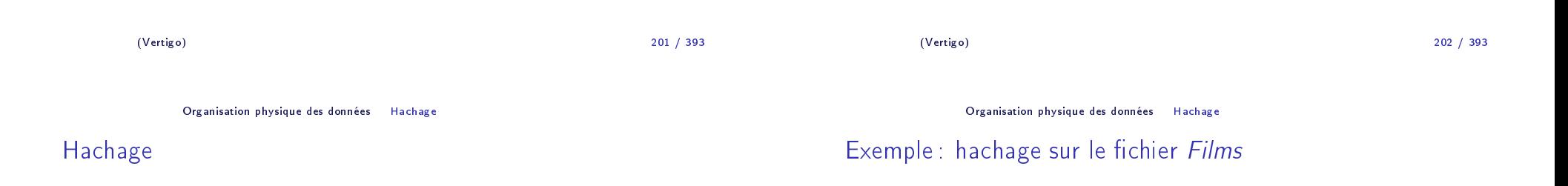

### Accès direct à la page contenant l'article recherché :

- 1. On estime le nombre <sup>N</sup> de pages qu'il faut allouer au hier.
- 2. **fonction de hachage**  $H$ : à toute valeur de la clé de domaine  $V$ asso
ie un nombre entre <sup>0</sup> et <sup>N</sup> <sup>−</sup> 1.

$$
H: V \rightarrow \{0,1,\ldots,N-1\}
$$

 $H:\,V\rightarrow\{0,1,\ldots,N-1\}$ 3. On range dans la page de numéro *i* tous les articles dont la clé  $c$  est telle que  $H(c) = i$ .

On suppose qu'une page ontient <sup>4</sup> arti
les :

- 1. On alloue 5 pages au fichier.
- 2. On utilise une fon
tion de ha
hage <sup>H</sup> dénie omme suit :
	- 2.1 Clé : nom d'un film, on ne s'intéresse qu'à l'initiale de ce nom.<br>2.2 On numérate les lettres de l'elphabet de 1 à 26 .
	- 2.2 On numérote les lettres de l'alphabet de <sup>1</sup> <sup>à</sup> <sup>26</sup> :
		- $No('a') = 1, No('m') = 13, etc.$
	- 2.3 Si l est une lettre de l'alphabet,  $H(I) = MODULO(No(I), 5)$ .

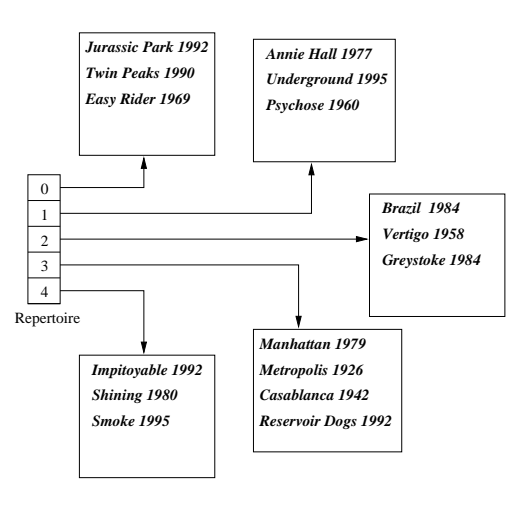

(Vertigo)

) and the contract of  $\sim$  205 205 / 393

Organisation <sup>p</sup>hysique des données Ha
hage

Hachage : recherche

Etant donné une valeur de clé <mark>v</mark> :

- 1. On calcule  $i = H(v)$ .
- 2. On consulte dans la case *i* du répertoire l'adresse de la page *p*.
- 3. On lit la page  $\rho$  et on y recherche l'article.
- $\Rightarrow$  donc une recherche ne coûte qu'une seule lecture.

#### **Remarques**

- 1. Le nombre  $H(c) = i$  n'est pas une adresse de page, mais l'indice d'une table ou "répertoire"  $R_+ \, R(i)$  contient l'adresse de la page associée à  $i$
- 2. Si ce répertoire ne tient pas en mémoire centrale, la recherche coûte plus her.
- 3. Une propriété essentielle de <sup>H</sup> est que la distribution des valeurs obtenues soit uniforme dans  $\{0,\ldots N-1\}$
- 4. Quand on alloue un nombre <sup>N</sup> de pages, il est préférable de prévoir un remplissage partiel(non uniformité, grossissement du hier). On <sup>a</sup>  $\,$ choisi  $\,$ 5 pages alors que 4  $(16\,$  arti $\,$ cles / 4 $)$  aurai $\,$ ent suffi.

(Vertigo)) and the contract of  $\sim$  206 206 / 393

Organisation <sup>p</sup>hysique des données Ha
hage

### Ha
hage : insertion

Recherche par H(c) la page *p* où placer A et l'y insèrer.<br>C Si la page <sup>p</sup> est <sup>p</sup>leine, il faut :

- $1$ . Allouer une nouvelle page  $\rho'$  (de débordement).
- 2. Chaîner *p'* à *p*.
- 3. Insérer  $A$  dans  $p'$ .

⇒ lors d'une recherche, il faut donc en fait parcourir la liste des pages<br>chaînées correspondant à une valeur de H(v) chaînées correspondant à une valeur de  $H(\nu)$ . Moins la répartition est uniforme, <sup>p</sup>lus il <sup>y</sup> aura de débordements

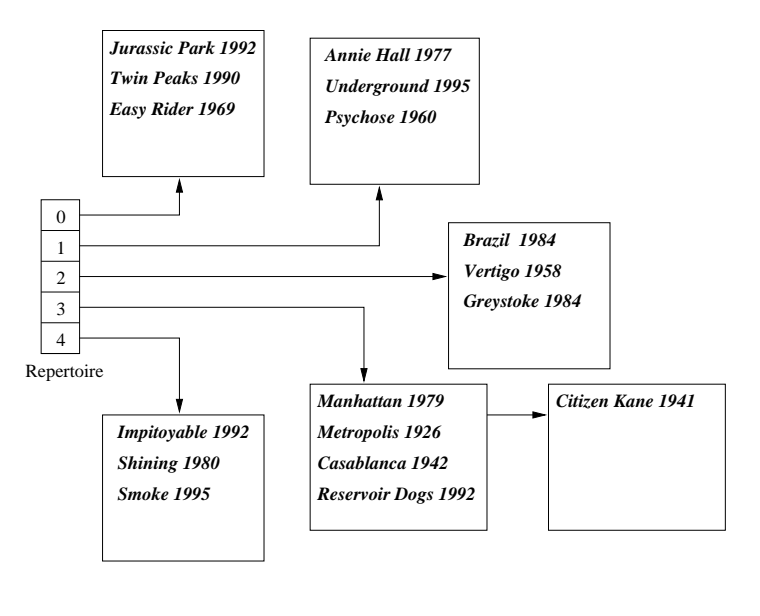

(Vertigo)

) and the contract of  $\sim$  209 209 / 393

Organisation <sup>p</sup>hysique des données Comparatif

## Comparatif

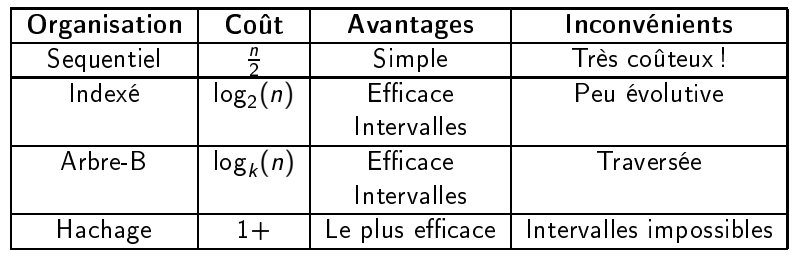

## Ha
hage : avantages et in
onvénients

Intérêt du ha
hage :

- 1. **Très rapide**. Une seule E/S dans le meilleur des cas pour une re
her
he.
- 2. Le hachage, contrairement à un index, **n'occupe aucune place** disque.

En revan
he :

- 1. Il faut penser à réorganiser les fichiers qui évoluent beaucoup.
- 2. Les re
her
hes par intervalle sont impossibles.

(Vertigo)) and the contract of  $\sim$  210 210 / 393 OptimisationPlan du ours

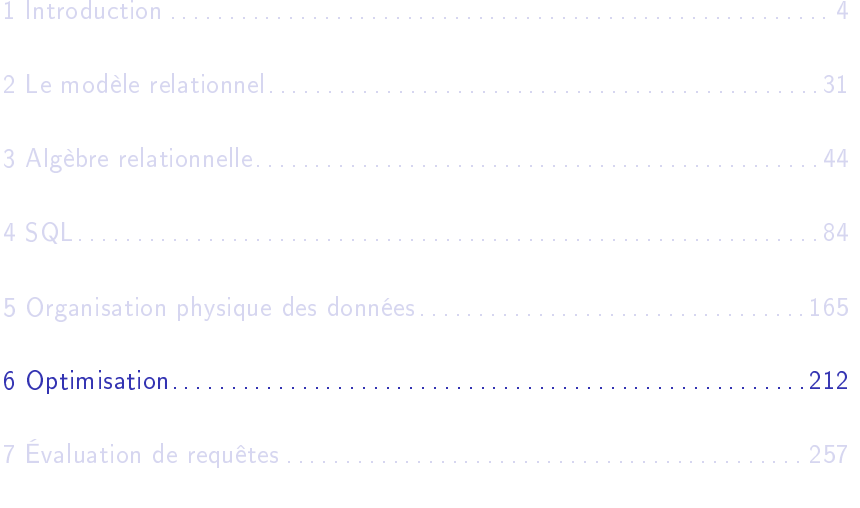

# Pourquoi l'optimisation ?

Les langages de requêtes de haut niveau comme SQL sont **déclaratifs**.<br>. L'utilisateur :

- $1<sub>l</sub>$  indique ce qu'il veut obtenir.
- 2. n'indique pas **comment** l'obtenir.

### Don le système doit faire le reste :

- $1$ . Déterminer le (ou les) chemin(s) d'accès aux données, les stratégies d'évaluation de la requête
- 2. Choisir la meilleure stratégie (ou une des meilleures . . . )

#### Optimisation Problématique

## L'optimisation sur un exemple

Considérons le s
héma : CINEMA(Cinéma, Adresse, Gérant)<br>CALLEL CLÁ SALLE(Cinéma, NoSalle, Capacité) ave les hypothèses :

- 1. Il y a 300 n-uplets dans CINEMA, occupant 30 pages (10 cinémas/page).
- 2. Il y a 1200 n-uplets dans SALLE, occupant 120 pages(10 salles/page).
- 3. La mémoire centrale (buffer) ne contient qu'une seule page par relation.

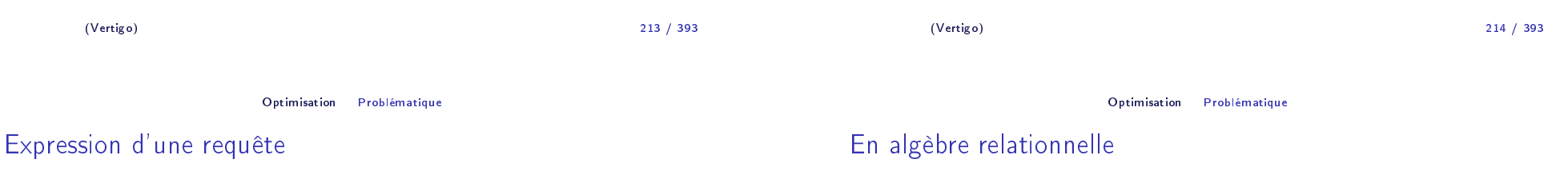

On considère la requête : *Cinémas ayant des salles de plus de 150 places* En SQL, ette requête <sup>s</sup>'exprime de la manière suivante :

SELECT CINEMA.\* FROM CINEMA, SALLE<br>WHERE canagité > 150 WHERE capacité > 150<br>AND CINEMA ANDD CINEMA.cinéma = SALLE.cinéma<br>- Traduit en algèbre, on <sup>a</sup> <sup>p</sup>lusieurs possibilités. En voi
i deux :

- $1.$  π $C$ INEMA. $\ast$ (σ $C$ apa $c$ it é $>$ 150(  $C$ INEMA ⋈  $SALLE$ ))
- 2.  $\pi$ сімема. $_{*}$ (СІНЕМА ∞  $\sigma$ сарасіте́>150 $(SALLE)$ )

Soit une jointure suivie d'une séle
tion, ou l'inverse.

# Evaluation des oûts

On suppose qu'il <sup>n</sup>'y <sup>a</sup> que <sup>5</sup> % de salles de <sup>p</sup>lus de <sup>150</sup> <sup>p</sup>la
es (haute sélé
tivité) et que les résultats intérmédiaires d'une opération et le résultat final sont écrits sur disque (10 n-uplets par page).

- 1. Jointure d'abord : Jointure : on lit <sup>3</sup> <sup>600</sup> pages (120x30); on é
rit le résultat intérmédiaire (120 pages); Séle
tion : on relit le résultat et omme on projète sur tous les attributs de CINEMA, on obtient <sup>5</sup> %de <sup>120</sup> pages, soit <sup>6</sup> pages. Nombre d'E/S : <sup>3</sup> 600E <sup>+</sup> 120x2E/S <sup>+</sup> 6S <sup>=</sup> <sup>3</sup> 846.
- 2. Sélection d'abord : Sélection : on lit 120 pages (salles) et on obtient (é
rit) <sup>6</sup> pages. Jointure : on lit <sup>180</sup> pages (6x30) et on obtient <sup>6</sup> pages.

Nombre d'E/S : 120E + 6S + 180E + 6S = 312.

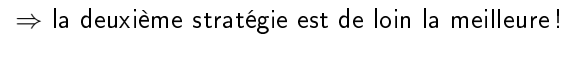

(Vertigo)) and  $217$ 

Optimisation Problématique

Les paramètres de l'optimisation

### Comme on l'a vu sur l'exemple, l'optimisation <sup>s</sup>'appuie sur :

- 1. Des <mark>règles de réécriture</mark> des expressions de l'algèbre.
- 2. Des connaissances sur **l'organisation physique** de la base (index)
- 3. Des <mark>statistiques</mark> sur les caractéristiques de la base (taille des relations par exemple).
- Un **modèle de coût** permet de classer les différentes stratégies envisagées

Optimisation de requêtes : premières on
lusions

- 1. Il faut <mark>traduire</mark> une requête exprimée avec un langage déclaratif en une suite d'opérations (similaires aux opérateurs de l'algèbre relationnelle).
- 2. En fonction (i) des coûts de chaque opération (ii) des caractéristiques de la base, (iii) des algorithmes utilisés, on her
he <sup>à</sup> estimer la meilleure stratégie.
- 3. On obtient le **plan d'exécution** de la requête. Il n'y a plus qu'à le traiter au niveau <sup>p</sup>hysique.

Optimisation Problématique

expansion of the contract of the contract of the contract of the contract of the contract of the contract of the contract of the contract of the contract of the contract of the contract of the contract of the contract of t

# Ar
hite
ture d'un SGBD et optimisation

# LES ETAPES DU TRAITEMENT D'UNE REQUÊTE

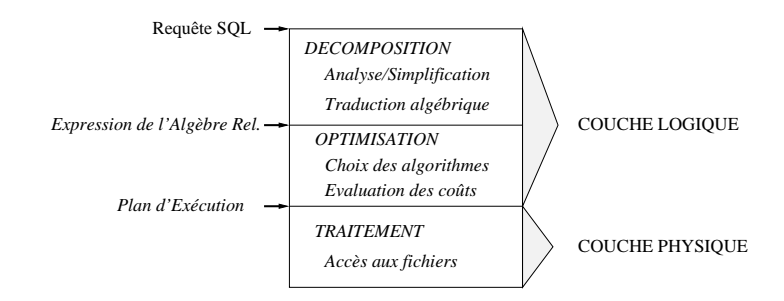

217 / 393

(Vertigo)

218 / 393

### Analyse syntaxique

On vérifie la validité (syntaxique) de la requête.

- $1$ .  $\,$  Contrôle de la structure grammaticale.
- 2. Vérification de l'existence des relations et des noms d'attributs.
- $\Rightarrow$  On utilise le "dictionnaire" de la base qui contient le schéma.

# Analyse, simplification et normalisation

D'autres types de transformations avant optimisation :

- 1. <mark>Analyse sémantique</mark> pour la détection d'incohérences.  $\textsf{\textup{Exemple}}$  "NoSalle  $= 11$  AND NoSalle  $= 12"$
- 2. Simplification de clauses inutilement complexes. Exemple: (A OR NOT <sup>B</sup>) AND <sup>B</sup> est équivalent <sup>à</sup> <sup>A</sup> AND B.
- 3. Normalisation de la requête. Exemple : transformation des onditions en forme normale conjonctive) et décomposition en *bloques SELECT-FROM-WHERE* pour fa
iliter la tradu
tion algébrique.

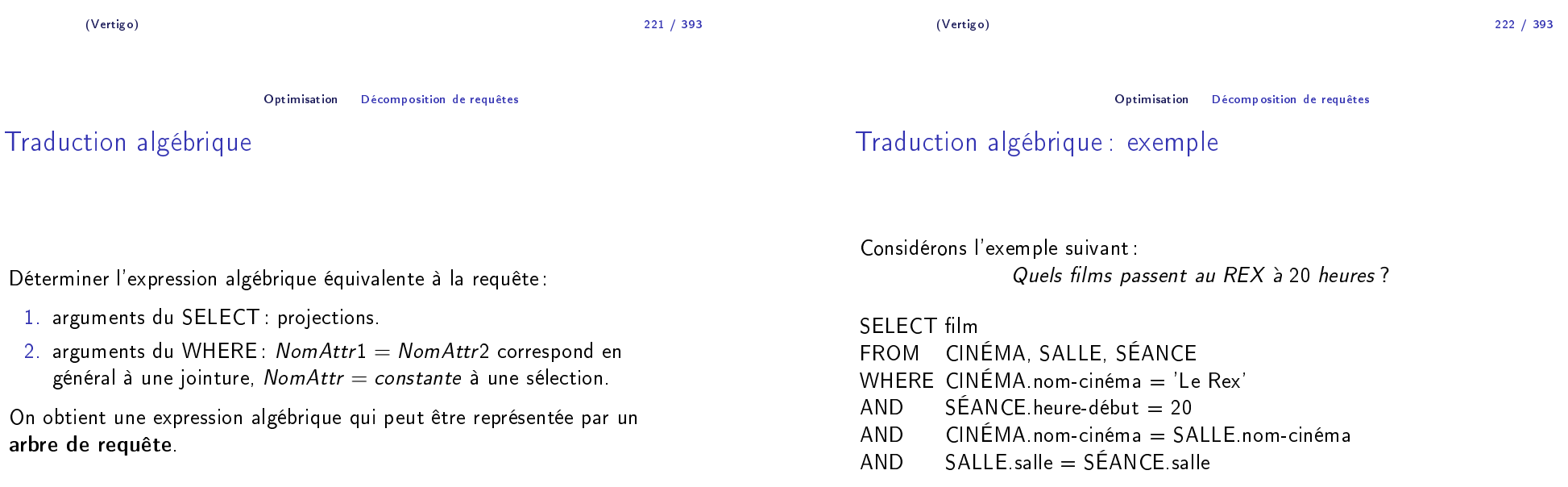

1.

2.

# Expression algébrique et arbre de requête

# $\pi_{\mathit{film}}(\sigma$ Nom $=$ ′Le Rex′∧heure $-\sigma$ ébut $=$ 20 $((\mathit{CINEMA} \Join \mathit{SALLE}) \Join \mathit{SEANCE}))$

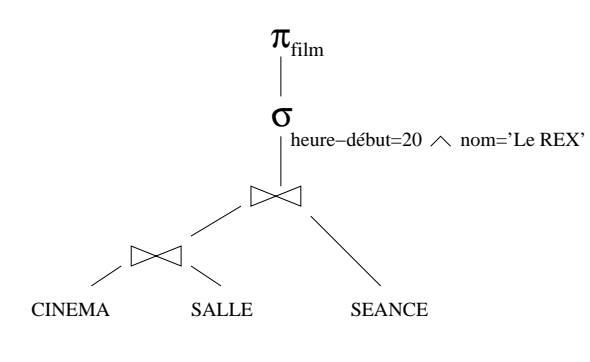

(Vertigo)

) and the contract of  $\sim$  225 225 / 393

Optimisation Dé
omposition de requêtes

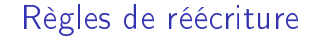

II en existe beaucoup. En voici huit parmi les plus importantes :<br>'

- $\blacktriangleright$  Commutativité des jointures :  $R \Join S \equiv S \Join R$
- ► Associativité des jointures :  $(R \Join S) \Join T \equiv R \Join (S \Join T)$
- $\blacktriangleright$  Regroupement des sélections:  $\sigma_{A=\mathscr{A} \wedge B=\mathscr{C} b'}(R) \equiv \sigma_{A=\mathscr{A}}(\sigma_{B=\mathscr{C} b'}(R))$
- ▶ Commutativité de la sélection et de la projection  $\pi_{A_1,A_2,...A_p}(\sigma_{A_i=1}a(R)) \equiv \sigma_{A_i=1}a(\pi_{A_1,A_2,...A_p}(R)), i \in \{1,...,p\}$

### Restructuration

### Il y a plusieurs expressions <mark>équivalentes</mark> pour une même requête. ROLE DE L'OPTIMISEUR

- 1. Trouver les expressions équivalentes <sup>à</sup> une requête.
- 2. Les évaluer et choisir la "meilleure".

On onvertit une expression en une expression équivalente en employant des <mark>règles de réécriture</mark>.

(Vertigo)) and the contract of the contract of  $\sim$  226 226 / 393

#### Optimisation Dé
omposition de requêtes

# Règles de réé
riture

- $\blacktriangleright$  Commutativité de la sélection et de la jointure.  $\sigma_{A=^{\prime}a^{\prime}}(R(\ldots A\ldots)\Join S)\equiv\sigma_{A=^{\prime}a^{\prime}}(R)\Join S$
- $\blacktriangleright$  Distributivité de la sélection sur l'union.  $\sigma_{A=}'{}_{a'}(R \cup S) \equiv \sigma_{A=}'{}_{a'}(R) \cup \sigma_{A=}'{}_{a'}(S)$ NB : valable aussi pour la différence.
- $\blacktriangleright$  Commutativité de la projection et de la jointure  $\pi_{A_1...A_pB_1...B_q}(R \bowtie_{A_i=B_j} S) \equiv$  $\pi_{A_1...A_p}(R) \Join_{A_i=B_j} \pi_{B_1...B_q}(S)$  $\left( i\in\{1,\ldots,p\}$ ,  $j\in\{1,\ldots,q\}\right)$
- ▶ Distributivité de la projection sur l'union  $\pi_{A_1A_2...A_p}(R \cup S) \equiv \pi_{A_1A_2...A_p}(R) \cup \pi_{A_1A_2...A_p}(S)$

 $\sigma$  (SEANCE)

heure−début=20

salle,film

π

 $\pi_{\textrm{film}}$ 

 $\Join$ 

SALLE

nom,salle

π

Arbre de requête après restru
turation

π

salle

 $\bowtie$ 

# Exemple d'un algorithme de restru
turation

Voi
i un algorithme basé sur les propriétés pré
édentes.

- 1. Séparer les sélections avec plusieurs prédicats en plusieurs sélections à un prédi
at (règle 3).
- 2. Descendre les sélections le plus bas possible dans l'arbre (règles 4, 5, 6).
- 3. Regrouper les séle
tions sur une même relation (règle 3).
- 4. Des
endre les proje
tions le <sup>p</sup>lus bas possible (règles <sup>7</sup> et 8).
- 5. Regrouper les proje
tions sur une même relation.

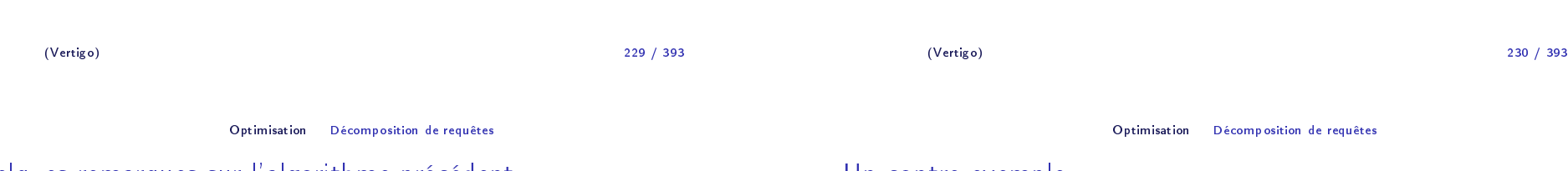

# Quelques remarques sur l'algorithme pré
édent

L'idée de base est de réduire le plus tôt possible (en bas de l'arbre) la taille des relations manipulées. Donc :

- 1. On effectue les sélections d'abord car on considère que c'est l'opérateur le plus "réducteur<mark>"</mark>.
- 2. On élimine dès que possible les attributs inutiles par proje
tion.
- 3. Enfin on effectue les jointures.

Le <sup>p</sup>lan obtenu est-il TOUJOURS optimal (pour toutes les bases de données) ? ` La réponse est NON!

# Un ontre-exemple

σ(CINEMA) nom='Le REX'

πnom

 $\mathsf Q$ uels sont les films visibles entre 14h et 22h? Voici deux expressions de l'algèbre, dont l'une "optimisée" :

- 1.  $\pi_{film}(\sigma_{h-d\acute{e}but>14\land h-d\acute{e}but<22} (FILM \Join SEANCE))$
- 2. π<sub>film</sub>(FILM ⋈ σ<sub>h−début>14∧h−début<22(SEANCE))</sub>
- La relation FILM occupe 8 pages, la relation SEANCE 50.<br>'

# Contre-exemple : évaluation des oûts

Hypothèses : (i) <sup>90</sup> % des séan
es ont lieu entre <sup>14</sup> et <sup>22</sup> heures, (ii) seulement 20 % des films dans la table SEANCE existent dans la table<br>EU M FILM.

- 1. Jointure : on lit <sup>400</sup> pages et on aboutit <sup>à</sup> <sup>10</sup> pages (20% de <sup>50</sup> pages).Séle
tion : on se ramène <sup>à</sup> <sup>9</sup> pages (90%).
- Nombre d'E/S : 400E + 10x2E/S + 9S = 429E/S. 2. Séle
tion : on lit <sup>50</sup> pages et on aboutit <sup>à</sup> <sup>45</sup> pages (90%). Jointure : on lit <sup>360</sup> (45x8) pages et on aboutit <sup>à</sup> <sup>9</sup> pages (20% de 45). Nombre d'E/S : 50E <sup>+</sup> 45S <sup>+</sup> 360E +9S <sup>=</sup> 464E/S.

⇒ la première stratégie est la meilleure ! Ici la jointure est plus sélective<br>que la sélection (cas rare) que la séle
tion (
as rare).

(Vertigo)

) and the contract of the contract of the contract of the contract of the contract of the contract of the contract of the contract of the contract of the contract of the contract of the contract of the contract of the con  $233 / 393$ 

Optimisation Chemins d'a

ès et algorithmes de jointure

Les chemins d'accès

Ils dépendent des organisations de hiers existantes :

- 1. Balayage séquentiel
- 2. Parcours d'index
- 3. Accès par hachage

Attention ! Dans certains cas un balayage peut être préférable à un parcours d'index.

Tradu
tion algébrique : on
lusion

La réécriture algébrique est nécessaire mais pas suffisante. L'optimiseur tient également ompte :

- 1. Des chemins d'accès aux données (index).
- 2. Des diérents algorithmes implantant une même operation algébrique (jointures).
- 3. De propriétés statistiques de la base.

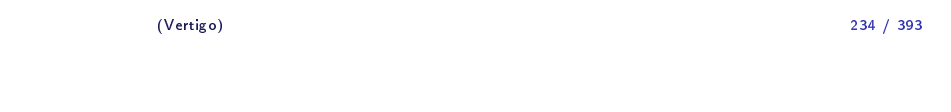

Optimisation Chemins d'a

ès et algorithmes de jointure

# Algorithmes pour les opérations algébriques

On a généralement le choix entre plusieurs algorithmes pour effectuer une opération.

- L'opération la <sup>p</sup>lus étudiée est la JOINTURE (pourquoi?) :
- 1. Bou
les imbriquées simple,
- 2. Tri-fusion,
- 3. Jointure par ha
hage,
- 4. Boucles imbriquées avec accès à une des relations par index.

Le hoix dépend essentiellement - mais pas uniquement - du hemin d'accès disponible.

# Algorithmes de jointure sans index

## En l'absen
e d'index, les prin
ipaux algorithmes sont :

- 1. Boucles imbriquées.
- 2. Tri-fusion.
- 3. Jointure par ha
hage.

(Vertigo)

) and the contract of  $\sim$  237

237 / 393

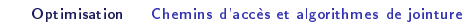

# Exemple de jointure par boucles imbriquées

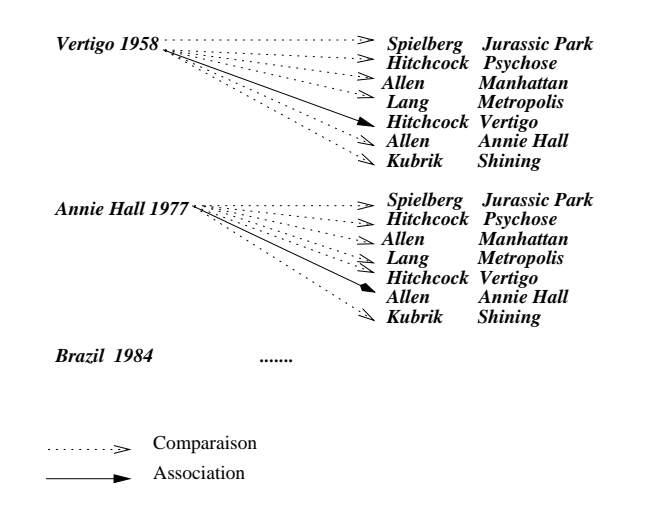

# Jointure par bou
les imbriquées

A utiliser quand les tailles des relations sont petites. Soit les deux relations  $R$  et  $S$  :

ALGORITHME bou
les-imbriquées begin J:=∅for each  $r$  in  $R$ for each  $s$  in  $S$ if r et s sont joignables then  $J := J + \{r \bowtie s\}$ end

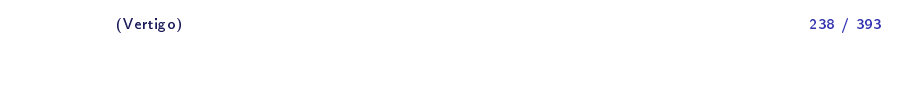

Optimisation Chemins d'a

ès et algorithmes de jointure

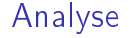

La boucle s'effectue à deux niveaux :

1. Au niveau des <mark>pages</mark> pour les charger en mémoire.

2. Au niveau des <mark>articles</mark> des pages chargées en mémoire.

Du point de vue E/S, c'est la première phase qui compte. Si  $T_R$  et  $T_S$ représentent le nombre de pages de  $R$  et  $S$  respectivement, le coût de la<br>. . jointure est :

 $T_R \times T_S$ 

On ne tient pas ompte dans l'évaluation du oût des algorithmes de jointure, du coût d'écriture du résultat sur disque, lequel dépend de la taille du résultat.

**TRI**

**Fichier films**

*Annie Hall 1977*

1992

 $Brazil$ 

 $Easy$  *Rider* 

 $G$ *reystoke* 

 $Manh$ attan

 $$  $P<sub>5</sub>$ *ychose* 

**Jurassic Park** 

**....**

1984

1969

1984

1992

1979

1926

**FUSION**

*Spielberg Jurassic Park* 

*Allen Annie Hall 1977*

### Jointure par tri-fusion

Soit l'expression  $\pi_{R.Ap,S.Bq}(R \Join_{A_i=B_j} S)$ .

Algorithme: **Projeter**  $R$  sur  $\{A_p, A_i\}$  $\bm{\mathsf{T}}$ rier  $R$  sur  $A_i$ **Projeter**  $S$  sur  $\{B_q, B_j\}$  $\mathsf{T}$ rier  $S$  sur  $B_j$ Fusionner les deux listes triées.

On les par
ourt en parallèle en joignant les n-uplets ayant même valeur pour  $A_i$  et  $B_j$  .

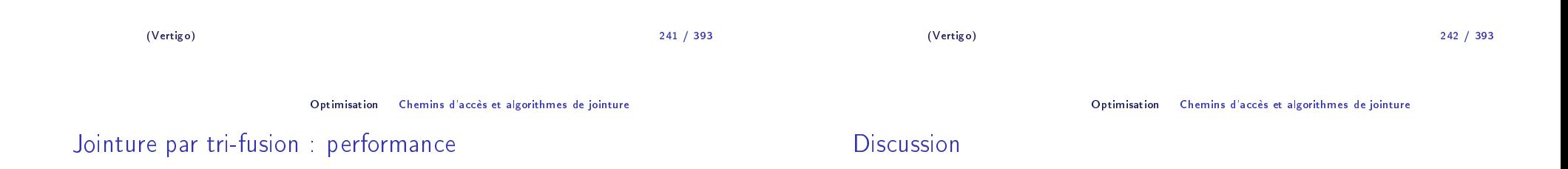

Le oût est dominé par la <sup>p</sup>hase de tri :

$$
\mathcal{O}(|R| \times \log(|R|) + |S| \times \log(|S|)).
$$

 $\mathcal{O}(|R|\times \log(|R|)+|S|\times \log(|S|)).$ Dans la seconde phase, un simple parcours en parallèle suffit. Cet algorithme est bien sûr parti
ulièrement intéressant quand les données sont déjà triées en entrée.

Pour des grandes relations et en l'absen
e d'index, la jointure par tri-fusion présente les avantages suivants :

1. **Efficacité** : bien meilleure que les boucles imbriquées.

**TRI**

**Fichier Artistes**

 $Hitchcock$ 

*Allen Annie Hall Spielberg Jurassic ParkLang Metropolis Hitchcock PsychoseKubrik Shining*

 *Allen Manhattan*

Vertigo

- 2. Manipulation de données triées : facilite l'élimination de dupliqués<br>. ou l'affichage ordonné.
- 3.  $\,$ Très général $\,$ : permet de traiter tous les types de  $\theta$ -jointure

# Jointure par ha
hage

Comme la jointure par tri-fusion, la jointure par ha
hage permet de limiter le nombre de omparaisons entre n-uplets.

- $1. \,$  Une des relations,  $R_{\cdot}$  est hachée sur l'attribut de jointure avec une fon
tion H.
- $2$ . La deuxième relation  $S$  est parcourue séquentiellement. Pour chaque n-uplet, on consulte la page indiquée par application de la fonction H et on regarde si elle contient des n-uplets de  $R$ . Si oui on fait la jointure limitée <sup>à</sup> es n-uplets.

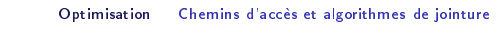

# Jointure par ha
hage : dis
ussion

 $\mathsf{Co}\mathfrak{u}$ t (en  $\mathsf{E}/\mathsf{S}$ ), en supposant  $k$  articles par page et un tampon de 2 pages en memoire centrale (simplification):

- 1. Phase 1: Coût du hachage de *R* :<br>————————————————————
- $T_{R}E+2\times k\times T_{R}E/S=\mathcal{O}(2\times |R|)$  (pour chaque n-uplet il faut lire et écrire une page).
- 2. Phase 2: Lecture de  $S$ :  $T_S E + k \times T_S E = \mathcal{O}(|S|)$  (pour chaque page, on lit  $k$  pages de la relation hachée  $R$ ).
- 3. Coût total =  $((1 + 2k) \times T_R) + ((1 + k) \times T_S) = \mathcal{O}(2 \times |R| + |S|)$

II est préférable d'effectuer le hachage (phase 1) sur la plus petite des deux relations.

Si R tient en mémoire centrale, le coût se réduit à  $T_R + T_S$ .

Contrairement <sup>à</sup> la jointure par tri-fusion, la jointure par ha
hage <sup>n</sup>'est pas adaptée aux jointures avec inégalités.

# Jointure par ha
hage : algorithme

Pour une jointure  $R \Join_{A=B} S$ .

**Pour chaque** n-uplet  $r$  de  $R$  faire placer  $r$  dans la page indiquée par  $H(r.A)$ Pour chaque n-uplet *s* de *S* faire calculer  $H(s.\mathcal{B})$ lire la page  $\rho$  indiquée par  $H(s.B)$ effectuer la jointure entre  $\{s\}$  et les n-uplets de  $\rho$ 

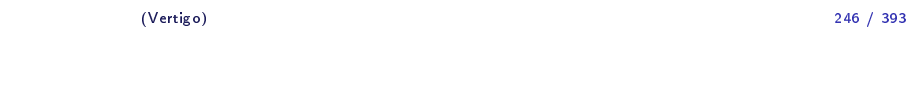

Optimisation Chemins d'a

ès et algorithmes de jointure

# Jointure avec une table indexée

1. On parcourt séquentiellement la table sans index (table directrice).

2. Pour chaque n-uplet, on recherche par l'index les n-uplets de la seconde relation qui satisfont la condition de jointure (traversée de l'index et accès aux nuplets de la seconde relation par adresse)

245 / 393

(Vertigo)

 $245$ 

# Boucles imbriquées avec une table indexée

ALGORITHME bou
les-imbriquées-index begin $J:=\emptyset$ for each  $r$  in  $R$ for each  $s$  in  $Index_{S_B}(r.A)$  $J := J + \{r \bowtie s\}$ end

La fonction *Index<sub>SB</sub>*(*r.A*) donne les nuplets de *S* dont l'attribut B a pour valeur <sup>r</sup> .<sup>A</sup> en traversant l'index de <sup>S</sup> sur <sup>B</sup> Coût:  $\mathcal{O}(|R| \times log(|S|))$ .

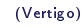

 $249$ 249 / 393

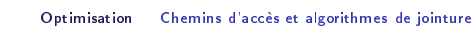

**Statistiques** 

Permettent d'ajuster le hoix de l'algorithme. Par exemple :

- 1. Bou
les imbriquées simples si les relations sont petites.
- 2. Balayage séquentiel au lieu de parcours d'index si la sélectivité est faible.

### On suppose :

- 1. Soit l'existence d'un module récoltant périodiquement des statistiques sur la base
- 2. Soit l'estimation en temps réel des statistiques par é
hantillonnage.

# Jointure ave deux tables indexées

Si les deux tables sont indexées sur les deux attributs de jointure, on peut utiliser une variante de l'algorithme de tri-fusion :

- 1. On fusionne les deux index (déjà triés) pour onstituer une liste  $(\mathit{Rid},\mathit{Sid})$  de couples d'adresses pour les articles satisfaisant la condition de jointure.
- 2. On parcourt la liste en accédant aux tables pour constituer le résultat.

In
onvénient : on risque de lire <sup>p</sup>lusieurs fois la même page. En pratique, on préfère utiliser une boucle imbriquée en prenant la plus petite table comme table directrice.

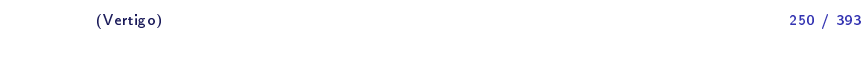

Optimisation — Plan d'exécution

### Plans d'exécution

Le résultat de l'optimisation est un **plan d'exécution**: c'est un ensemble d'opérations de niveau intermédiaire, dit <mark>algèbre "physique"</mark> constituée :

- 1. De chemins d'accès aux données
- 2. D'opérations manipulant les données, (
orrespondant aux noeuds internes de l'arbre de requête).

## Algèbre <sup>p</sup>hysique

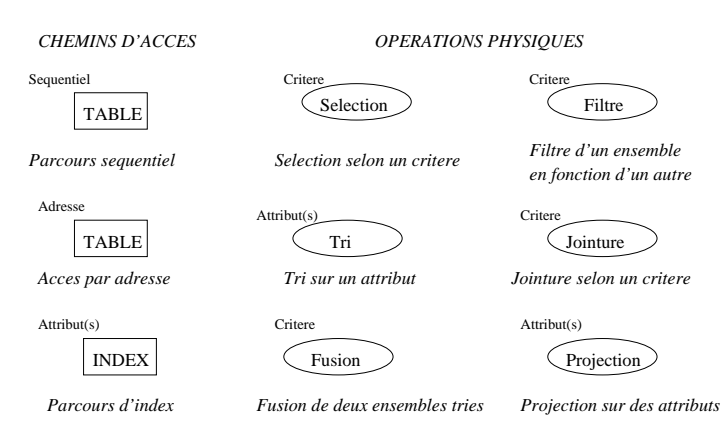

(Vertigo)

Optimisation — Plan d'exécution

) and the contract of  $\sim$  253

## Sans index ni ha
hage

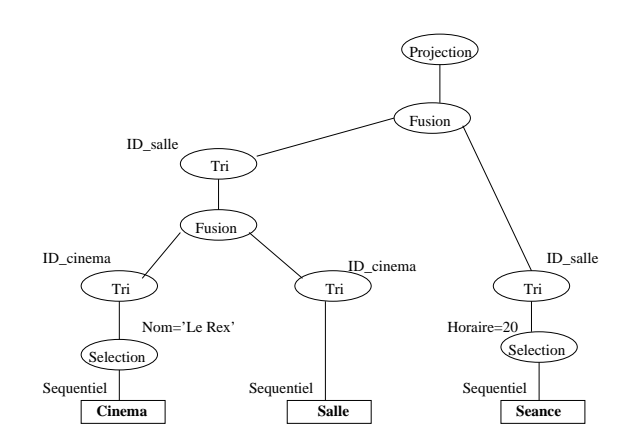

#### Exemple

### Quels films passent au REX à 20 heures ?

sele
t Titre from Cinema, Salle, Sean
e where Cinema.nom <sup>=</sup> 'Le Rex' and Cinema.ID\_cinema = Salle.ID\_cinema and Salle.ID\_salle=Sean
e.ID\_salle and Sean
e.horaire='20'

La requête ontient deux sele
tions et deux jointures.

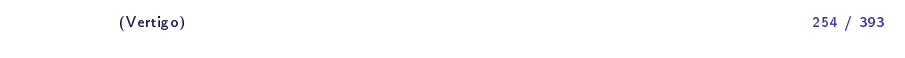

Optimisation — Plan d'exécution

# Ave un index sur les attributs de jointure

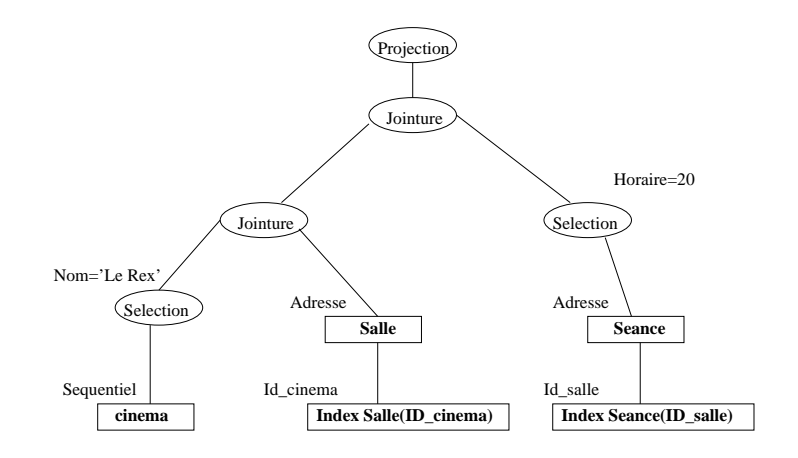

253 / 393

#### Évaluation de requêtes

# Plan du ours

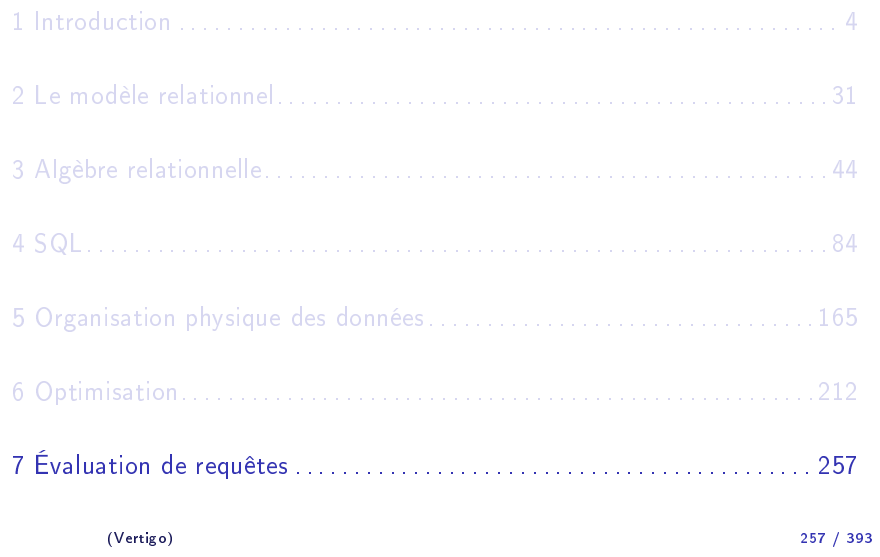

Évaluation de requêtes Problématique

# En quoi onsiste l'évaluation d'une requête

Le résultat de l'optimisation est un plan d'exécution, i.e. une séquence d'opérations à exécuter. On doit maintenant :

- 1. Appliquer les *techniques d'accès* appropriées pour chaque opération <mark>d</mark>u plan d'exécution.
- 2. Gérer les *flots de données* entre chaque opération.

Les algorithmes, techniques d'accès et heuristiques mise en oeuvre relèvent de l'évaluation de requêtes.

(Vertigo)

example to the control of the control of the control of the control of the control of the control of the control of the control of the control of the control of the control of the control of the control of the control of t 258 / 393

Évaluation de requêtes Problématique

## Exemple de référence

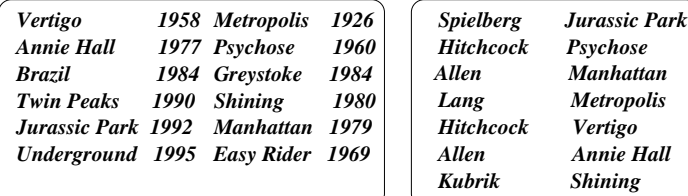

#### *Les films Les metteurs en scène*

Évaluation de requêtes Problématique

# Obje
tifs de l'évaluation de requêtes

Dans l'hypothèse d'une base centralisée, on cherche essentiellement à limiter le nombre d'entrées/sorties. La stratégie employée dépendependant fortement du point de vue adopté :

- 1. Soit on her
he <sup>à</sup> obtenir le premier enregistrement le <sup>p</sup>lus vite possible (exemple d'une appli
ation intera
tive).
- 2. Soit on her
he <sup>à</sup> minimiser le temps <sup>g</sup>lobal d'exé
ution (exemple d'une application batch).

Selon le cas, le choix des algorithmes peut varier.

# Techniques d'accès pour un parcours séquentiel

La <sup>p</sup>lupart des SGBD utilisent une des variantes de l'arbre B. Outre les

1. D'éviter l'accès aux données quand la valeur recherchée est dans

3. Enfin on peut optimiser des opérations de sélection ou de jointure en

On <sup>a</sup> toujours le même obje
tif : on veut éviter des é
hanges inutiles de

2. De faire directement des comptages ou des tests d'existence.

# Techniques d'accès pour un parcours d'index

recherches par clés et par intervalle, ils permettent :

manipulant les adresses sto
kées dans l'index.

l'index.

pages.

tampon

Systématiquement optimisé dans les SGBD en utilisant les te
hniques suivantes :

- 1. Regroupement des pages disques sur des espa
es ontigus (nommés segments ou extensions).
- $2.$  Lecture à l'avance : quand on lit une page, on prend également les  $\bm{n}$ (typiquement  $n = 7$  ou  $n = 15$ ) suivantes dans le segment.

⇒ la taille de l'unité d'E/S dans un SGBD (buffer) est donc souvent un<br>multiple de celle du gestionnaire de fichier sous-iacent (page) multiple de celle du gestionnaire de fichier sous-jacent (page).

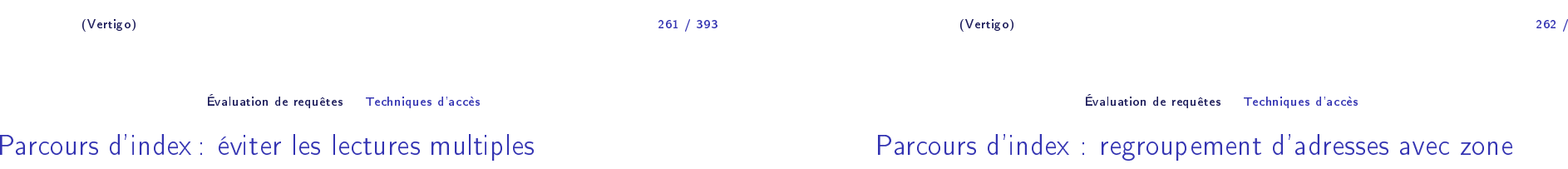

Soit la requête suivante, en supposant un index sur Année :

SELECT titre FROM Film WHERE année IN (1956, 1934, 1992, 1997)

- ▶ Implantation simple : on recherche dans l'index les adresses pour haque valeur du IN et on lit l'enregistrement.
- $\blacktriangleright$  Implantation optimisée :
	- 1. On recherche dans l'index **toutes** les adresses pour **toutes** les valeurs du IN.
	- 2. On regroupe l'ensemble d'adresses par numéro de page.
	- 3. On lit les pages et on extrait les enregistrements

L'optimisation précédente a permis de ne pas lire deux fois la même page. M<mark>ais</mark> elle impose d'attendre qu'on ait lu toutes les adresses avant d'afficher le résultat.

On peut appliquer une technique intermédiaire utilisant une zone tampon  $\tau$  :

- $1.$  On lit les adresses et on les place (triées) dans  $T.$
- 2. Dès qu'il faut fournir une donnée, ou que <sup>T</sup> est <sup>p</sup>lein, on lit la page la plus référen
ée.

Cette te
hnique peut être utilisée pour des jointures.

/ <sup>393</sup>

# Techniques d'accès : gestion d'un buffer

Problème très omplexe : essayer de onserver en mémoire une page susceptible d'être réutilisée "prochainement<mark>"</mark>.

Le programme exécutant la requête ne demande pas lui-même la lecture, mais s'adresse au *buffer manager* du SGBD. Les concepts essentiels sont :

- 1. <mark>Page statique</mark> : la page reste en mémoire jusqu'à ce qu'on demande au *buffer manager* de la libérer.
- 2. <mark>Page volatile</mark> : la page est à la disposition du *buffer manager*.

# Évaluation d'un tri

Le tri est une opération fréquente. On l'utilise par exemple :

- 1. Pour afficher des données ordonnées (clause ORDER BY).
- 2. Pour éliminer des doublons ou faire des agrégats.
- 3. Pour ertains algorithmes de jointure (tri-fusion).
- L'algorithme utilisé dans les SGBD est le <mark>tri par fusion</mark> (*MERGE SORT* ).

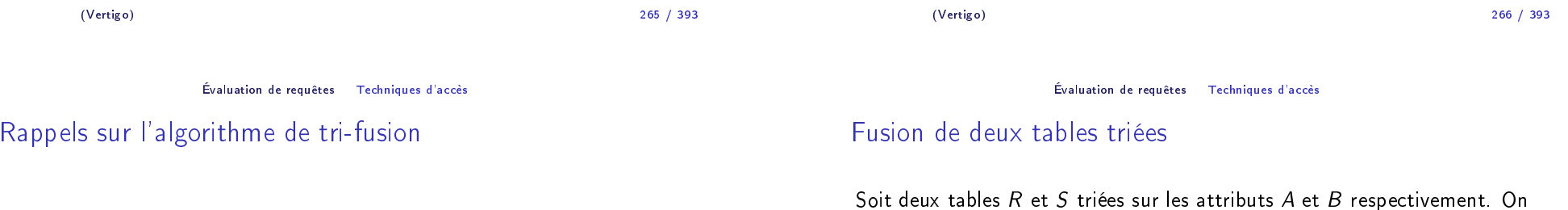

On applique la stratégie dite "diviser pour régner". Elle consiste à :

- 1. <mark>Diviser</mark> récursivement de problème jusqu'à obtenir des sous-problèmes trivialement résolubles.
- 2. **Fusionner** récursivement les solutions des sous-problèmes.

 $NB$  : quand on peut faire le tri en mémoire centrale, on utilise plutôt le  $\bm{\mathrm{tri}}$ rapide (*Quicksort*).

t deux Soit deux tables *R* et *S* triées sur les attributs A et B respectivement. On<br>les fusionne en effectuant un parcours parallèle (comme dans la jointure par tri-fusion).

```
Algorithme Fusionner(R,S)
begin\mathsf{x} := \mathsf{prem}ier n-uplet de R; \mathsf{y} := \mathsf{prem}ier n-uplet de Swhile il reste un n-uplet dans R ou dans Sif x.A < x.B then
             Ecrire x; x := n-uplet suivant de RelseEcrire y; y := n-uplet suivant de Send
```
(Vertigo)

# Exemple de tri-fusion sur le fichier des films

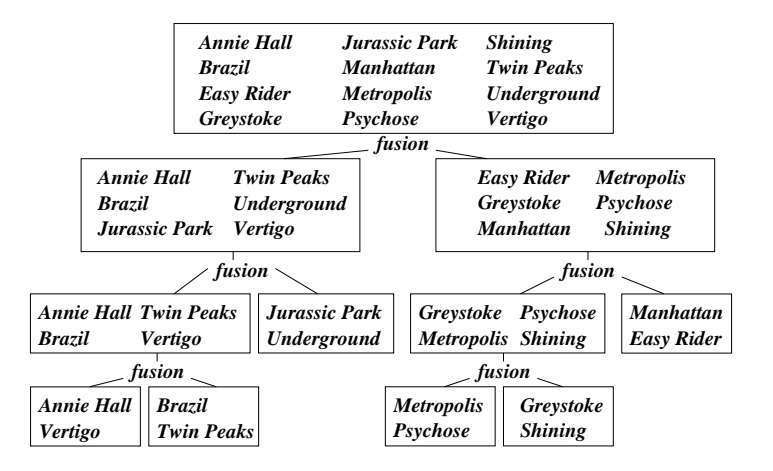

(Vertigo)

) and the contract of  $\sim$  269 269 / 393

Évaluation de requêtes — Techniques d'accès

# Algorithme de tri-fusion (externe) dans un SGBD

Soit *M* la mémoire disponible, *B* la taille d'un buffer de lecture/écriture et<br>E la taille du fichier d'entrée *E* la taille du fichier d'entrée.<br>–

### Etape 0:

- ► Lire récursivement le fichier d'entrée en ségments de taille  $T \leq M$ .
- $\blacktriangleright$  Trier chaque ségment en mémoire central avec *Quicksort*.
- $\blacktriangleright$  Ecrire chaque ségment trié sur disque après.

On obtient  $S_0 = \lceil E/M \rceil$  ségments triés.

# Tri-fusion dans un ontexte SGBD

Dans un contexte SGBD, on fixe les paramètres du tri-fusion de la manière suivante :

- 1. On <sup>s</sup>'arrète de diviser quand on peut trier en mémoire entrale. Don la taille M de la mémoire disponible détermine la taille des<br>seus resklères trivieur sous-problème triviaux.
- 2. Dans la phase de fusion, le facteur de division est  $F = (M/B) 1$  où<br>Le set la taille d'un buffan (mana) de lasture (faciture Ωn a E buffan.  $B$  est la taille d'un buffer (page) de lecture/écriture. On a  $F$  buffers en lecture et 1 en écriture.

(Vertigo)) and  $270$ 

270 / 393

Évaluation de requêtes Techniques d'accès

# Algorithme de tri-fusion (externe) dans un SGBD

Etape i>0:

- ► On fusionne  $F = \lfloor (M/B) 1 \rfloor$  ségments triés simultanément  $(M/B)$  $=$  nombre de buffers).
- ► On obtient  $S_i = S_{i-1}/F$  ségments triés sur disque.

Il y a  $L = log_F(S_0)$  étapes de fusion.

### Exemple

# Coût d'une opération de tri

Supposons qu'un article de *Films* occupe 8*KO*. Le fichier de 12 films occupe *E =* 96KO. On dispose de *M =* 16KO en mémoire et un buffer est<br>de taille *B = 1K*O. Dens il v.e.eu maximum 4 buffers : de taille  $B = 4KO$ . Donc il y a au maximum 4 buffers:

- $1.$  L'étape  $0$  génère  $6$  ségments triés de taille  $T = 16 K O$ .
- 2. Pour les étapes suivantes on dispose de  $F = (16/4) 4 = 3$  buffers en lecture. Donc on on obtient le résultat final après deux étapes de fusion et l'étape 0.

L'analyse donne :

- 1. L'étape 0 consiste en une lecture <mark>et</mark> une écriture de tous les n-uplets du hier.
- 2. Chaque étape de fusion consiste en une lecture <mark>et</mark> une écriture de tous les n-uplets du fichier.
- D'où un coût global de 2  $\times$  (  $L+1$  )  $\times$   $E$  .<br>NP
- NB : ce type de formule est utilisé dans un modèle de coût.

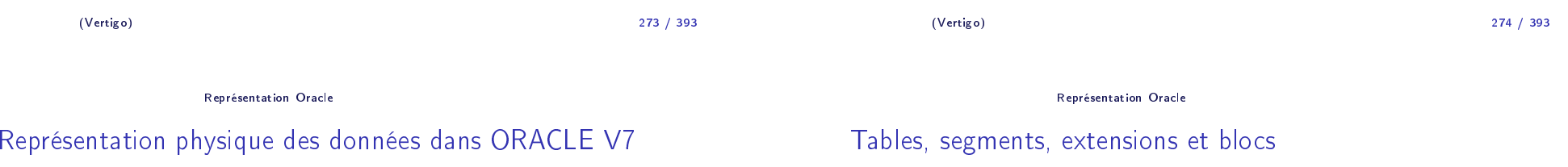

Les principales structures physiques utilisées dans ORACLE sont :<br>.

- 1. Le blo est l'unité <sup>p</sup>hysique d'E/S (entre 1KO et 8KO). La taille d'un blo ORACLE est un multiple de la taille des blo
s (pages) du système sous-ja
ent.
- 2. L'**extension** est un ensemble de blocs *contigus* contenant un même type d'information.
- 3. Le segment est un ensemble d'extensions sto
kant un objet logique (une table, un index ...).

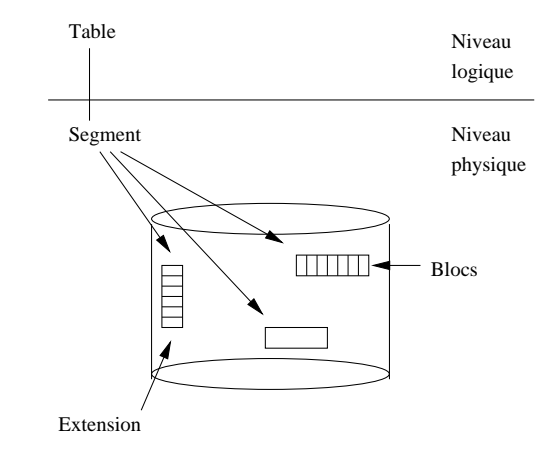

(Vertigo)

# Le segmen<sup>t</sup> ORACLE

#### Le segment est la zone physique contenant un objet logique. Il existe quatre types de segments :

- 1. Le segment de données (pour une table ou un *cluster*).
- 2. Le segmen<sup>t</sup> d'index.
- 3. Le *rollback segment* utilisé pour les transactions.
- 4. Le segmen<sup>t</sup> temporaire (utilisé pour les tris par exemple).

Fichiers

# Base ORACLE, fichiers et *TABLESPACE*

- 1. <mark>Physiquement</mark>, une base ORACLE est un ensemble de fichiers.
- 2. <mark>Logiquement</mark>, une base est divisée par l'administrateur en *tablespace*. Chaque *tablespace* consiste en un ou plusieurs fichiers.
- La notion de *tablespace* permet :
	- $1.$  De contrôler l'emplacement physique des données. (par ex $\,$ : le $\,$ di
	tionnaire sur un disque, les données utilisateur sur un autre).
- 2. de fa
iliter la gestion (sauvegarde, prote
tion, et
).

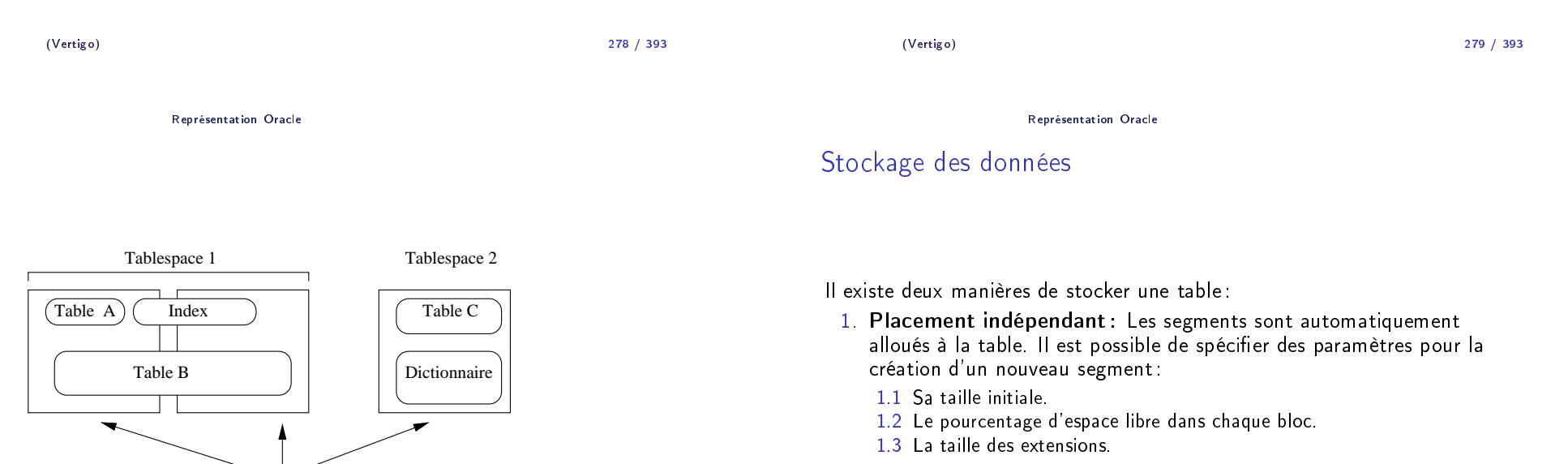

2. Dans un *cluster*.

*diska:tabspace\_file2.dat* de taille 20MO :

TABLESPACE : définition

DATAFILE 'diska:tabspa
e\_file2.dat' SIZE 20M DEFAULT STORAGE (INITIAL 10K NEXT 50K MINEXTENTS <sup>1</sup> MAXEXTENTS <sup>999</sup> PCTINCREASE 20)

Exemple : Création d'un "tablespace" *tabspace\_2* dans le fichier

Représentation Ora
le

#### ONLINE

La taille de la première extension est 10KO, de la deuxième extension 50KO avec un taux de croissement de 20% pour les extensions suivantes:<br>60KO 79KO 86.4KO (défeut, 50%) 60KO, 72KO, 86.4KO, ... (défaut: 50%)

(Vertigo)

) в процессов производство в соответство на селото на селото на селото на 1982 година од 282 година, кои се пр<br>В 1982 година од селото на селото на селото на селото на селото на селото на 1993 година, кои селото на селото 282 / 393

Représentation Ora
le

```
Sto
kage des n-uplets
```
En règle <sup>g</sup>énérale un n-uplet est sto
ké dans un seul blo
. L'adresse physique d'un n-uplet est le *ROWID* qui se décompose en trois parties :<br>.

- 1. Le numéro du n-uplet dans la page disque.
- 2. Le numéro de la page, relatif au <mark>fichier</mark> dans lequel se trouve le n-uplet.
- 3. Le numéro du fichier.<br>...
	- blo row file

Exemple :  $\overbrace{00000DD5}$ .  $\overbrace{000}$ .  $\overbrace{001}$  est l'adresse du premier n-uplet de la . . page DD5 dans le premier fichier.

Représentation Ora
le

# CREATE TABLE

Exemple : Création d'une table *salgrade* dans le tablespace *tabspace\_2* :

CREATE TABLE salgrade ( grade NUMBER PRIMARY KEY USING INDEX TABLESPACE users\_a losal NUMBER, hisal NUMBER ) TABLESPACE tabspa
e\_2 PCTFREE <sup>10</sup> PCTUSED <sup>75</sup>

L'index est stocké dans le "tablespace" *users\_a*. Pour les données, 10% dans chaque bloc sont réservés pour les mise-à-jours. On insère des n-uplets dans un bloc si l'espace occupé descend en dessous de 75%.

and the contract of the contract of the contract of the contract of the contract of the contract of the contract of the contract of the contract of the contract of the contract of the contract of the contract of the contra

Représentation Ora
le

## Stru
tures de données pour l'optimisation

ORACLE 7 propose trois structures pour l'optimisation de requêtes :

- 1. Les index.
- 2. Les "regroupements" de tables (ou *cluster*).
- 3. Le ha
hage.

(Vertigo)

283 / 393
#### Représentation Ora
le

## Les index ORACLE

## On peut réer des index sur tout attribut (ou tout ensemble d'attributs) d'une table. ORACLE utilise l'arbre B+.

- 1. Les noeuds ontiennent les valeurs de l'attribut (ou des attributs) lé(s).
- 2. Les feuilles contiennent chaque valeur indexée et le *ROWID* orrespondant.

1209 Le Rex 2 Bd Italiens

298

**(ID−cinéma) Nom−cinéma Adresse**

980

Kino 243 Bd Raspail

**Nom−cinéma Adresse**

... ... ...

**ID−salle Nom−salle Capacité**

1098 Grande Salle 450

**ID−salle Nom−salle Capacité**

198 Salle 3 120

Salle 2 200

Salle 1 340

Un index est stocké dans un segment qui lui est propre. On peut le placer par exemple sur un autre disque que celui contenant la table.

#### Représentation Ora
le

Les *clusters* 

## Le *cluster* (regroupement) est un structure permettant d'optimiser les jointures. Par exemple, pour les tables CINEMA et SALLE qu<sup>i</sup> sont fréquemment jointes sur l'attribut *ID − Cinema* :<br>.

- 1. On groupe les n-uplets de CINEMA et de SALLE ayant même valeur pour l'attribut *ID — cinema.*<br>'
- 2. On stocke ces groupes de n-uplets dans les pages d'un segment spécial de type *cluster*.
- 3. On crée un index sur *ID cinema.*

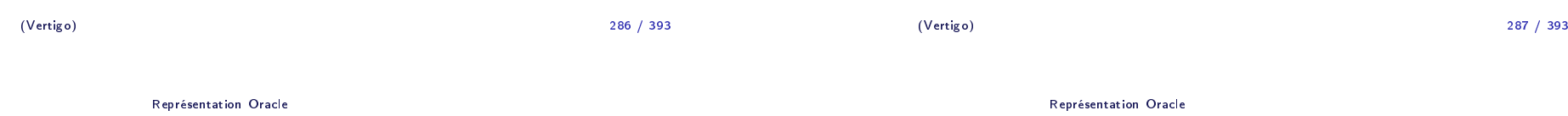

# CREATE CLUSTER (index luster)

On définit un *index cluster* décrivant les caractéristiques physiques de la table :

CREATE CLUSTER cluster-cinema (ID-cinéma NUMBER(10)) SIZE 2K INDEXSTORAGE (INITIAL 100K NEXT 50K)

*SIZE* est la taille de toutes les données pour une clé donnée.<br>...*.* II faut explicitement créer un index pour le cluster:

CREATE INDEX ind\_cin ON CLUSTER cluster-cinema

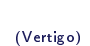

1210

**Clé de regroupement**

#### Représentation Ora
le

## CREATE TABLE

On fait référence au *cluster* pendant la création des tables :

```
CREATE TABLE Cinema (
   id-
inema NUMBER(10) PRIMARY KEY,
   nom-
inema VARCHAR(32), adresse VARCHAR(64))
 CLUSTER cluster-cinéma(id-cinema);
```

```
CREATE TABLE Salle (
   id-cinema NUMBER(10),
   id-salle NUMBER(3),
   nom-salle VARCHAR(32), capacite NUMBER)
 CLUSTER cluster-cinéma(id-cinema);
```
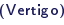

) and the contract of  $\sim$  290  $\,$ 290 / 393

Optimisation dans Ora
le

Optimisation : l'exemple de ORACLE Version <sup>7</sup>

Plan de la présentation :

- $1$ .  $\,$  Optimisation $\,$ : principes et outils d'analyse.
- 2. Présentation sur des exemples.

## Le hachage (hash cluster)

On définit un *hash cluster* décrivant les caractéristiques physiques de la table :

CREATE CLUSTER hash-cinéma (ID-cinéma NUMBER(10)) HASH IS IDinéma HASHKEYS <sup>1000</sup> SIZE 2K

HASH IS (optionnel) spécifie la clé à hacher.<br>!!! SUICEYC HASHKEYS est le nombre de valeurs de la clé de hachage.<br>\_\_\_\_ SIZE est la taille des données pour une lé donné (taille d'un n-uplet si la lé de ha
hage est la lé de la table). ORACLE détermine le nombre de pages allouées, ainsi que la fonction de hachage. On fait référence au *hash cluster* en créant une table.

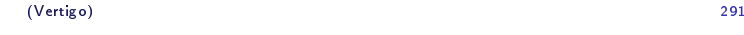

291 / 393

Optimisation - prin
ipes <sup>g</sup>énéraux et outils d'analyse

L'optimiseur

L'optimiseur ORACLE suit une appro he lassique :

- 1. Génération de plusieurs plans d'exécution.
- 2. Estimation du oût de haque <sup>p</sup>lan <sup>g</sup>énéré.
- 3. Choix du meilleur et exécution.

# Estimation du coût d'un plan d'exécution

## Beau
oup de paramètres entrent dans l'estimation du oût :

D'autres opérations sont liées aux algorithmes de jointures.

- 1. Les chemins d'accès disponibles.
- 2. Les opérations <sup>p</sup>hysiques de traitement des résultats intermédiaires.
- 3. Des statistiques sur les tables concernées (taille, sélectivité). Les statistiques sont calculées par appel explicite à l'outil ANALYSE.
- 4. Les ressour
es disponibles.

#### Optimisation - prin
ipes <sup>g</sup>énéraux et outils d'analyse

## Les chemins d'accès

- 1. Parcours séquentiel (*FULL TABLE SCAN*).
- 2. <mark>Par adresse</mark> (*ACCESS BY ROWID*).
- 3. Parcours de regroupement (*CLUSTER SCAN*). On récupère alors dans une même lecture les n-uplets des 2 tables du *cluster*.
- 4. Recherche par hachage (*HASH SCAN*).
- 5. Parcours d'index (*INDEX SCAN*).

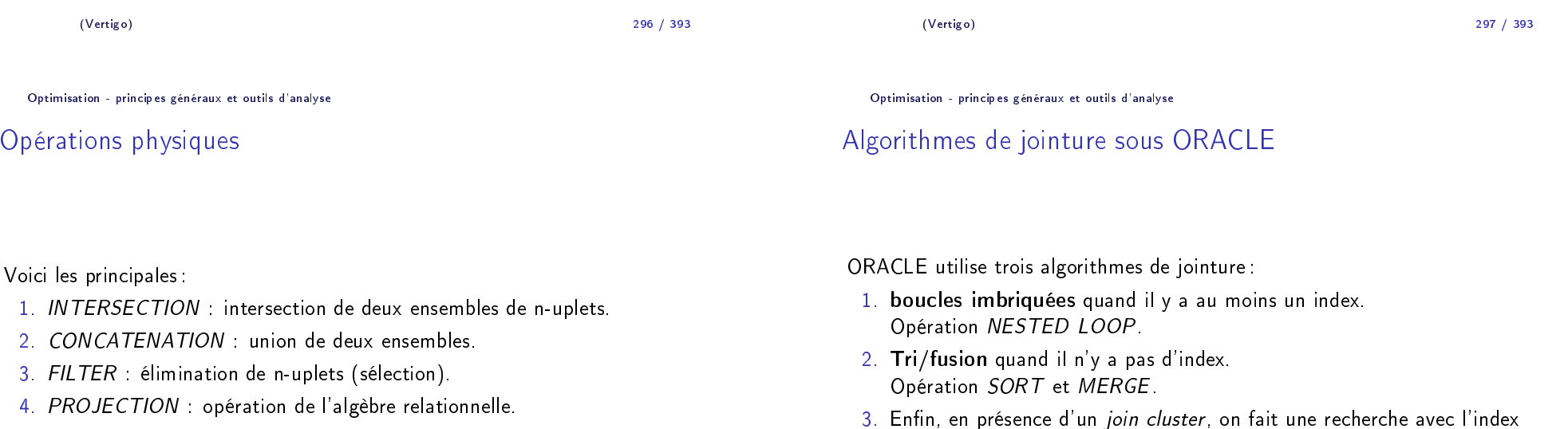

3. Enfin, en présence d'un *join cluster*, on fait une recherche avec l'index du *cluster*, puis un accès au *cluster* lui-même.

Optimisation - prin
ipes <sup>g</sup>énéraux et outils d'analyse

## L'outil EXPLAIN

### L'outil EXPLAIN donne le plan d'exécution d'une requête. La description omprend :

- 1. Le chemin d'accès utilisé.
- 2. Les opérations <sup>p</sup>hysiques (tri, fusion, interse
tion, ...).
- 3. L'ordre des opérations. Il est représentable par un arbre.

Optimisation - prin
ipes <sup>g</sup>énéraux et outils d'analyse

# EXPLAIN par l'exemple : s
héma de la base

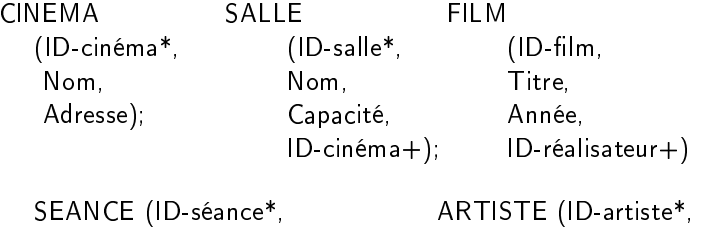

E (ID-séance\*, ARTISTE (ID-artiste\*,<br>Heure-début, Heure-fin, Nom,  $ID$ -salle $+$ , ID-film

Date-naissance)

Attributs avec une <sup>\*</sup> : index unique.  $\overline{\text{Attributs}}$  avec une  $+$  : index non unique.

(Vertigo)

) and the contract of  $\sim$  301  $\sim$  301  $\sim$ 301 / 393

Optimisation - prin
ipes <sup>g</sup>énéraux et outils d'analyse

## Plan d'exécution donné par <mark>EXPLAIN</mark>

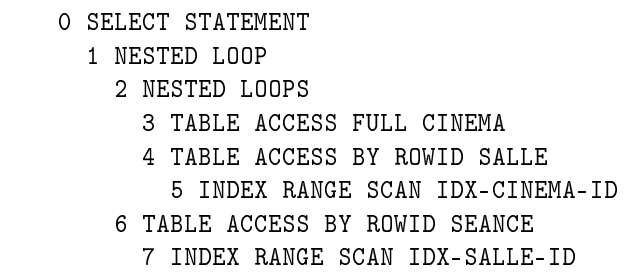

(Vertigo)

) and the contract of  $\sim$  300  $\sim$  300  $\sim$  300  $\sim$ 

300 / 393

Optimisation - prin
ipes <sup>g</sup>énéraux et outils d'analyse

## Interprétation d'une requête par EXPLAIN

Reprenons l'exemple : Quels films passent aux Rex à 20 heures ?

EXPLAIN PLAN SET statement-id = 'cin'<br>FOD GELECT ID SI FORR
SELECT ID-film

- FROM Cinéma, Salle, Séan
e
- WHERE Cinéma.IDinéma <sup>=</sup> Salle.IDinéma AND
- D Salle.ID-salle = Séance.ID-salle<br>D Géé AND
- Cinéma.nom <sup>=</sup> 'Le Rex' ANDD Séance.heure-début = '20H'

# Représentation arbores
ente du <sup>p</sup>lan d'exé
ution

#### FULL SCANBY ROWIDNESTED LOOP<sub>A</sub> INDEX SCANIDX−Salle−ID NESTED LOOP BY ROWIDSalleCinéma IDX−cinéma−ID Séance $5$  ) index scan Opération physiqueChemin d'accès $\mathcal{L}$  $(3)$ Cinéma 4 $(7)$  $\mathcal{L}(6)$

#### Optimisation - prin
ipes <sup>g</sup>énéraux et outils d'analyse

## Quelques remarques sur EXPLAIN

EXPLAIN utilise un ensemble de primitives que nous avons appelé "algèbre physique": des opérations comme le tri n'existent pas au niveau relationnel.<br>' D'autres opérations de l'algèbre relationnelle sont regroupées en une seule opération <sup>p</sup>hysique.

▶ Par exemple, la sélection sur l'horaire des séances est effectuée en même temps que la recherche par ROWID (étape 6).

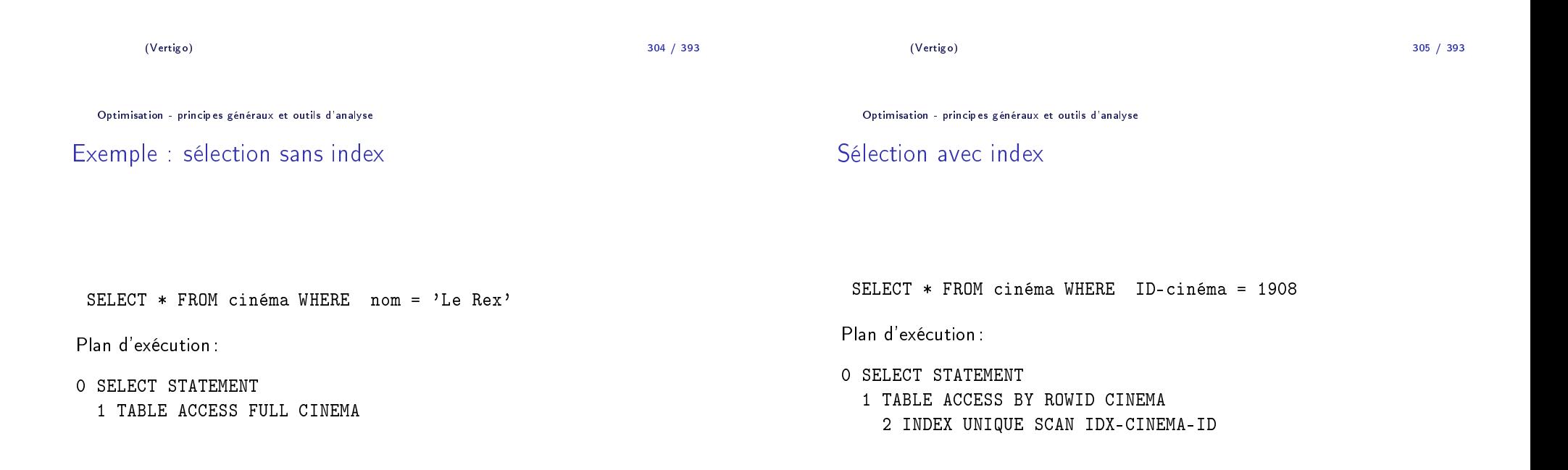

Optimisation - prin
ipes <sup>g</sup>énéraux et outils d'analyse

Sélection conjonctive avec un index

Optimisation - prin
ipes <sup>g</sup>énéraux et outils d'analyse

Sélection conjonctive avec deux index

SELECT capacité FROM Salle WHERE IDinéma =187 AND nom <sup>=</sup> 'Salle 1'

2 INDEX RANGE SCAN IDX-SALLE-CINEMA-ID

Plan d'exécution :

0 SELECT STATEMENT 1 TABLE ACCESS BY ROWID SALLE SELECT nom FROM Salle WHERE ID-cinéma = 1098 AND capacité = 150

Plan d'exécution<mark>:</mark>

 SELECT STATEMENT TABLE ACCESS BY ROWID SALLE AND-EQUAL INDEX RANGE SCAN IDX-SALLE-CINEMA-ID INDEX RANGE SCAN IDX-CAPACITE

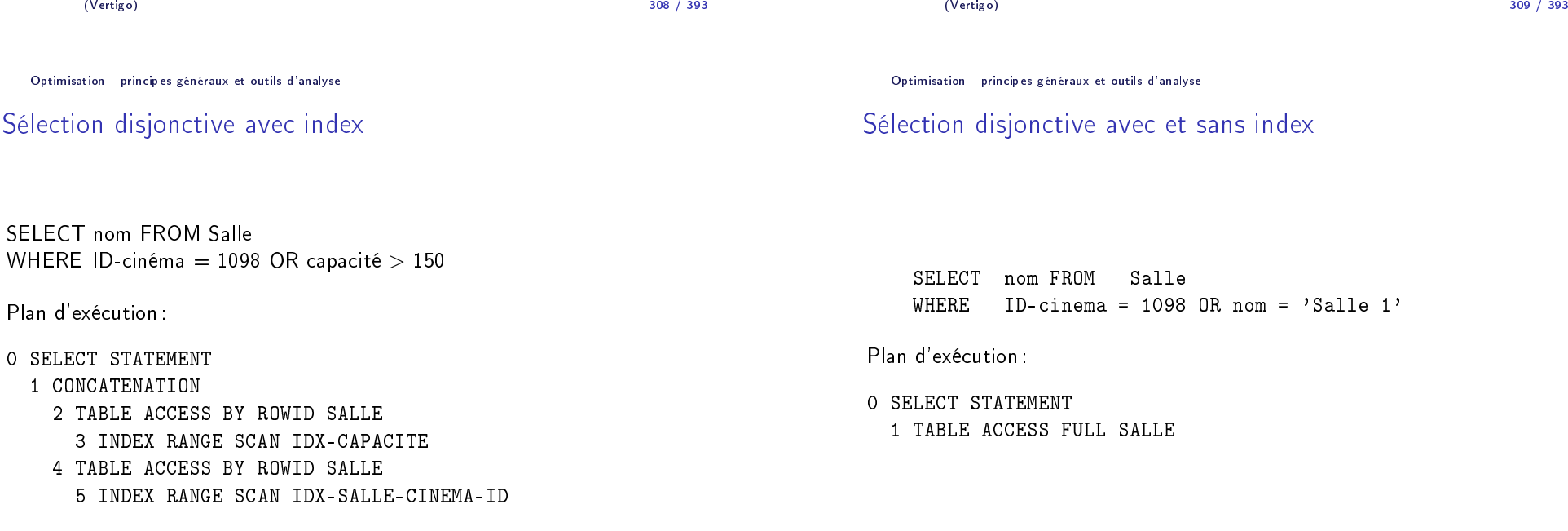

Optimisation - prin
ipes <sup>g</sup>énéraux et outils d'analyse

## Jointure avec index

SELECT Cinéma.nom,capacité FROM cinéma, salle WHERE Cinéma.ID-cinéma = salle.ID-cinéma

Plan d'exécution :

 SELECT STATEMENT NESTED LOOPS TABLE ACCESS FULL SALLE TABLE ACCESS BY ROWID CINEMA INDEX UNIQUE SCAN IDX-CINEMA-ID Optimisation - prin
ipes <sup>g</sup>énéraux et outils d'analyse

Jointure et sélection avec index

SELECT Cinéma.nom,capacité FROM Cinéma, Salle<br>WHERE Cinema ID sinéma — salle ID sinéma WHERE Cinema ID-cinéma = salle ID-cinéma<br>AND AND apa
ité <sup>&</sup>gt; <sup>150</sup>

Plan d'exécution<mark>:</mark>

 SELECT STATEMENT NESTED LOOPS TABLE ACCESS BY ROWID SALLE INDEX RANGE SCAN IDX-CAPACITE TABLE ACCESS BY ROWID CINEMA INDEX UNIQUE SCAN IDX-CINEMA-ID

(Vertigo)

) and the contract of  $\sim$  312 312 / 393

Optimisation - prin
ipes <sup>g</sup>énéraux et outils d'analyse

Jointure sans index

SELECT titre FROM Film, Séan
e WHERE Film.ID-film <sup>=</sup> Séan
e.ID-film ANDheure-début =  $'14H00'$ 

## Plan d'exécution :

 SELECT STATEMENT MERGE JOIN SORT JOIN TABLE ACCESS FULL SEANCE SORT JOIN

5 TABLE ACCESS FULL FILM

(Vertigo)

and the contract of the contract of the contract of the contract of the contract of the contract of the contract of the contract of the contract of the contract of the contract of the contract of the contract of the contra 313 / 393

Optimisation - prin
ipes <sup>g</sup>énéraux et outils d'analyse

## **Différence**

Dans quel cinéma ne peut-on voir de film après 23H ?<br>.

SELECT Cinéma.nomFROM - Cinéma, Salle<br>WHEPE - Cinéma ID air WHERE Cinéma.IDinéma <sup>=</sup> Salle.IDinéma ANDD NOT EXISTS (SELECT \* FROM séance<br>MUEPE Salla ID calle – S WHERE Salle.ID-salle <sup>=</sup> Séan
e.ID-salle  $AND$  heure-fin  $>$  '23H00')

## Plan d'exécution donné par <mark>EXPLAIN</mark>

## 1. La notion de transa
tion

### 0 SELECT STATEMENT

### 1 FILTER

- 2 NESTED LOOPS
- 3 TABLE ACCESS FULL SALLE
- 4 TABLE ACCESS BY ROWID CINEMA
- 5 INDEX UNIQUE SCAN IDX-CINEMA-ID
- 6 TABLE ACCESS BY ROWID SEANCE
	- 7 INDEX RANGE SCAN IDX-SEANCE-SALLE-ID

### Modèle de base de données

- ◮ BD entralisée, a

ès on
urrent de <sup>p</sup>lusieurs programmes
- $\blacktriangleright$  modèle simplifié
	- ► BD = ensemble d'*enregistrements* nommés
		- E<u>x.</u> x: 3 ; y: "Toto" ; z: 3.14 ...
	- $\blacktriangleright$  *opérations* sur les enregistrements: lecture, écriture, création

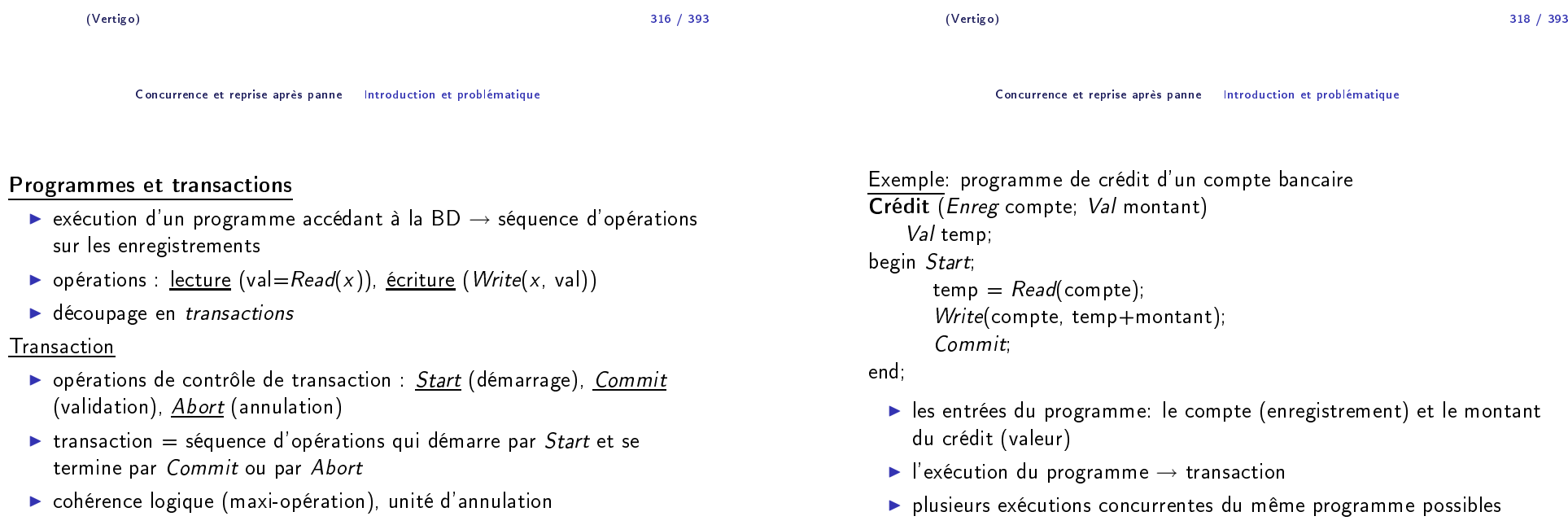

 $\sf{Transfer}$  (*Enreg* source, dest; *Val* montant) Val temp;begin *Start*; temp *= Read*(source);<br>... if temp  $<$  montant then  $\it{Abort;}$ else *Write*(source, temp-montant); temp = *Read*(dest);<br>!!*! !!* Write(dest, temp+montant); Commit; end if; end;► l'exécution peut produire des transactions différentes: 1. *Start, Read*(source), *Abort* 2. *Start, Read*(source), *Write*(source), *Read*(dest), *Write*(dest), CommitMise-à-jour de la BDDeux variantes:  $\blacktriangleright$  *immédiate*: modification immédiate de la BD, visible par les autres transactions ► différée: chaque transaction travaille sur des copies, avec mise-à-jour de la BD à la fin de la transaction Hypothèse: mise-à-jour immédiate

(Vertigo)

) and the contract of  $\sim$  321 321 / 393

Con
urren
e et reprise après panne Introdu
tion et problématique

## Propriétés des transactions (*ACID*)

<mark>Exemple</mark>: transfert entre deux comptes

<u>Atomicité</u>: une transaction doit s'exécuter en totalité, une exécution partielle est inacceptable

 $\blacktriangleright$  une transaction interrompue doit être annulée (Abort)

<u>Cohérence</u>: respect des contraintes d'intégrité sur les données

- ► solde(compte)  $\geq 0$ ; solde(source) + solde(dest) = *const*
- ► une transaction modifie la BD d'un état initial cohérent à un état final<br>مط ohérent
- ▶ pendant la transaction, l'état peut être incohérent!

Con
urren
e et reprise après panne Introdu
tion et problématique

) and the contract of  $\sim$  322

<u>Isolation</u>: une transaction ne voit pas les effets des autres transactions en cours d'exécutio<mark>n</mark>

- ► la transaction s'exécute comme si elle était seule
- $\blacktriangleright$  objectif: exécution concurrente des transactions équivalente à une exécution en série (non-concurrente)

<u>Durabilité</u>: les effets d'une transaction validée par Commit sont permanents

 $\blacktriangleright$  on ne doit pas annuler une transaction validée

(Vertigo)

322 / 393

#### **Concurrence**

- ▶ plusieurs transactions s'exécutent en même temps
- $\blacktriangleright$  le système exécute les opérations en séquence!
- $\blacktriangleright$  concurrence  $=$  entrelacement des opérations de plusieurs transactions

#### Notation

- ► transaction  $T_i$  = séquence d'opérations
- ▶ opérations r<sub>i</sub>[x], w<sub>i</sub>[x], a<sub>i</sub>, c<sub>i</sub>
- $\blacktriangleright$  remarque: les valeurs lues ou écrites ne comptent pas ici!
- $\blacktriangleright$  la séquence se termine par a<sub>i</sub> ou c<sub>i</sub>, qui n'apparaissent jamais ensemble Exemple :

 $\mathsf{T}_1$ : r $_1$ [x] w $_1$ [x] c $_1$  (crédit)  $\mathsf{T}_2$ : r<sub>2</sub>[x] w<sub>2</sub>[x] r<sub>2</sub>[y] w<sub>2</sub>[y] c<sub>2</sub> (transfert)  $\mathsf{T}_3$ : r $_3$ [x] a $_3$  (transfert impossible)

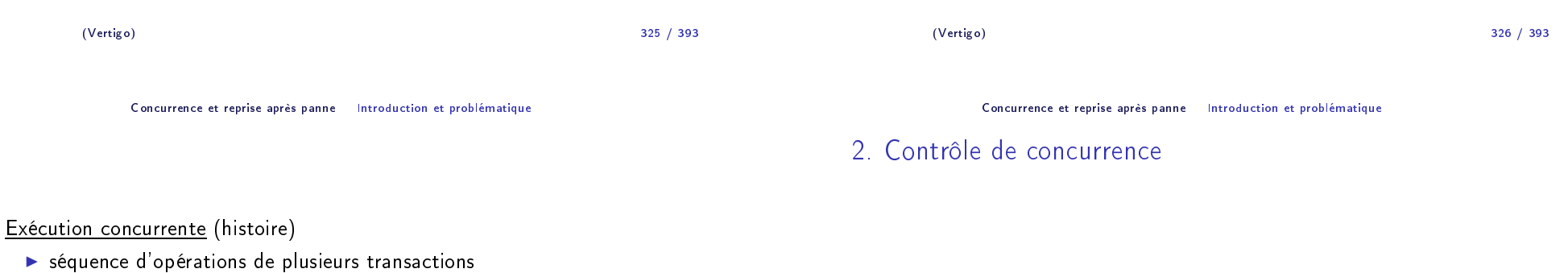

- $\blacktriangleright$  entrelacement des opérations des transactions
- ▶ histoire complète: les transactions sont entrières

### Exemple :

 $\mathsf{H}_1$ : r $_1[{\mathsf{x}}]$  r $_2[{\mathsf{x}}]$  w $_2[{\mathsf{x}}]$  r $_2[{\mathsf{y}}]$  w $_1[{\mathsf{x}}]$  w $_2[{\mathsf{y}}]$  c $_2$  c $_1$  (crédit  $+$  transfert, histoire complète)

 $H_2$ : r $_1[x]$  r $_2[x]$  w $_2[x]$  r $_2[y]$  (histoire incomplète)

#### **Objectifs**

- $\blacktriangleright$  concurrence  $=$  entrelacement des opérations des transactions
- $\blacktriangleright$  concurrence parfaite: toute opération est exécutée dès son arrivée dans le système
- $\blacktriangleright$  problème: tout entrelacement n'est pas acceptable
- ▶ *objectif*: exécution correcte en respectant les propriétés ACID

## <u>Problèmes de concurrence</u>

## 1. Perte d'une mise <sup>à</sup> jour

- <u>Ex.</u> T<sub>1</sub>:Crédit(x, 100)=r<sub>1</sub>[x] w<sub>1</sub>[x] c<sub>1</sub> T<sub>2</sub>:Crédit(x, 50)=r<sub>2</sub>[x] w<sub>2</sub>[x] c<sub>2</sub> au début, x=200
- $\blacktriangleright$  H = <u>r<sub>1</sub>[x]<sub>x:200</sub></u> r<sub>2</sub>[x]<sub>x:200</sub>  $w_1$ [x]<sub>x:300</sub> w<sub>2</sub>[x]<sub>x:250</sub> c<sub>1</sub> c<sub>2</sub>
- ► Résultat: x=250 au lieu de x=350 (w1[x] est perdu car la lecture dans  $T_{2}$  n'y tient pas compte)
- ▶ Problème de cohérence à cause d'une <mark>lecture non-répétable</mark>
- $\blacktriangleright$  Une fois une donnée lue, une transaction devrait retrouver la même valeur <sup>p</sup>lus tard
- ightharpoonup I it x=200, mais après w<sub>1</sub>[x], x devient 300

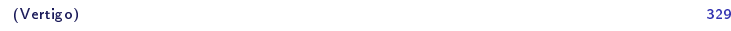

329 / 393

Con
urren
e et reprise après panne Introdu
tion et problématique

## 3. Analyse in
ohérente

- <u>Ex.</u> T<sub>1</sub> = transfert *x* → *y* de 50; T<sub>2</sub> = calcul dans *z* de la somme *x* + *y*<br>au début x−200 x−100 au début, x=200, y=<sup>100</sup>
- $\blacktriangleright$   $T_1 = r_1[x] w_1[x] r_1[y] w_1[y] c_1;$   $T_2 = r_2[x] r_2[y] w_2[z] c_2$
- ► H =  $r_1[x]_{x:200}$   $w_1[x]_{x:150}$  r<sub>2</sub>[x]<sub>x:150</sub> r<sub>2</sub>[y]<sub>y:100</sub>  $w_2[z]_{z:250}$  c<sub>2</sub>  $r_1[y]_{y:100}$  $\frac{w_1[y]_{x:150}}{2}$  C<sub>1</sub>
- ▶ Résultat: z=250 au lieu de z=300 (r2[x] est influencé par T<sub>1</sub>, mais r $_{2}[\mathsf{y}]$  non)
- ◮ Problème de ohéren
e <sup>à</sup> ause de la le
ture d'une valeur **non-validée** ("lecture sale")

2. Dépendan
es non-validées

 $\mathsf{Ex}_{\text{-}}$  Les mêmes transactions, mais  $\mathsf{T}_1$  est annulée

- $\blacktriangleright$  H =  $r_1[x]_{x:200}$   $w_1[x]_{x:300}$   $r_2[x]_{x:300}$   $w_2[x]_{x:350}$   $c_2$   $a_1$
- $\blacktriangleright$  r<sub>2</sub>[x] utilise la valeur non-validée de x écrite par w<sub>1</sub>[x]
- $\blacktriangleright$  L'annulation de  ${\sf T}_1$  impose l'annulation de  ${\sf T}_2$ , qui est validée!
- ◮ Problème de durabilité <sup>à</sup> ause de la le
ture d'une valeur **non-validée** ("lecture sale")

(Vertigo)) and the contract of the contract of the contract of the contract of the contract of the contract of the contract of the contract of the contract of the contract of the contract of the contract of the contract of the con

330 / 393

Con
urren
e et reprise après panne Introdu
tion et problématique

## 4. Objets fantômes

- $\blacktriangleright$  similaire à l'analyse incohérente, mais produit par la création/suppression d'enregistrements (**objets fantômes**)
- $\blacktriangleright$  traité plus loin dans le cours

## 5. E
ritures in
ohérentes

<mark>Ex.</mark>Ecriture d'un même solde dans deux comptes

 $\mathsf{T}_1$ = écriture de 100 dans x et y;  $\quad$   $\mathsf{T}_2$ = écriture de 200 dans x et y

- $\blacktriangleright$   $T_1 = w_1[x] w_1[y] c_1;$   $T_2 = w_2[x] w_2[y] c_2$
- $\blacktriangleright$  H =  $\underline{w_1[x]_{x:100}}$  w<sub>2</sub>[x]<sub>x:200</sub> w<sub>2</sub>[y]<sub>y:200</sub> w<sub>1</sub>[y]<sub>y:100</sub> c<sub>1</sub> c<sub>2</sub>
- ► Résultat:  $x \neq y$  !  $(x = 200, y = 100)$
- ▶ Problème de cohérence à cause de l'é**criture sur des données**<br>← Oroblème de cohérence à cause de l'é**criture sur des données** non-validées

## <u>Contrôle de concurrence</u>

- ▶ <u>solution</u>: algorithmes de réordonnancement des opérations
- ► critère de correction utilisé: <u>exécution sérialisable</u> (équivalente à une execution en série *quelconque* des transactions) Remarques
- 
- ► réordonnancer ⇒ retarder certaines opérations<br>.
- $\blacktriangleright$  objectif : un maximum de concurrence, donc un minimum de retards
- $\blacktriangleright$  l'ordre des opérations dans chaque transaction doit être respecté  $!$

#### Con
urren
e et reprise après panne Introdu
tion et problématique

## 3. Le problème des annulations

Annuler dans la BD les effets d'une transaction  $\top \Longleftrightarrow$ 

- $\blacktriangleright$  annuler les effets de T (les écritures)
- $\blacktriangleright$  annuler les transactions qui utilisent les écritures de T (dépendances non-validées)

Conclusion: une transaction validée risque encore d'être annulée

Types d'exécutions concurrentes par rapport à l'annulation

- ► exécution recouvrable
- $\blacktriangleright$  exécution qui évite les annulations en cascade
- ▶ exécution stricte

(Vertigo)and the contract of the contract of the contract of the contract of the contract of the contract of the contract of the contract of the contract of the contract of the contract of the contract of the contract of the contra 333 / 393 (Vertigo)) and the contract of  $\sim$  334 334 / 393 Con
urren
e et reprise après panne Introdu
tion et problématique **Exécution recouvrable** = ne permet pas d'annuler une transaction<br>L'14 validée<u>Ex. w1[x]</u> r<sub>2</sub>[x] w<sub>2</sub>[y] c<sub>2</sub> <u>a1</u> (a1 oblige l'annulation de T<sub>2</sub>, qui est validée) Définitions: Con
urren
e et reprise après panne Introdu
tion et problématique <mark>Éviter les annulations en cascade</mark>  $\blacktriangleright$  exemple précédent: même si c $_2$  est retardé,  ${\sf T}_2$  sera quand même annulée à cause de T $_1$   $\rightarrow$  annulation en cascade<br>E de la décret de la décret de la décret de la décret de la

- $\blacktriangleright$   $\frac{\mathsf{T}_2 \; \mathsf{lit} \; \mathsf{x} \; \mathsf{de} \; \mathsf{T}_1}{\mathsf{T}_1}$  T<sub>2</sub> lit la valeur écrite par  $\mathsf{T}_1$  dans  $\mathsf{x}$
- $\blacktriangleright$   $\underline{\mathsf{T}}_2$  lit de  $\overline{\mathsf{T}}_1$ :  $\overline{\mathsf{T}}_2$  lit au moins un enregistrement de  $\overline{\mathsf{T}}_1$

*Solution*: si T<sub>2</sub> lit de T<sub>1</sub>, alors T<sub>2</sub> doit valider après T<sub>1</sub> ⇒ retardement des Commit<br>(dans l'exemple, retardemen (dans l'exemple, retardement de  $\mathsf{c}_2$  après la fin de  $\mathsf{T}_1)$ 

<u>Ex.</u> w $_1$ [x] r $_2$ [x] w $_2$ [y]  $\rm{\overline{a_{1}}}$  $(a_1$  oblige  $a_2)$ 

- $\blacktriangleright$  l'annulation d'une transaction, même non validée, est génante
- $\blacktriangleright$  *solution*:  $T_2$  ne doit lire qu'à partir de transactions validées
- ⇒ retardement des le
tures (dans l'exemple, retardement de r $_2$ [x] après la fin de  ${\sf T}_1)$

## <u>Exécution stricte</u>

- $=$  évite les annulations en cascade  $+$  annulation simple des écritures
- $\blacktriangleright$  l'annulation des écritures: par restauration des images avant
- $\blacktriangleright$  image avant de x par rapport à w[x]  $=$  valeur de x avant l'écriture

## Problèmes de restauration des images avant

- <u>Ex.  $\qquad$  w1[x, 2]</u> w2[x, 3]  $a_1$  a<sub>2</sub> (au début x=1) image avant $(w_1[x]){=}1$ , image avant $(w_2[x]){=}2$  $a_1$  restaure  $x{=}1$   $\colon$  erreur, ne tient pas compte de w $_2[x,\ 3]$  $a_2$  restaure x $=$ 2  $\colon$  erreur, cette valeur est déjà annulée
- $\blacktriangleright$  *solution*: w<sub>2</sub>[x] attend la fin de tout  $\mathsf{T}_i$  qui a écrit x
- ⇒ retardement lectures + écritures<br>Glans l'exemple, retardement de (dans l'exemple, retardement de w $_2$ [x] après la fin de  ${\sf T}_1)$

(Vertigo)

) and the contract of the contract of the contract of the contract of the contract of the contract of the contract of the contract of the contract of the contract of the contract of the contract of the contract of the con 337 / 393

Con
urren
e et reprise après panne Introdu
tion et problématique

## 5. Modèle abstrait de la BD

BD entralisée, transa
tions on
urrentes:

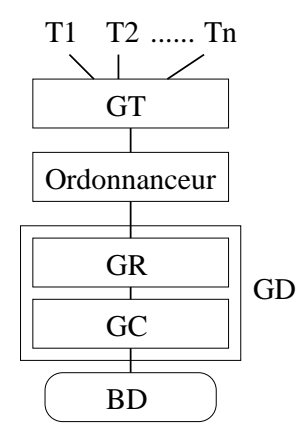

## 4. Toléran
e aux pannes

Mémoire SGBD = Mémoire stable (disque) + Mémoire volatile

## Catégories de pannes

- $\blacktriangleright$  de transaction: annulation de la transaction
- ► <mark>de système</mark>: perte du contenu de la mémoire volatile
	- ► opération *Restart*: restaurer l'état cohérent de la BD avant la panne<br>.
	- $\blacktriangleright$  journalisation
- ▶ de support physique: perte contenu mémoire stable
	- $\blacktriangleright$  duplication par mirroring, archivage

(Vertigo)and the contract of the contract of the contract of the contract of the contract of the contract of the contract of the contract of the contract of the contract of the contract of the contract of the contract of the contra 338 / 393

Con
urren
e et reprise après panne Introdu
tion et problématique

#### Composantes

- $\blacktriangleright$  Gestionnaire de transactions (GT): reçoit les transactions et les prépare pour exécution
- ▶ Ordonnanceur (Scheduler): contrôle l'ordre d'exécution des opérations (séquen
es sérialisables et re
ouvrables)
- ▶ Gestionnaire de reprise (GR):  $\mathsf{Commit} + \mathsf{Abort}$
- $\blacktriangleright$  Gestionnaire du Cache (GC): gestion de la mémoire volatile et de la mémoire stable

GR <sup>+</sup> GC <sup>=</sup> GD (Gestionnaire de données): assure la toléran
e aux pannes

## 1. Théorie de la sérialisabilité

## Objectif du contrôle de concurrence

= produire une exécution *sérialisable* des transactions

<u>Exécution sérialisable</u> : équivalente à une exécution en série *quelconque* des transactions

## Exécution en série

 $\blacktriangleright$  transactions exécutées l'une après l'autre (aucun entrelacement)

Ex. au début x=200; T1= rédit <sup>x</sup> de 100; T2= rédit <sup>x</sup> de <sup>50</sup>  $H_1 = T_1T_2 = r_1[x]_{x:200}$  w<sub>1</sub>[x]<sub>x:300</sub> c<sub>1</sub> r<sub>2</sub>[x]<sub>x:300</sub> w<sub>2</sub>[x]<sub>x:350</sub> c<sub>2</sub>  $H_2= T_2T_1=r_2[x]_{x:200}$  w<sub>2</sub> $[x]_{x:250}$  c<sub>2</sub> r<sub>1</sub> $[x]_{x:250}$  w<sub>1</sub> $[x]_{x:350}$  c<sub>1</sub>

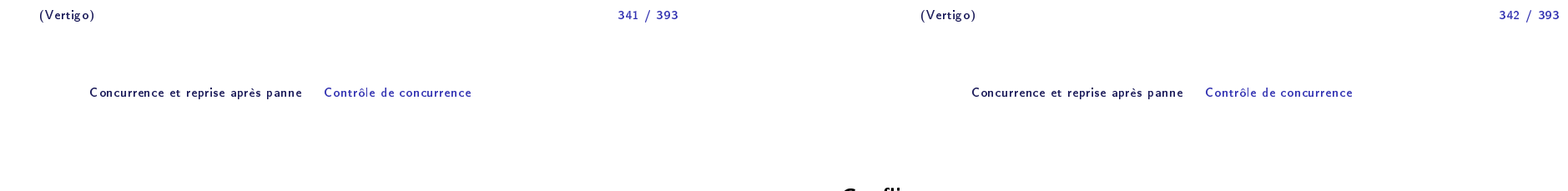

## Équivalence de deux exécutions (histoires)

- 1. Avoir les mêmes transa
tions et les mêmes opérations
- 2. Produire le même effet sur la BD (écritures)
- 3. Produire le même effet dans les transactions (lectures)
- <u>Ex.</u> H<sub>1</sub>  $\neq$  H<sub>2</sub> (conditions 1 et 2 respectées, mais pas 3)

#### Conflit

 $\underline{\mathsf{Def}}$ .  $\mathsf{p}_i[\mathsf{x}]$  et  $\mathsf{q}_j[\mathsf{y}]$  sont en conflit  $\Longleftrightarrow$ 

- $\blacktriangleright$  i $\neq$ j, x $=$ y (transactions différentes, même enregistrement)
- $\blacktriangleright$  p;[x] q;[x] n'a pas le même effet que q;[x] p;[x]

#### Remarques

- ► conflit = l'inverse de la commutativité<br>←
- $\blacktriangleright$  commutativité = même effet sur la BD <u>et</u> sur les transactions
- $\blacktriangleright$  conflits: w<sub>i</sub>[x]-w<sub>j</sub>[x], r<sub>i</sub>[x]-w<sub>j</sub>[x], w<sub>i</sub>[x]-r<sub>j</sub>[x]
- ▶ seul le couple r $_i$ [x]-r $_j$ [x] n'est pas en conflit

## Critère d'équivalence basé sur les conflits

- ▶ Avoir les mêmes transactions et les mêmes opérations
- $\blacktriangleright$  Avoir le même ordre des opérations conflictuelles dans les transactions non-annulées

Ce dernier critère:

- $\blacktriangleright$  couvre les conditions 2 et 3 de la définition
- $\blacktriangleright$  est plus strict, mais plus facile à vérifier que 2 et 3

```
\underline{\mathsf{Ex}}. H<sub>1</sub> \not\equiv H<sub>2</sub> (H<sub>1</sub>: r<sub>1</sub>[x] - w<sub>2</sub>[x]; H<sub>2</sub>: w<sub>2</sub>[x] - r<sub>1</sub>[x])
```
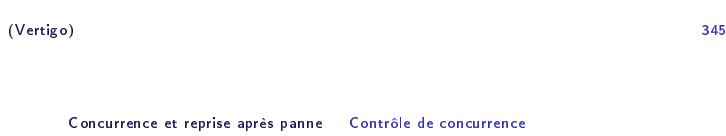

## Théorème de sérialisabilité

## $\bm{\mathsf{Graphe}}$  de sérialisation d'une exécution H: S $\bm{\mathsf{G}}(\bm{\mathsf{H}})$

- $\blacktriangleright$  *noeuds*: transactions T<sub>i</sub> validées dans H
- ► *arcs*: si *p* et *q* conflictuelles,  $p \in T_i$ , *q*  $\in T_j$ , *p* avant *q*  $\Rightarrow$  arc  $\text{T}_i \rightarrow \text{T}_j$

 $\mathsf{T}$ héorème: H sérialisable  $\Longleftrightarrow$  SG(H) acyclique

H<sub>1</sub>, H<sub>2</sub>: T<sub>1</sub>  $\rightleftarrows$  $-$  T<sub>2</sub> H<sub>3</sub>, H<sub>4</sub>: T<sub>1</sub> ← T<sub>2</sub>

Example

\nT<sub>1</sub>: 
$$
r_1[x] w_1[y] w_1[x] c_1
$$
  $T_2: w_2[x] r_2[y] w_2[y] c_2$ 

\nH<sub>1</sub>:  $\frac{r_1[x] w_2[x] w_1[y] r_2[y] w_1[x] w_2[y] c_1 c_2$ 

\nconflists:  $\frac{r_1[x] - w_2[x] w_1[y] c_1 y_1[y] c_2[y] w_1[y] - r_2[y] w_1[y] - w_2[y]}$ 

\nH<sub>2</sub>:  $\frac{r_1[x] w_1[y] w_2[x] w_1[x] c_1 r_2[y] w_2[y] c_2$ 

\nconflists:  $r_1[x] - w_2[x]w_1[y] c_2 w_1[x] w_1[y] - r_2[y] w_1[y] - w_2[y]$ 

\n⇒  $H_2 \equiv H_1$ 

\nH<sub>3</sub>:  $w_2[x] r_2[y] \frac{r_1[x] w_2[y] w_1[y] c_2 w_1[x] c_1}{w_1[x] w_2[x] - w_1[x] w_2[y] - w_1[y] w_2[y] - w_1[y]}$ 

\n⇒  $H_3 \neq H_1$ 

\nH<sub>4</sub>:  $w_2[x] r_2[y] w_2[y] c_2 r_1[x] w_1[y] w_1[y] c_1$  (histoire sériale)

\nconflicts:  $w_2[x] - r_1[x] \frac{w_1[y] w_1[x] c_1}{w_2[x] - w_1[x] \frac{r_2[y] - w_1[y] \frac{w_2[y] - w_1[y] \frac{w_2[y] - w$ 

(Vertigo)

) and the contract of  $\sim$  346 346 / 393

Concurrence et reprise après panne — Contrôle de concurrence

## Propriétés de recouvrabilit<mark>é</mark>

- $\blacktriangleright$  à tout moment une transaction peut être annulée (panne)
- ► propriétés: stricte ⇒ pas d'annulation en cascade ⇒ recouvrable<br>en la contraction de la la la la la la la contraction de la contraction de la la la la contraction de la contr
- ► *la sérialisabilité* dépend de l'ordre des opérations la re
ouvrabilité dépend de l'ordre des Commit/Abort  $\Rightarrow$  les deux propriétés sont orthogonales

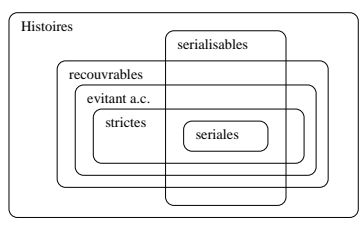

345 / 393

#### Exemple

 $\mathsf{T}_1$ : r $_1$ [x] w $_1$ [y] r $_1$ [z] w $_1$ [z] c $_1$  $T_2: r_2[x] w_2[y] r_2[z] w_2[z] c_2$  $\mathsf{H}\colon$  r $_{1}[\mathsf{x}]$  r $_{2}[\mathsf{x}]$  w $_{1}[\mathsf{y}]$  r $_{1}[\mathsf{z}]$  w $_{2}[\mathsf{y}]$   $\mathsf{w}_{2}[\mathsf{z}]$  w $_{2}[\mathsf{z}]$ conflits:  $w_1[y]$  -  $w_2[y]$ , r $_1[z]$  -  $w_2[z]$ ,  $w_1[z]$  - r $_2[z]$ ,  $w_1[z]$  -  $w_2[z]$ =⇒ <sup>H</sup> est sérializable pour <sup>n</sup>'importe quelle position de <sup>1</sup> et de <sup>2</sup> H1: r1[x] r2[x] w1[y] r1[z] w1[z] w2[y] r2[z] w2[z] c2 c1  $H_1$  n'est pas recouvrable  $(T_2$  lit z de  $T_1$  et  $c_2$  après  $c_1$ ) H<sub>2</sub>: r1[x] r2[x] w1[y] r1[z] w1[z] w2[y] r2[z] c1 w2[z] c2  ${\sf H_2}$  n'évite pas les annulations en cascade  $({\sf T_2}$  lit  ${\sf z}$  de  ${\sf T_1}$  avant  ${\sf c_1})$ H3: <u>r1[x]</u> r2[x] <u>w1[y] r1[z] w1[z]</u> w2[y] c<u>1</u> r2[z] w2[z] c2  ${\sf H}_3$  n'est pas stricte  $({\sf T}_1$  écrit  ${\sf y}$  et ensuite  ${\sf T}_2$  écrit  ${\sf y}$  avant  ${\sf c}_1)$ 

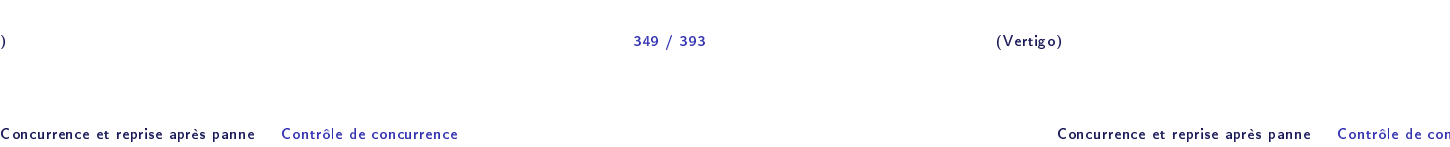

# 2. Contrôle par verrouillage à deux phases

#### **Principe**

(Vertigo)

- $\blacktriangleright$  stratégie pessimiste : retardement des oprérations qui peuvent produire des problèmes de concurrence
- $\blacktriangleright$  blocage des opérations en attente de verrous
	- $\blacktriangleright$  verrou pour chaque enregistrement
	- $\blacktriangleright$  chaque verrou est donné à une seule transaction à la fois
- ► en pratique: **verrou composé** = sous-verrou de lecture (partageable) + sous-verrou d'é
riture (ex
lusif )

### Remarques

 $\blacktriangleright$  Éq*uivalence*: la définition basée sur les conflits est suffisante et facile à utiliser, mais pas nécessaire

 $\mathsf{E}\mathsf{x}$ . H1: w1[x]  $H_2: w_2[x] \, w_1[x] \, w_3[x]$  $H_1 \not\equiv H_2$  dans le sens des conflits  $H_1 \equiv H_2$  dans le sens général

 $\blacktriangleright$  *Conflit* = l'inverse de la commutativité  $\Longrightarrow$  extensible à d'autres opérations que Read et Write

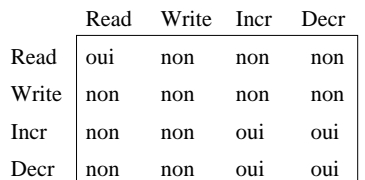

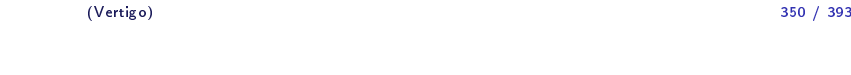

Concurrence et reprise après panne — Contrôle de concurrence

## Algorithme de base

- $1)$  L'ordonnanceur reçoit p ${}_i[\mathrm{x}]$  et teste les sous-verrous de  $x$ 
	- ► si l'un des sous-verrous de x est détenu par une opération en conflit avec  $p_i[x]$ , alors  $p_i[x]$  est retardée
	- $\blacktriangleright$  sinon, verrou accordé à p $_i$ [x] et envoi p $_i$ [x] au GD
- $2)$  Un verrou pour p $_i$ [x] n'est jamais relâché avant la confirmation de l'exécution par le GD
- $3)$  Une fois un verrou pour  ${\sf T}_i$  relâché,  ${\sf T}_i$  n'obtiendra plus aucun verrou

 $T_2$ : r<sub>2</sub>[y] w<sub>2</sub>[y] c<sub>2</sub>

 $H_1: r_1[x] r_2[y] (ru_2[y]) w_1[y] c_1 (ru_1[x] wu_1[y]) w_2[y] c_2 (wu_2[y])$ 

 $\blacktriangleright$  violation règle: ru $_2[\mathsf{y}]$  suivi de demande de verrou pour w $_2[\mathsf{y}]$ 

 $\blacktriangleright$  <u>notation</u>: ru<sub>i</sub>[x]/wu<sub>i</sub>[x] relâchement du verrou de lecture/écriture pour

a) Non-respect de la règle de relâchement des verrous

► r<sub>2</sub>[y] - w<sub>1</sub>[y], w<sub>1</sub>[y] - w<sub>2</sub>[y]  $\Rightarrow$  H<sub>1</sub> non-sérialisable

ordre de réception:  $r_1[x]$   $r_2[y]$   $w_1[y]$   $c_1$   $w_2[y]$   $c_2$ 

#### Remarques

► règle 3  $\Rightarrow$  <u>2 phases</u>: accumulation et relâchement de verrous

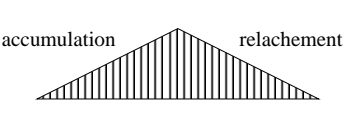

- ► règle 3  $\Rightarrow$  les paires d'opérations conflictuelles de  $T_i$  et  $T_j$  s'exécutent<br>toujours dans le même ordre toujours dans le même ordre
- ► règle 2 ⇒ l'ordre du GD pour les opérations conflictuelles sur un<br>enregistrement x est le même que celui de l'ordonnanceur enregistrement  ${\sf x}$  est le même que celui de l'ordonnanceur
- $\blacktriangleright$  la variante la plus utilisée: relâchement de tous les verrous d'une transa
tion juste après Commit
	- ► assure le respect des règles 2 et 3
	- $\blacktriangleright$  on peut démontrer que cela produit *des exécutions strictes*

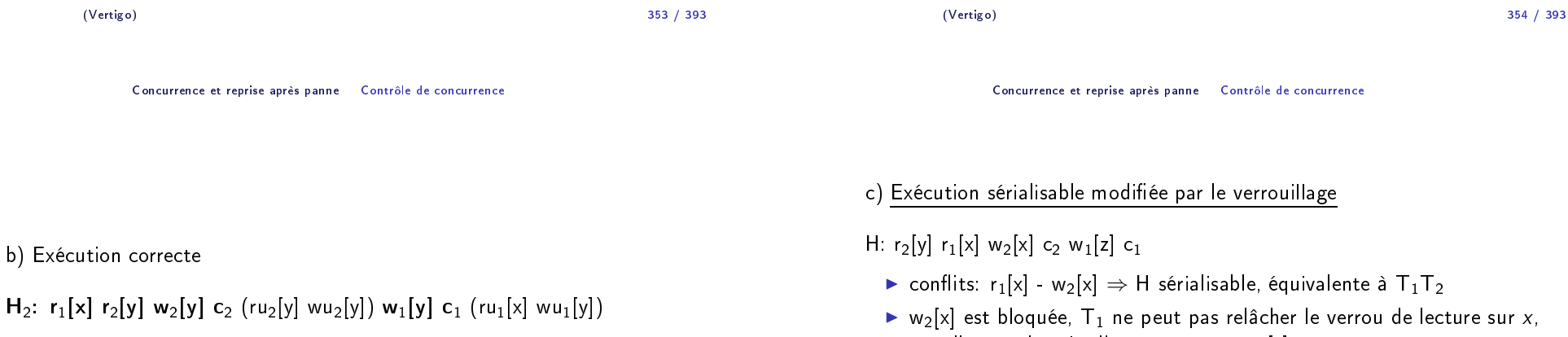

Exemples

 $\mathsf{T}_1$ : r $_1$ [x] w $_1$ [y] c $_1$ 

 $x$  par  $\mathsf{T}_i$ 

- $H_2: r_1[x] r_2[y] w_2[y] c_2 (ru_2[y] wu_2[y]) w_1[y] c_1 (ru_1[x] wu_1[y])$
- $\blacktriangleright$  w $_1[\mathsf{y}]$  retardée en attente du verrou sur  $\mathsf{y}$
- $\blacktriangleright$  r<sub>2</sub>[y] w<sub>1</sub>[y], w<sub>2</sub>[y] w<sub>1</sub>[y]  $\Rightarrow$  H<sub>2</sub> sérialisable
- ◮ Con
lusion: ertaines exé
utions sérialisables ne sont pas a

eptées telles quelles par le verrouillage <sup>à</sup> deux <sup>p</sup>hases
	- $\blacktriangleright$  le verrouillage ne profite pas de la sérialisabilité préalable des exécutions
	- $\blacktriangleright$  cause: algorithme pessimiste

car elle aura besoin d'un autre pour  ${\sf w}_1[{\sf z}]$ 

### Interblo
age

### Exemple

3.

 $\mathsf{T}_1$ : r $_1$ [x] w $_1$ [y] c $_1$  $\mathsf{T}_2$ : w $_2$ [y] w $_2$ [x] c $_2$ ordre de réception:  $r_1[x]$  w<sub>2</sub>[y] w<sub>2</sub>[x] w<sub>1</sub>[y]

- $\blacktriangleright$   $\mathsf{T}_1$  obtient verrou pour r<sub>1</sub>[x],  $\mathsf{T}_2$  pour w<sub>2</sub>[y]
- ► w<sub>2</sub>[x] attend r<sub>1</sub>[x], w<sub>1</sub>[y] attend w<sub>2</sub>[y]  $\Rightarrow$  interblocage de  ${\sf T}_1$  et de  ${\sf T}_2$

### Stratégies pour éviter l'interblo
age

- $\blacktriangleright$  durée limite ("timeout")
	- $\blacktriangleright$  rejet transaction non-terminée après une durée limite
	- $\blacktriangleright$  problème: risque de rejet des transactions non-bloquées
	- $\blacktriangleright$  paramétrage fin nécessaire pour la durée limite
- $\blacktriangleright$  graphe d'attente
	- $\blacktriangleright$  noeuds $=$ transactions, arcs $=$ attente de verrou
	- $\blacktriangleright$  détection des cycles
	- $\blacktriangleright$  annulation de la transaction la moins coûteuse
- $\blacktriangleright$  risque: victime relancée et bloquée à nouveau; problème d'équité à l'annulation

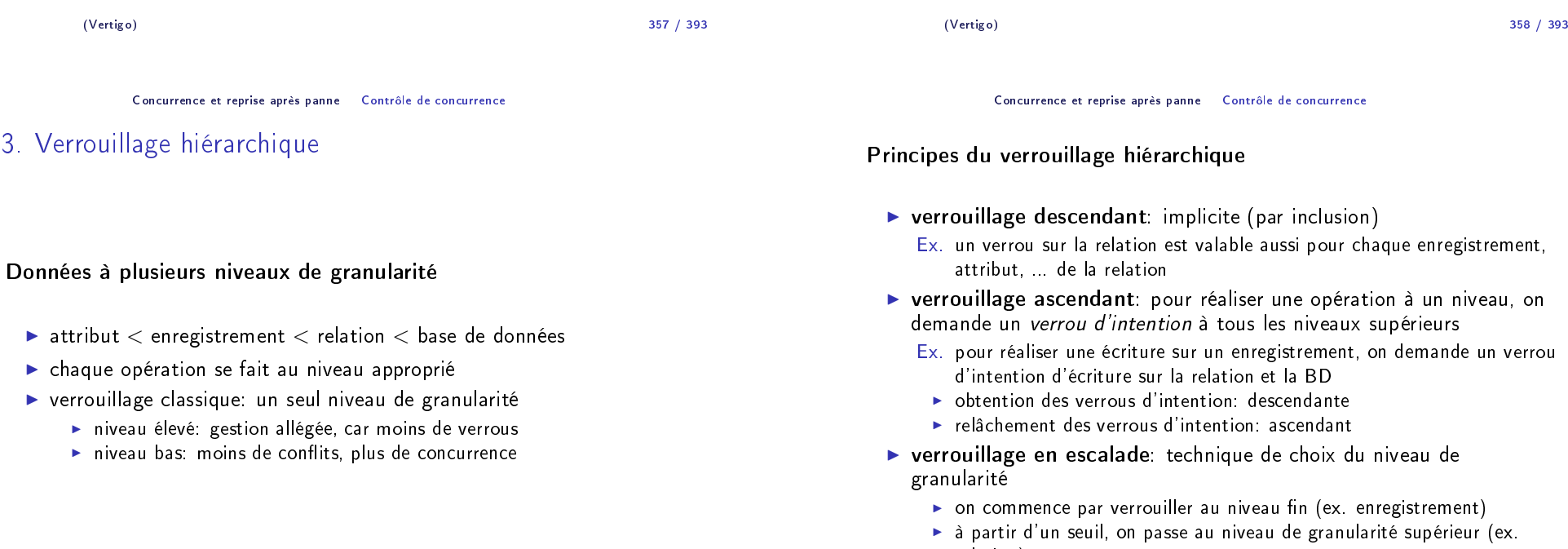

relation)

## Matrice de conflits entre verrous hiérarchiques

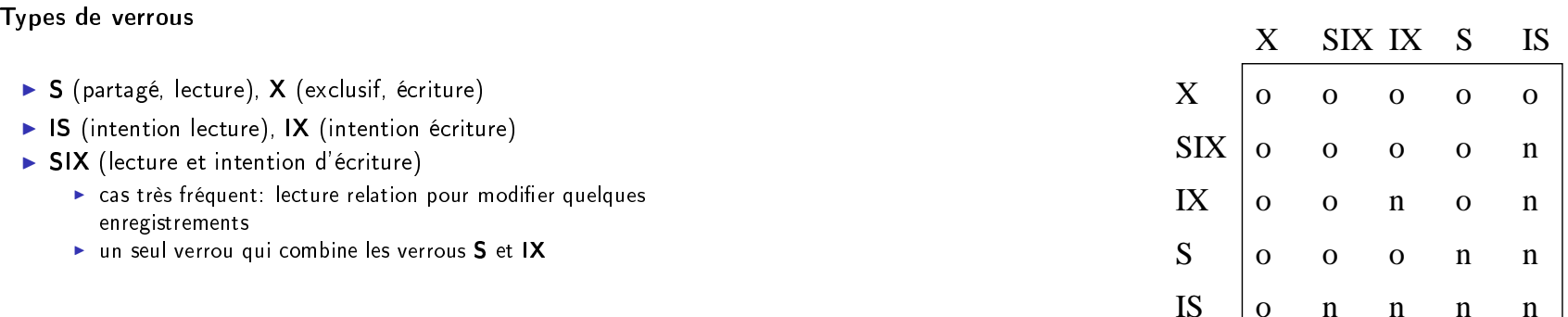

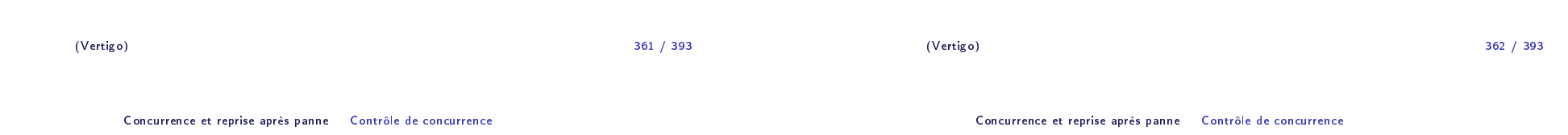

#### Exemple

- $\blacktriangleright$  données: relation  ${\sf Compute}(Num$ éro, Titulaire, Solde $)$
- ▶ niveaux: relation, enregistrement
- $\blacktriangleright$   $\top_1$ : crédit du compte numéro 7 (lecture-écriture enregistrement x)  ${\sf T}_2$ : lecture de tous les comptes (lecture relation  $R)$ 
	- $\mathsf{T}_3$ : initialisation compte 3 (écriture enregistrement  $\bm{\mathsf{y}}$ )

## Exé
ution par verrouillage hiérar
hique

• ordre de réception:  $r_1[x]$   $r_2[R]$   $w_3[y]$   $w_1[x]$   $c_1$   $c_2$   $c_3$ 

```
r<sub>1</sub>[x]: obtention IS(R) et ensuite S(x)
```

```
r_2[R]: obtention S(R) - pas de conflit avec IS(R)
```

```
w3[y]: ne peut pas obtenir IX(R) à cause de S(R) → bloquée<br>w+lxl: ne peut pas obtenir IX(R) à cause de S(R) → bloquée
```

```
w1[x]: ne peut pas obtenir IX(R) à cause de S(R) → bloquée<br>c+ bloquée car T+(w+[x1) bloquée
```

```
c_1 bloquée car \mathsf{T}_1(\mathsf{w}_1[\mathsf{x}]) bloquée
```
C2 s'exécute, S(R) relâché → opérations débloquées:<br>Walyl obtient IX(R) (nas de conflit avec IS(R))

```
w_3[y] obtient IX(R) (pas de conflit avec IS(R)), puis X(y)
```

```
w_1[x] obtient IX(R) (pas de conflit avec \mathsf{IS}(\mathsf{R}), IX(R)), puis \mathsf{X}(\mathsf{x})
```

```
c<sub>1</sub> s'exécute
```

```
c<sub>3</sub> s'exécute
```

```
(Vertigo)
```
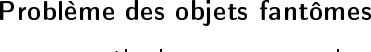

4. Création/destru
tion d'objets

- ► contrôle de concurrence dans les BD <u>dynamiques</u>
- $\blacktriangleright$  cas typique:  ${\sf T}_1$  consulte tous les objets d'un certain type,  ${\sf T}_2$  crée un objet de <sup>e</sup> type

onn nn

n

n

#### Exemple

- ▶ Relations **Compte**(*Numéro*, Titulaire, Solde) de comptes et Total(Titulaire, Cumul) de totaux par titulaire
- $\blacktriangleright$   $\top_1$ : compare la somme des comptes de "Dupont" avec le total pour "Dupont"
	- $\mathsf{T}_2$ : ajoute un compte pour "Dupont" et met à jour le total

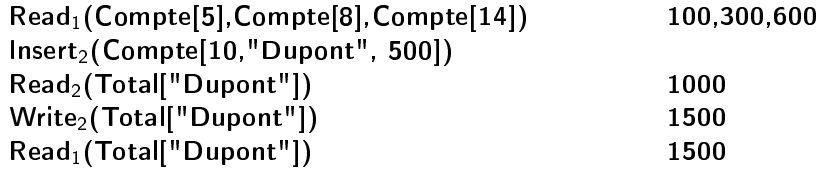

Compatible avec le verrouillage à 2 phases, mais non-sérialisable!

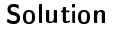

- ► pour consulter tous les objets d'un type: *info de contrôle* pour cet ensemble d'objets
- $\blacktriangleright$  verrouillage au niveau de l'info de contrôle
- ▶ on traite l'ensemble comme un objet à part
	- ► parcours = lecture ensemble<br>betweening (cunnassion = écri
	- $\blacktriangleright$  insertion/suppression  $=$  écriture ensemble

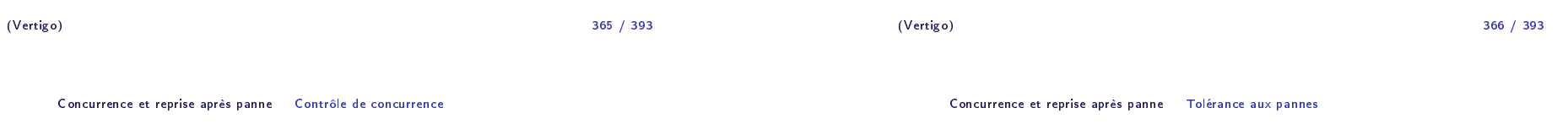

## 1. Problématique

#### Hypothèses

- $\blacktriangleright$  pannes de système: contenu de la mémoire volatile perdu
	- ► opération *Restart* qui réconstitue un état cohérent de la BD
- ▶ ordonnanceur avec exécutions sérialisables et *strictes* ► stricte: écritures validées dans l'ordre de Commit
- ► même granularité pour l'ordonnanceur et le GD
	- $\blacktriangleright$  enregistrement  $=$  page disque

## Verrouillage d'index

- ► ensemble d'objets qui respectent *attribut = valeur* regroupés dans une entrée d'index
- ◮ entrée d'index sur attribut: valeur <sup>+</sup> liste pointeurs vers les objets
- $\blacktriangleright$  verrouillage entrée d'index
	- ► parcourir les objets → lecture index<br>► insérer un objet → écriture index
	- ► insérer un objet  $\rightarrow$  écriture index

## Verrouillage hiérarchique

- $\blacktriangleright$  ensemble = niveau de granularité supérieur
- ▶ verrous sur la donnée de niveau supérieur
	- ► parcourir les objets → lecture niveau supérieur<br>► insérer un objet → écriture niveau supérieur
	- ► insérer un objet → écriture niveau supérieur<br>.

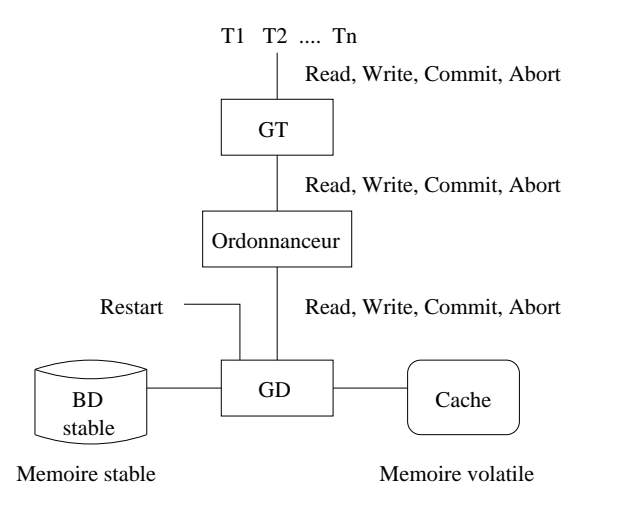

(Vertigo)

) and the contract of  $\sim$  369  $\sim$  369  $\sim$  369  $\sim$ 369 / 393

Con
urren
e et reprise après panne Toléran
e aux pannes

## 2. Ar
hite
ture

## Les omposantes du Gestionnaire de données (GD)

- ▶ Gestionnaire du Cache (GC): gère les deux mémoires
- ▶ Gestionnaire de reprise (GR): opérations BD + Restart

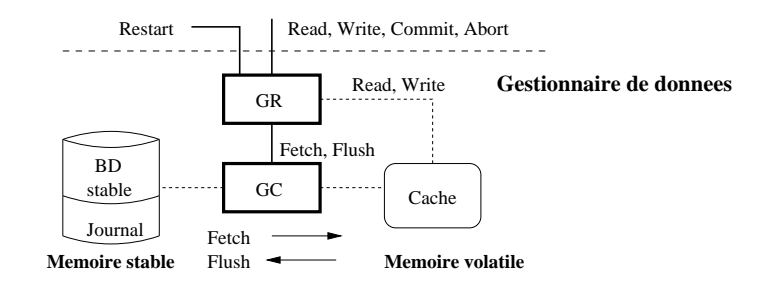

#### Objectif

- $\blacktriangleright$  <u>dernière valeur validée de x</u>: dernière valeur écrite en x par une transa
tion validée
- ► <u>état validé de la BD</u>: l'ensemble des dernières valeurs validées pour tous les enregistrements
- $\blacktriangleright$  panne: mémoire volatile perdue
- ⇒ *Restart* doit ramener la BD à l'état validé avant la panne<br>→ Lla
	- ► problèmes
		- $\blacktriangleright$  annuler l'effet des transactions non-validées
		- $\blacktriangleright$  terminer les transactions validées
		- $\blacktriangleright$  structures à garder en mémoire stable pour assurer la reprise

(Vertigo)

) and the contract of  $\sim$  370  $\sim$  370  $\sim$ 370 / 393

#### Con
urren
e et reprise après panne Toléran
e aux pannes

## <u>Gestionnaire du Cache</u>

- $\blacktriangleright$  utilisation de la mémoire volatile : rapidité
- $\blacktriangleright$  idéal: copie de la toute la BD
- $\blacktriangleright$  en réalité: caching, car taille mémoire volatile limitée

#### Ca
he

- ▶ zone de mémoire volatile divisée en *cellules*: 1 enreg./cellule
- ► en réalité, le Cache stocke des *pages disque*

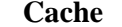

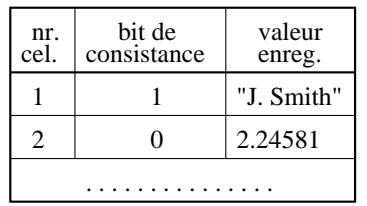

#### **Cache Repertoire du cache**

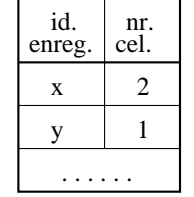

(Vertigo)

### Opérations

- ► <u>Flush (c)</u>, *c* cellule
- <u>si</u> c inconsistante <u>alors</u>
	- copier *c* sur disque rendre  $\emph{c}$  consistante
- <u>sinon</u> rien;
- $\blacktriangleright$  <u>Fetch (x)</u>, x enregistrement (pas dans le Cache)
- sélectionner  $\epsilon$  cellule vide
- <u>si</u> toutes les cellules occupées <u>alors</u>
- vider une cellule  $\epsilon$  avec Flush et l'utiliser comme cellule vide copier  $x$  du disque en  $\epsilon$ rendre  $\emph{c}$  consistante
- mettre à jour le répertoire du cache avec  $\left( x,c\right)$

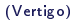

) and the contract of the contract of the contract of the contract of the contract of the contract of the contract of the contract of the contract of the contract of the contract of the contract of the contract of the con 373 / 393

Con
urren
e et reprise après panne Toléran
e aux pannes

## Gestionnaire de reprise

#### Opérations

- $\blacktriangleright$  GR\_Read  $(T_i, x)$
- $\blacktriangleright$  <u>GR\_Write  $(T_i, x, v)$ </u>
- $\blacktriangleright$  <u>GR\_Commit  $(T_i)$ </u>
- $\blacktriangleright$  GR\_Abort  $(T_i)$
- ▶ <u>Restart</u>
- $\blacktriangleright$  choix cellule vide: LRU, FIFO
- $\blacktriangleright$  <u>lecture x</u>:
	- $\blacktriangleright$  toujours à partir du cache
	- $\blacktriangleright$  si x n'est pas dans le cache alors Fetch $(x)$  d'abord
- ▶ <u>écriture *x*</u>:
	- ► soit c la cellule de x dans le Cache (allouée à ce moment-là si x n'y est pas déjà)
	- $\blacktriangleright$  c modifiée, marquée inconsistante
	- $\blacktriangleright$  Flush $(c)$  décidé par GR, selon son algorithme

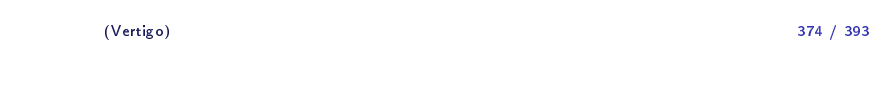

Con
urren
e et reprise après panne Toléran
e aux pannes

## 3. Journalisation

Journal

- $\blacktriangleright$  historique des écritures dans la mémoire stable
- $\blacktriangleright$  journal physique: liste de  $[T_i, x, v]$ 
	- $\blacktriangleright$  préserve l'ordre des écritures: fichier séquentiel
	- ► souvent on stocke aussi *l'image avant* de l'écriture
- $\blacktriangleright$  journal logique: opérations de plus haut-niveau
	- <u>Ex.</u> insertion  $x$  dans  $R$  et mise-à-jour index
	- $\blacktriangleright$  moins d'entrées, mais plus difficile à interpréter
- $\blacktriangleright$  autres informations: listes de transactions actives, validées, annulées

#### Exemple: journal <sup>p</sup>hysique

#### $[{\mathsf T}_1,$ x,2],  $[{\mathsf T}_2,$ y,3],  $[{\mathsf T}_1,$ z,1],  $[{\mathsf T}_2,$ x,8],  $[{\mathsf T}_3,$ y,5],  $[{\mathsf T}_4,$ x,2],  $[{\mathsf T}_3,$ z,6 $]$  $C<sub>1</sub>$ 1  $a_2$   $c_4$

liste active= ${T_3}$ liste\_commit= $\{\mathsf T_1$ ,  $\mathsf T_4\}$  $liste\_abort={T_2}$ 

## Ramasse-miettes

- ▶ recyclage de l'espace utilisé par le journal
- ▶ <u>règle</u>:
	- entrée  $[\mathsf{T}_i]$ , x, v $]$  recyclée  $\Leftrightarrow$
	- $\mathsf{T}_i$  annulée ou
	- T $_i$  validée, mais une autre T $_j$  validée a écrit  $x$  après T $_i$

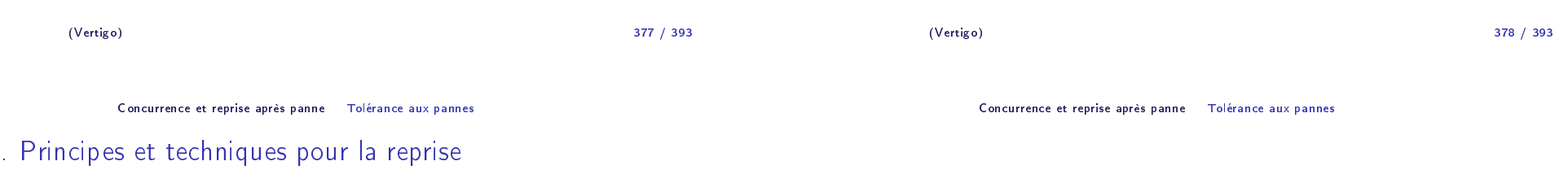

## Types de GR

4.

- ► GR peut forcer ou non GC d'écrire des cellules du Cache sur disque
- $\blacktriangleright$  GR qui demande annulation
	- $\blacktriangleright$  permet aux transactions non-validées d'écrire sur disque
	- $\blacktriangleright$  Rest*ar*t doit annuler ces écritures (annulation)

## ► GR qui demande répétition

- $\blacktriangleright$  permet aux transactions de valider avant d'écrire sur disque
- ► *Restart* doit refaire ces écritures (répétition)
- $\blacktriangleright$  4 catégories de GR (combinaisons annulation répétition)

### Règles défaire/refaire

- $\blacktriangleright$  règles de journalisation, nécessaires pour que le GR puisse faire orre
tement annulation/répétition
- $\triangleright$  Règle "défaire" (pour annulation): si x sur disque contient une valeur validée, celle-ci doit être journalisée avant d'être modifiée par une valeur non-validée
- ▶ Règle "refaire" (pour répétition): les écritures d'une transaction doivent être journalisées avant son Commit
- ▶ *Remarque*: ces règles sont naturellement respectées si l'on écrit dans le journal avant toute é
riture dans la BD

## <u>ldempotence de Restart</u>

- $\blacktriangleright$  une panne peut interrompre toute opération, même  $Res tart$
- ► idempotence: *Restart* interrompu et relancé donne le même résultat<br>——————————————————— que le *Restart* complet
- $\blacktriangleright$  optimisation: journalisation des opérations de  $\emph{Restart}$  pour ne pas tout re
ommen
er

#### **Checkpointing**

- $\blacktriangleright$  ajouter des informations sur disque en fonctionnement normal afin de réduire le travail de *Restart*
- ▶ *point de contrôle* ("checkpoint"): point (marqué dans le journal) où l'on réalise les actions supplémentaires

### Quelques te
hniques

- ► marquer dans le journal les écritures déjà réalisées/annulées dans la<br>□ BD stable
	- $\blacktriangleright$  pas besoin de refaire/annuler ces écritures à la reprise
- $\blacktriangleright$  marquer toutes les écritures validées/annulées dans la BD stable
	- $\blacktriangleright$  pas besoin de refaire/annuler à la reprise les transactions validées/annulées

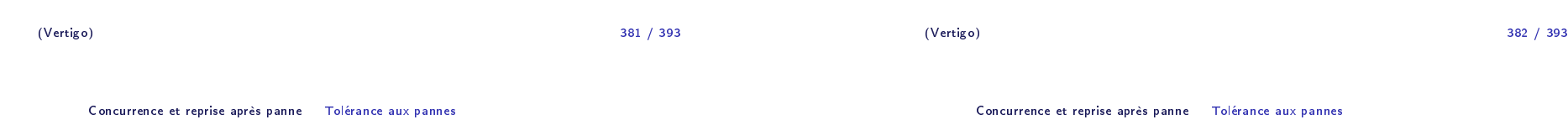

## 5. Algorithme annulation/répétition

#### **Principes**

- $\blacktriangleright$  GR qui demande annulation et répétition: le plus complexe
- ► écrit les valeurs dans le Cache et ne demande pas de Flush
- $\blacktriangleright$  avantages: flexibilité, minimise I/O

#### Opérations

 $\blacktriangleright$  GR-Write  $(T_i, x, v)$ 

 ${\sf liste\_active} = {\sf liste\_active} \cup \{\sf T_i\}$ <u>si</u> **x** n'est pas dans le cache <u>alors</u> allouer cellule pour **x**  $j$ ournal = journal +  $[T_i, x, v]$ ellule(x) <sup>=</sup> <sup>v</sup> confirmer Write à l'ordonnanceur

 $\blacktriangleright$  GR-Read  $(T_i, x)$ 

si  $\boldsymbol{\mathsf{x}}$  n'est pas dans le cache alors  $\boldsymbol{\mathsf{Fetch}}(\boldsymbol{\mathsf{x}})$ retourner la valeur de *cellule*(x) à l'ordonnanceur

## $\blacktriangleright$  GR-Commit  $(T_i)$

 ${\sf liste\_commit} = {\sf liste\_commit} \cup \{\sf T_i\}$ confirmer le Commit à l'ordonnanceur  $\mathsf{liste\_active} = \mathsf{liste\_active}$  -  $\mathsf{T}_i$ 

 $\blacktriangleright$  GR-Abort  $(T_i)$ 

pour chaque **x** écrit par T<sub>i</sub> <mark>si</mark> **x** n'est pas dans le cache <u>alors</u> allouer cellule pour x  $\textit{cellule}(x) = \textsf{image\_avant}(x, \texttt{T}_i)$ liste\_abort = liste\_abort ∪ {T $_i$ } confirmer Abort à l'ordonnanceur  ${\sf liste\_active} = {\sf liste\_active}$  -  $\{{\sf T}_i\}$ 

(Vertigo)

example to the control of the control of the control of the control of the control of the control of the control of the control of the control of the control of the control of the control of the control of the control of t 385 / 393

Con
urren
e et reprise après panne Toléran
e aux pannes

## 6. Autres algorithmes

## Algorithme annulation/sans-répétition

- $\blacktriangleright$  GR ne demande jamais répétition
- $\blacktriangleright$  enregistre écritures avant le Commit
- ▶ GR-Write, GR-Read, GR-Abort pareil
- ▶ GR-Commit pareil, mais d'abord:
	- ► pour chaque x écrit par T<sub>i</sub>, si  $x \in$  Cache alors Flush $(x)$
- $\blacktriangleright$  Restart pareil, sauf que "refait" n'existe pas

## ▶ <u>Restart</u>

marquer toutes les ellules omme vides refait =  $\{\}$ , annulé =  $\{\}$ <u>pour chaque [</u>T,,x,v] ∈ **journal** (à partir de la fin) <u>où</u> x ∉ **annulé**∪**refait**<br>... <u>si</u> **x** n'est pas dans le cache <u>alors</u> allouer cellule pour **x** <u>si</u> T<sub>i</sub> ∈liste\_commit <u>alors</u>  $cellule(\mathbf{x})=\mathbf{v}$  refait=refait <sup>∪</sup> {x} sinon $\textit{cellule}({\mathbf{x}})=\textsf{image\_avant}({\mathbf{x}},\texttt{\,T}_i)$ annulé=annulé <sup>∪</sup> {x} si refait <sup>∪</sup> annulé <sup>=</sup> BD alors stop bou
le pour chaque T, ∈ list\_commit<br>——————————————————— list active=list active- ${T_i}$ confirmer Restart à l'ordonnanceur

#### (Vertigo)

е произведения в совмести в совмести в совмести в совмести в совмести в совмести в совмести в совмести в совме<br>В совмести в совмести в совмести в совмести в совмести в совмести в совмести в совмести в совмести в совмести 386 / 393

Con
urren
e et reprise après panne Toléran
e aux pannes

## Algorithme sans-annulation/répétition

- $\blacktriangleright$  GR ne demande jamais annulation
- $\blacktriangleright$  écritures des T<sub>i</sub> non-validées retardées après Commit
- $\blacktriangleright$  GR-Write: ajoute juste  $[T_i, x, v]$  au journal
- ► GR-Read: si T; a déjà écrit x, lecture dans le journal, sinon dans la  $\overline{\phantom{a}}$ BD
	- $\blacktriangleright$  si T écrit x, les autres transactions ne peuvent lire x qu'après la fin de<br> $\tau$ T (exécution stricte)
- ► GR-Commit: chaque x écrit par T<sub>i</sub> est calculé à partir du journal et écrit dans le cache
- ► GR-Abort: juste ajoute T<sub>i</sub> à liste\_abort
- $\blacktriangleright$  Restart: pareil, sauf que "annulé" n'existe pas

Algorithme sans-annulation/sans-répétition: les é
ritures de Ti réalisées sur disque en une seule opération atomique, au Commit

(Vertigo)

## <u>Contrôle de concurrence</u>

- $\blacktriangleright$  basé sur le verrouillage à deux phases hiérarchique
- $\triangleright$  validation = COMMIT, annulation = ROLLBACK
- $\blacktriangleright$  la norme ne prévoit pas le verrouillage *explicite* au niveau programmation (SQL): <sup>4</sup> niveaux d'isolation
- $\blacktriangleright$  transactions: deux caractèristiques importantes
	- ► le niveau d'isolation: SERIALIZABLE, REPEATABLE READ, READ<br>- COLLUTTER, READ, UNCOLLUTTER COMMITTED, READ UNCOMMITTED
	- ► le mode d'accès: READ ONLY, READ WRITE
- ► commande: SET TRANSACTION *niveau accès*

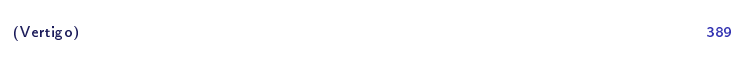

Con
urren
e et reprise après panne Transa
tions dans les SGBD relationnels

### Parti
ularités dans les systems réels

- ► *SQL Server*: utilise aussi l'estampillage
	- ► chaque transaction a une estampille  $(T_i \rightarrow i)$ <br>► l'ordre des conflits doit respecter l'ordre des  $\epsilon$
	- $\blacktriangleright$  l'ordre des conflits doit respecter l'ordre des estampilles
	- $\blacktriangleright$  optimiste: pas d'attente à un verrou
- ▶ *Oracle*: contrôle de concurrence *multi-version* 
	- $\blacktriangleright$  on maintient plusieurs versions de chaque donnée
	- $\blacktriangleright$  ordonnancement de type estampillage
	- $\blacktriangleright$  pour chaque version on connaît la transaction qui l'a écrite
	- $\blacktriangleright$  pour chaque donnée on connaît la dernière transaction qui l'a lue
	- $\blacktriangleright$  une lecture n'attend jamais!
		- $\blacktriangleright$  elle utilise la dernière version qui respecte l'ordre
	- $\blacktriangleright$  une écriture crée une nouvelle version ou est annulée
		- $\blacktriangleright$  annulation si on ne peut pas respecter l'ordre

### <u>Niveaux d'isolation</u>

- 1. SERIALIZABLE: le seul niveau qu<sup>i</sup> garantit la sérialisabilité!
	- ► isolation totale et protection contre les objets fantômes
- 2. REPEATABLE READ (le
ture répétable)
	- $\blacktriangleright$  les données lues par la transaction ne sont pas modifiables par d'autres transa
	tions
	- $\blacktriangleright$  ne lit que des valeurs validées (pas de lecture sale)
	- $\blacktriangleright$  moins strict que  $\sf{SERIALIZABLE}$ , ne protège pas contre les objets fantômes
- 3. READ COMMITTED (le
ture de valeurs validées)
	- $\blacktriangleright$  ne lit que des valeurs validées (pas de lecture sale)
	- ► n'assure pas la lecture répétable, ne protège pas contre les objets fantômes
	- ◮ les verrous <sup>S</sup> sont relâ
	hés immédiatement
- 4. READ UNCOMMITTED (le
ture de valeurs non-validées)
	- $\blacktriangleright$  permet les lectures sales, n'assure pas la lecture répétable, ne protège pas contre les objets fantômes
	- ► niveau limité aux transactions READ ONLY<br>- https://www.akin.com/s/kat.com/s/
	- $\blacktriangleright$  ne demande pas de verrou S (lecture sale), ni X (read only)
	- $\blacktriangleright$  annulations en cascade possibles

(Vertigo)

) and the contract of the contract of the contract of the contract of the contract of the contract of the contract of the contract of the contract of the contract of the contract of the contract of the contract of the con 390 / 393

Con
urren
e et reprise après panne Transa
tions dans les SGBD relationnels

### Reprise après panne

- $\blacktriangleright$  respect des principes généraux, avec de nombreuses variantes
- $\blacktriangleright$  journalisation physique avec points de contrôle (checkpointing)
- $\blacktriangleright$  *point de sauvegarde* (savepoint): utile pour les transactions longues
	- $\triangleright$  *Savepoint*  $\mathbf{s} =$  validation partielle d'une transaction
	- $\blacktriangleright$  on peut faire une annulation partielle  $Rollback$  to  ${\bf s}$

389 / 393

## Commit <sup>à</sup> deux phases

- $\blacktriangleright$  validation de transactions réparties sur plusieurs sites
- $\blacktriangleright$  chaque site gère ses propres ressources (données, journal)
- ▶ *première phase*: chaque site valide ses propres opérations
- ▶ *seconde phase*: le gestionnaire global valide l'ensemble de la transa
tion
- ► la validation globale  $\rightarrow$  seulement si chaque site valide
- ► *Rollback* d'un site ⇒ *Rollback* de l'ensemble<br>、
- $\blacktriangleright$  le gestionnaire annonce chaque site si la transaction doit être validée ou annulée

and the contract of the contract of the contract of the contract of the contract of the contract of the contract of the contract of the contract of the contract of the contract of the contract of the contract of the contra 393 / 393